## МИНИСТЕРСТВО ОБРАЗОВАНИЯ И НАУКИ РОССИЙСКОЙ ФЕДЕРАЦИИ федеральное государственное бюджетное образовательное учреждение высшего образования «Тольяттинский государственный университет» Институт машиностроения Кафедра «Оборудование и технологии машиностроительного производства» Направление 15.03.05 «Конструкторско-технологическое обеспечение машиностроительных производств» Профиль «Технология машиностроения»

# **ВЫПУСКНАЯ КВАЛИФИКАЦИОННАЯ РАБОТА (БАКАЛАВРСКАЯ РАБОТА)**

на тему Технологический процесс изготовления вала-шестерни привода манипулятора

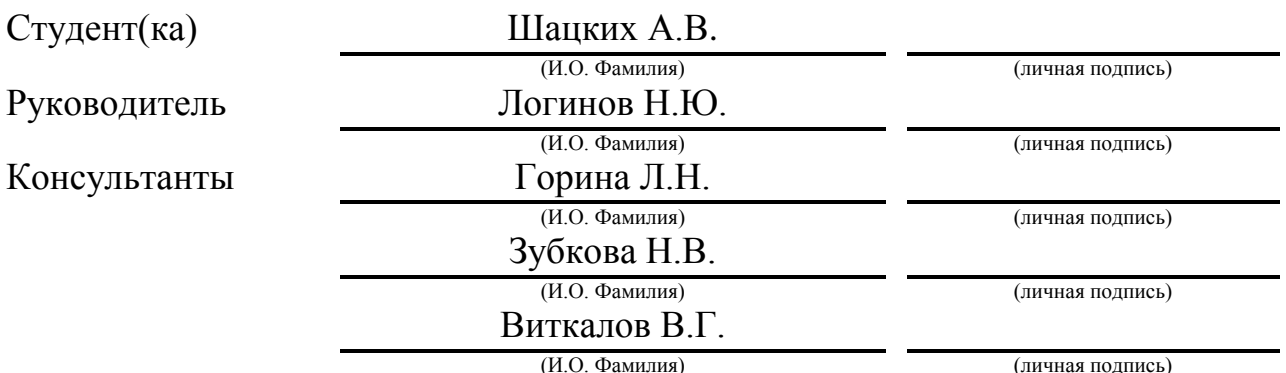

## **Допустить к защите**

И.о. заведующего кафедрой к.т.н, доцент А.В. Бобровский (личная подпись)

 $\frac{1}{2016}$  r.

Тольятти 2016

## МИНИСТЕРСТВО ОБРАЗОВАНИЯ И НАУКИ РОССИЙСКОЙ ФЕДЕРАЦИИ

федеральное государственное бюджетное образовательное учреждение

высшего образования

«Тольяттинский государственный университет»

#### Институт машиностроения

Кафедра «Оборудование и технологии машиностроительного производства»

#### УТВЕРЖДАЮ

И.о. зав. кафедрой \_\_\_\_\_\_\_\_\_\_\_\_\_\_А.В.Бобровский

 $\langle \cdots \rangle$  2016 г.

## **ЗАДАНИЕ**

#### **на выполнение выпускной квалификационной работы**

## **(уровень бакалавра)**

#### **направление подготовки 15.03.05 «Конструкторско-технологическое обеспечение**

#### **машиностроительных производств»**

#### **профиль «Технология машиностроения»**

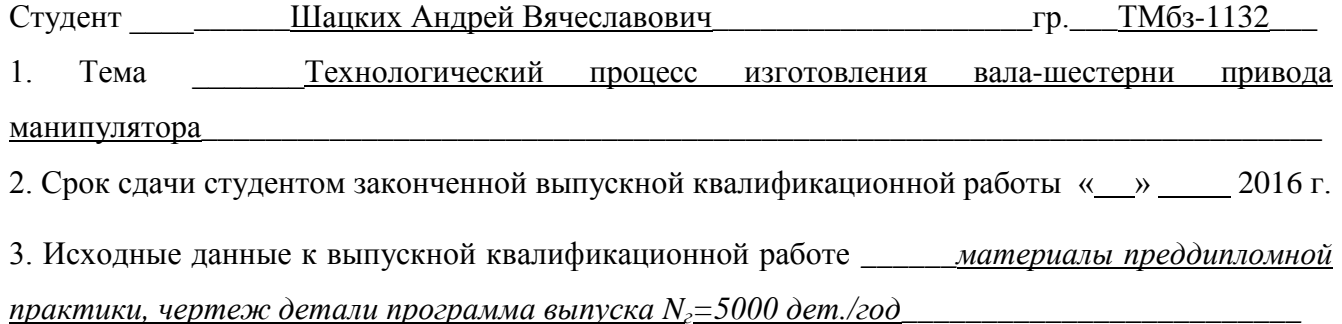

4. Содержание выпускной квалификационной работы (объем 40-60 с.)

*Титульный лист.* 

*Задание. Аннотация. Содержание.*

*Введение, цель работы*

*1) Описание исходных данных*

*2) Технологическая часть работы*

*3) Проектирование станочного приспособления*

*4) Проектирование режущего инструмента*

*5) Безопасность и экологичность технического объекта*

*6) Экономическая эффективность работы*

*Заключение. Список используемой литературы.* 

*Приложения: технологическая документация*

## АННОТАЦИЯ

Выпускная квалификационная работа направлена на проектирование технологического процесса изготовления вала-шестерни привода манипулятора. Техпроцесс оснащен современными технологическими средствами. Оборудование отвечает современному состоянию науки и техники. На техпроцесс составлена технологическая документация.

В работе проведен анализ безопасности и экологичности технического объекта.

Так же выполнен анализ экономической эффективности.

Бакалаврская работа содержит ………….. страниц расчетнопояснительной записки. Графическая часть работы состоит из 7 листов формата А1.

# СОДЕРЖАНИЕ

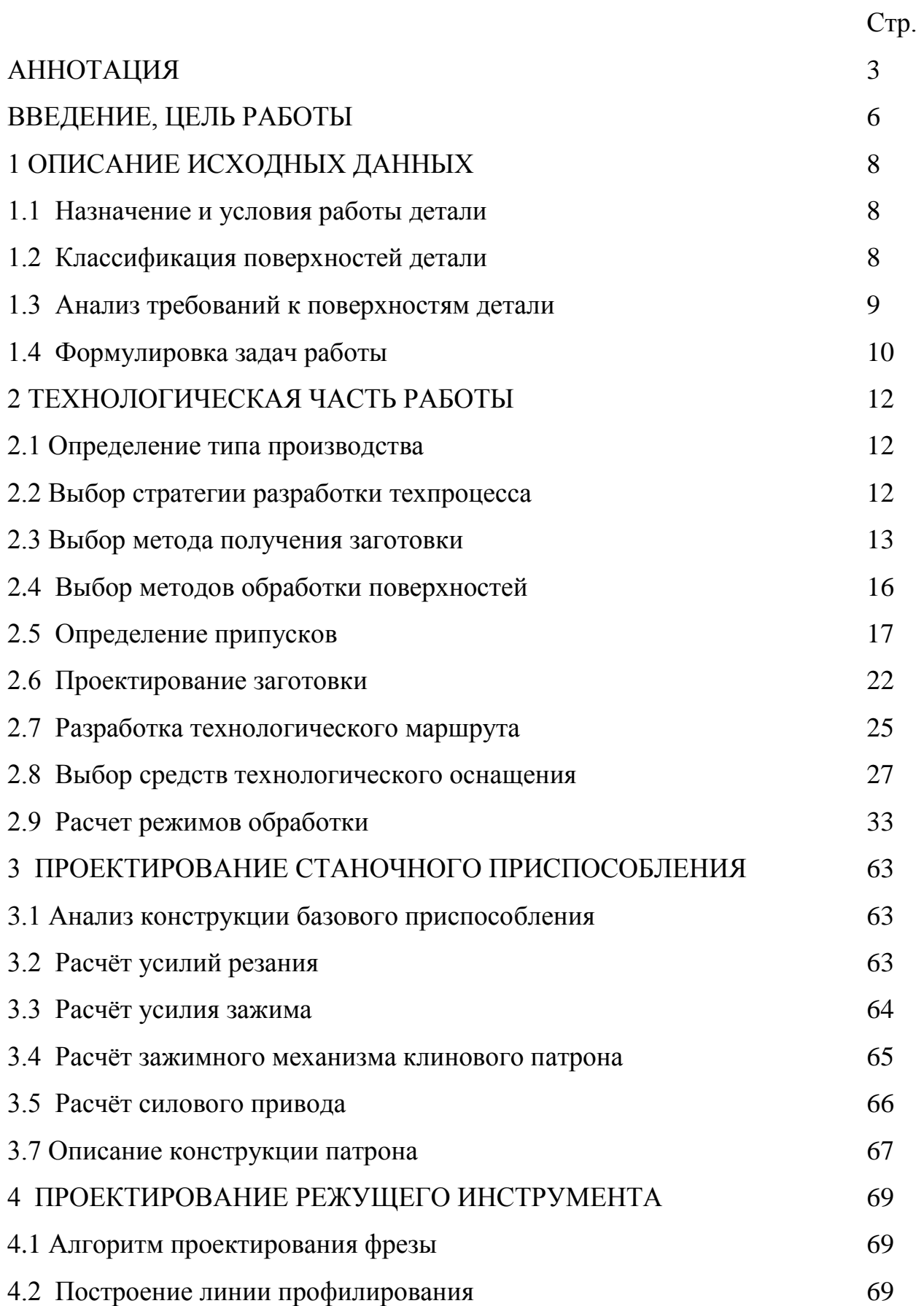

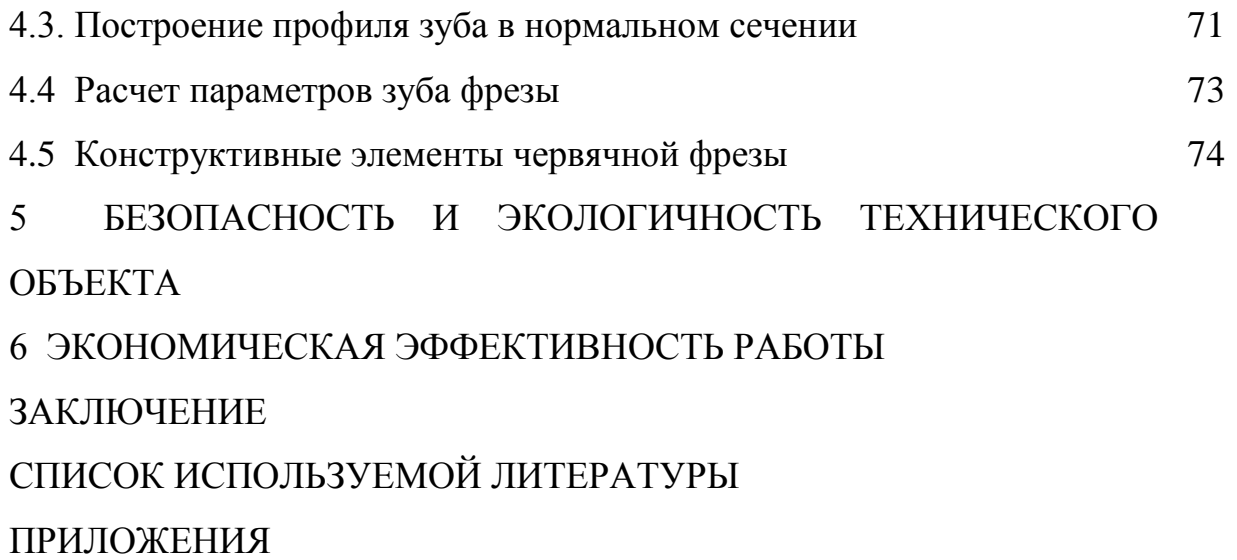

## ВВЕДЕНИЕ, ЦЕЛЬ РАБОТЫ

Технология обработки цилиндрических зубчатых колес зависит от большого количества факторов, основными из которых являются следующие. Форма цилиндрического колеса, влияющая на выбор оборудования и построение технологического процесса обработки заготовки, а также на выбор технологических баз. При отсутствии требований к точности и шероховатости поверхности выточек, особенно при крупносерийном производстве из штампованных заготовок, выточки не следует обрабатывать – их рекомендуется делать конусными. При мелкосерийном производстве по условиям эксплуатации передачи выточки обрабатываются – их рекомендуется делать цилиндрическими, сопряженными с диском галтелями одного радиуса R, а с торцами венца и ступицы – фасками.

Форма и расположение зубчатого венца влияют на выбор метода обработки и установление технологических баз на этих операциях. Вследствие значительного удельного веса зубообработки в общей трудоемкости изготовления колес форма зубчатого венца является одним из основных показателей технологичности детали.

Форма зубьев (прямые или косые) не влияет на построение технологии обработки детали, а определяет выбор зубообрабатывающего оборудования, а иногда и типа инструмента. Параметры исходного контура зубьев, включая размеры фланкирования (срез головки зубьев), влияют только на выбор режущего инструмента, они нормируются ГОСТ 3058-95.

Габаритные размеры зубчатых колес влияют на размеры оборудования, на выбор типа зубообрабатывающих станков и инструментов, на достижимую точность обработки венца и способы установки колес на станках.

Масштабы производства влияют на выбор типа оборудования и на содержание отдельных операций и их оснащение, что определяет построение технологии обработки детали, особенно на этапе изготовления заготовки.

6

Характер исходной заготовки (поковка, штамповки, прокат, отливка), зависящий от масштабов производства и размеров колеса, влияет на построение и трудоемкость первых операций изготовления заготовки.

Целью работы является разработка технологического процесса изготовления вала-шестерни привода манипулятора с минимальными затратами, при осуществлении заданного качества обработки.

# 1 ОПИСАНИЕ ИСХОДНЫХ ДАННЫХ

1.1 Назначение и условия работы детали.

Вал-шестерня манипулятора предназначена для восприятия крутящего момента от электродвигателя через переходник боковыми поверхностями внутренних шлицов и передачи движения боковыми поверхностями зубьев наружного зубчатого венца. Деталь устанавливается в подшипники по двум шейкам.

## 1.2 Классификация поверхностей детали.

Цель систематизации поверхностей детали – выявить, какие из них имеют определяющие значения для качественного выполнения деталью своего служебного назначения.

Исходя из служебного назначения детали, все ее поверхности можно классифицировать на исполнительные, основные конструкторские, вспомогательные конструкторские базы и свободные поверхности.

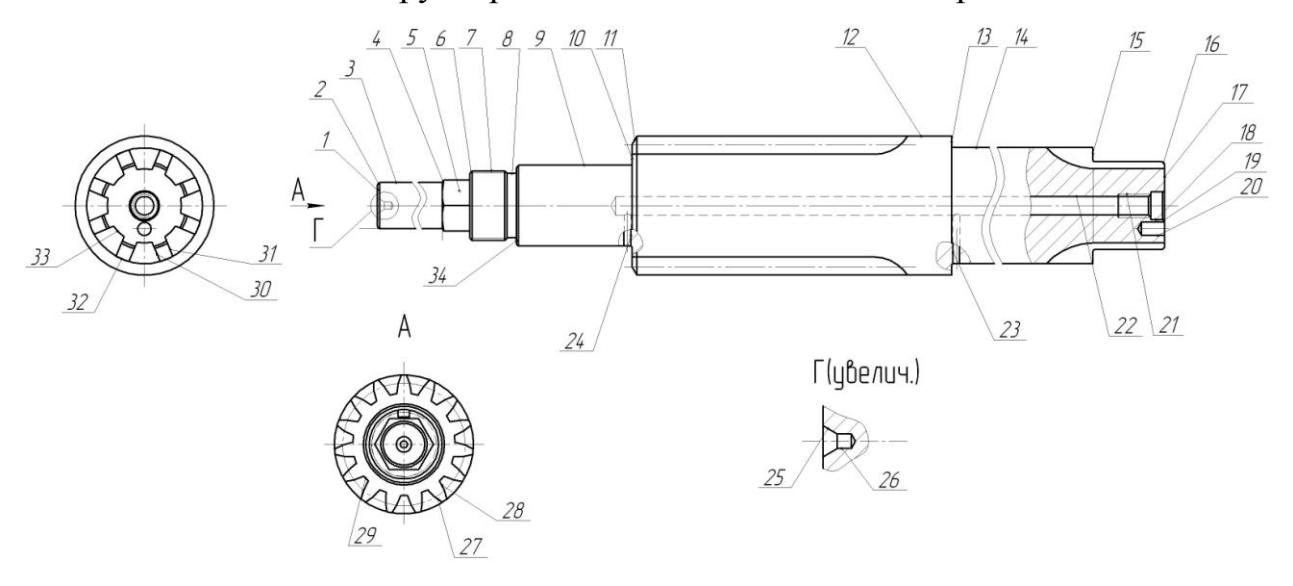

Рис. 1.1. Систематизация поверхностей

В таблице 1 приведена классификация поверхностей детали по служебному назначению.

| No. | Вид поверхности                      | № поверхности               |
|-----|--------------------------------------|-----------------------------|
|     | Исполнительные поверхности           | 27, 28, 30, 31              |
|     | Основные конструкторские базы        | 9, 10, 14                   |
|     | Вспомогательные конструкторские базы | 3, 5, 7, 13, 15, 20, 21, 34 |
|     | Свободные поверхности                | остальные                   |

Таблица 1.1 - Классификация поверхностей детали

1.3 Анализ требований к поверхностям детали.

Опираясь на данные [1] составим табл. 1.2 и 1.3, занеся в них данные о материале детали.

Таблица 1.2 - Химический состав стали 40Х по ГОСТ 4543-71 (в %).

|       |         | $\mathcal{L}_{\mathbf{r}}$ |       | не более    |              |           |        | $\mathbf{C}$ |
|-------|---------|----------------------------|-------|-------------|--------------|-----------|--------|--------------|
| Сталь |         | U                          | ח     | $\sim$<br>ມ | $\sim$<br>Ċu | Mn        | Ni     | N.           |
| 40X   | $0,36-$ | $0, 8-1, 1$                | 0,035 |             | 0,3          | $0,5-0,8$ | до 0,3 | $0,17-$      |
|       | 0,44    |                            |       |             |              |           |        | 0,37         |

Сталь 40Х – конструкционная, легированная, хромистая.

Легирующие элементы:

Cr (хром) - повышает твердость и коррозионную стойкость;

Мn (марганец) - увеличивает твердость и износоустойчивость;

Ni (никель) - повышает прочность и пластичность.

Таблица 1.3 - Механические свойства стали 40Х по ГОСТ 4543-71.

| Сталь | ◡ឹ        | ◡ <sub>В</sub> | ຼ | u. |
|-------|-----------|----------------|---|----|
|       | 700<br>υv | 980            |   |    |

Эти физико-химические и механические свойства материала обеспечивают нормальную работу вала-шестерни в узле. Материал не является дефицитным.

Заготовку можно получить как прокатом, так и штамповкой на КГШП. В обоих случаях форма заготовки достаточно проста.

Точность и шероховатость рабочих поверхностей определяются условиями работы детали. Уменьшение точности приведет к снижению точности установки вала-шестерни в узле и надежности его работы. Увеличение шероховатости этих поверхностей приведет к снижению надежности сопряжений и интенсивному изнашиванию поверхностей.

Конструкция детали обеспечивает в целом свободный доступ инструмента в любом виде механической обработки к обрабатываемым поверхностям. Это позволяет в основном стандартный, а реже унифицированный тип инструмента.

Также форма расположения поверхностей детали обеспечивает свободный доступ к обрабатываемым поверхностям измерительных инструментов.

Проанализировав требования к поверхностям детали можно сделать вывод о достаточно высокой степени технологичности детали.

1.4 Формулировка задач работы.

На базе анализа технических требований к детали можно сформулировать следующие задачи выпускной квалификационной работы, которые необходимо решить для достижения цели работы, сформулированной во введении – разработка технологического процесса изготовления валашестерни привода манипулятора с минимальными затратами, при осуществлении заданного качества обработки.

Эти задачи, как правило, сводятся к следующим: [2]

1) Определить тип производства и выбрать стратегию разработки техпроцесса.

2) Выбрать оптимальный метод получения заготовки, рассчитать маршруты на обработку поверхностей.

10

3) Разработать технологический маршрут, выбрать схемы базирования заготовок и составить план обработки.

4) Выбрать средства технологического оснащения техпроцесса – оборудование, приспособления, режущие и мерительные инструменты.

5) Рассчитать припуски на обработку и спроектировать заготовку.

6) Разработать технологические операции – определить их содержание, рассчитать режимы резания и нормы времени.

Решению этих задач посвящены следующие разделы работы.

## 2 ТЕХНОЛОГИЧЕСКАЯ ЧАСТЬ РАБОТЫ

#### 2.1 Определение типа производства.

Тип производства определяется в зависимости от годового объема выпуска и массы детали по таблице 2.1. [3]

Таблица 2.1 – Определение типа производства в зависимости от объема выпуска

| Macca     |           |               | Производство   |                |          |
|-----------|-----------|---------------|----------------|----------------|----------|
| детали,   | Единичное | Мелкосерийное | Среднесерийное | Крупносерийное | Массовое |
| KT        |           |               |                |                |          |
| < 1, 0    | < 10      | 10-2000       | 1500-100000    | 75000-200000   | >200000  |
| $1,0-2,5$ | < 10      | 10-1000       | 1000-50000     | 50000-100000   | >100000  |
| $2,5-5,0$ | <10       | 10-500        | 500-35000      | 35000-75000    | >75000   |
| $5,0-10$  | < 10      | 10-300        | 300-25000      | 25000-50000    | > 50000  |
| >10       | <10       | 10-200        | 200-10000      | 10000-25000    | >25000   |

Исходя из того, что годовой объем выпуска равен  $N_r = 5000$  шт/год, а масса детали  $m_{\pi}$  = 5 кг, то тип производства определяется как среднесерийное.

2.2 Выбор стратегии разработки технологического процесса.

Характеристика среднесерийного производства и соответственно выбранная стратегия разработки технологического процесса приведена в таблице 2.2.

| Показатель ТП                          | Характеристика                                    |
|----------------------------------------|---------------------------------------------------|
| 1. Форма организации ТП                | переменно-поточная                                |
| 2. Повторяемость изделий               | периодическое повторение партий                   |
| 3. Унификация ТП                       | разработка специальных ТП на базе<br>ТИПОВЫХ      |
| 4. Заготовка                           | литье, штамповка                                  |
| 5. Припуск на обработку                | незначительный                                    |
| 6. Оборудование                        | универсальное, отчасти<br>специализированное      |
| 7. Загрузка оборудования               | периодическая смена деталей на<br>станках         |
| 8. Коэффициент закрепления<br>операций | св.1 до 40                                        |
| 9. Расстановка оборудования            | с учетом характерного направления<br>грузопотоков |
| 10. Квалификация рабочих               | различная                                         |

Таблица 2.2 - Характеристика среднесерийного производства

2.3 Выбор метода получения заготовки.

Метод получения заготовки определим в зависимости от свойств обрабатываемого материала, типа детали, сложности, типа производства. Согласно выбранной стратегии, определяем, что для данной детали целесообразно применить в качестве заготовки прокат или штамповку на ГКМ. Эти методы получения заготовок в одинаковой степени позволяют достичь заданной точности, однако себестоимости получения заготовок будут разными. Для окончательного выбора метода получения заготовки выполним сравнительный экономический анализ.

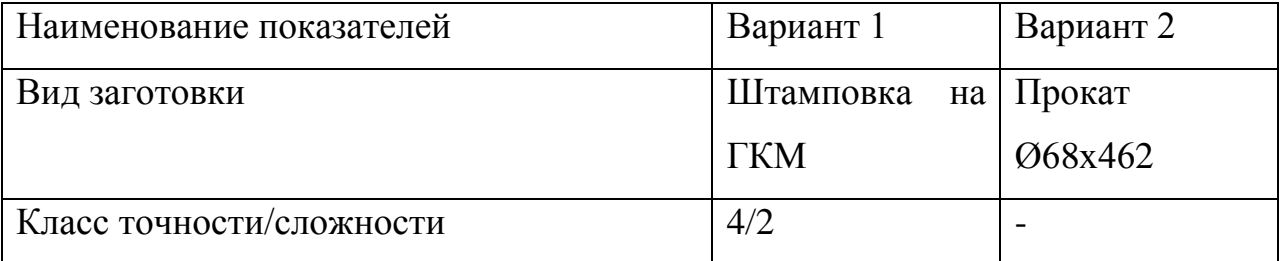

## Таблица 2.3 - Исходные данные

Продолжение табл. 2.3

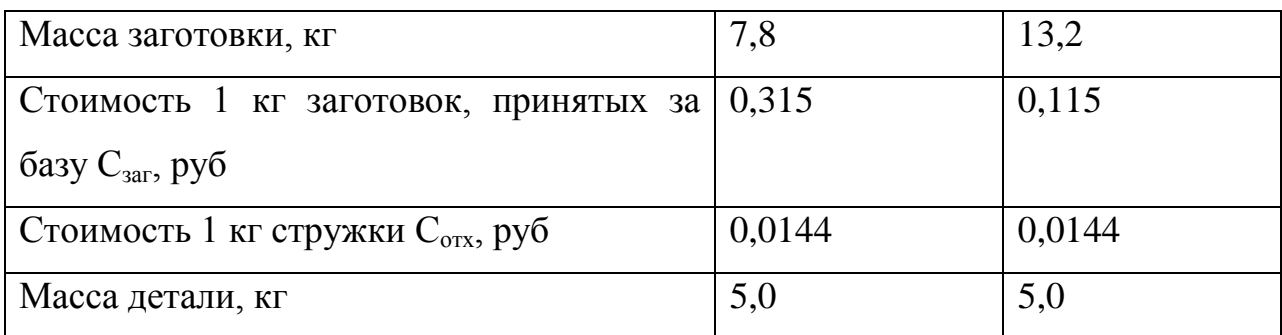

Определим стоимость срезания 1 кг стружки при механической обработке [4].

$$
C_{\text{max}} = C_c + E_{\text{max}} \cdot C_{\text{k}},\tag{2.1}
$$

где  $E_{\text{H}}$  – нормальный коэффициент эффективности капитальных вложений;

 $C_c$  – текущие затраты на 1 кг стружки, руб/кг;

С<sup>к</sup> – капитальные затраты на 1 кг стружки, руб/кг.

Принимаем

 $C_c = 0.495$  руб/кг – для машиностроения в целом [4];

 $E_{\rm H} = 0.15$  [4];

 $C_{\kappa} = 1.085$  руб/кг – для машиностроения в целом [4].

Тогда по формуле (2.1) имеем:

 $C_{\lambda\lambda\delta} = 0,495 + 0,15 \cdot 1,085 = 0,6578 \text{ py} \cdot 6/\text{kT}.$ 

Определяем стоимость 1 кг заготовки, полученной штамповкой [4].

$$
\tilde{N}_{\varsigma \hat{a} \hat{a}} = \tilde{N}_{\phi \hat{o}} \cdot k_{\hat{o}} \cdot k_{\hat{a}} \cdot k_{\hat{a}} \cdot k_{\hat{i}} \cdot k_{\hat{r}}, \qquad (2.2)
$$

где  $C_{\text{IUT}}$  – базовая стоимость 1 кг штампованных заготовок, руб;

 $k_r$  – коэффициент, зависящий от класса точности;

k<sup>с</sup> - коэффициент, зависящий от группы сложности;

 $k_B$  - коэффициент, зависящий от массы заготовки;

 $k_{M}$  - коэффициент, зависящий от марки материала;

 $k_{\text{n}}$ - коэффициент, зависящий от объема производства.

Принимаем

 $C_{\text{HIT}} = 0.315 \text{ py} 6$  [4];

 $k<sub>r</sub> = 0.9 - \mu$ ля четвертого класса точности [4];

 $k_c = 0.84 - \pi m$  второй группы сложности [4];

 $k_B = 1,14 - \text{для заголовки массой } 2,5...5 \text{ кг } [4];$ 

 $k<sub>M</sub> = 1,0 - \text{для стали } 40X [4];$ 

 $k_n = 1.0$  [4].

Тогда по формуле (2.2) имеем:

 $C_{\hat{g}} = 0.315 \cdot 0.9 \cdot 0.84 \cdot 1.14 \cdot 1.0 \cdot 1.0 = 0.2715 \text{ py6}.$ 

Далее определяем технологическую себестоимость изготовления детали, полученной штамповкой [4].

$$
C_{mu} = C_{\text{3a2}} \cdot Q_{\text{um}} + C_{\text{aex}} \mathbf{Q}_{\text{um}} - q \mathbf{Q} - C_{\text{omx}} \mathbf{Q}_{\text{um}} - q \mathbf{Q}.
$$
 (2.4)

где Qшт – масса заготовки, кг;

q – масса детали, кг;

 $C<sub>orx</sub>$  – цена 1 кг отходов, руб/кг.

Принимаем

 $Q_{\text{III}}$ =7,8 кг – по расчету;

q=5 кг – по условию;

 $C_{\text{or}x}$ =0,0144 руб/кг – для стальной стружки [4].

Тогда по формуле (2.4) имеем:

 $C_{\delta\varrho} = 0,2715 \cdot 7,8 + 0,6578$  **(** $8 - 5$ ) **(** $8 - 5$ ) $9,0144 = 3,92$  pyo.

Определяем технологическую себестоимость изготовления детали, полученную прокатом [4].

$$
C_{mn} = C_{\text{3a2}} \cdot Q_{np} + C_{\text{aex}} \mathbf{Q}_{np} - q - C_{\text{onx}} \mathbf{Q}_{np} - q \tag{2.5}
$$

где  $Q_{\text{mp}}$  – масса заготовки из проката, кг.

Принимаем

 $Q_{\text{nn}}$ =13,7 кг – по расчету.

Тогда по формуле (2.5) имеем:

 $C_{\delta\tilde{i}} = 0.1219 \cdot 13.7 + 0.6578 \cdot 3.7 - 5 - 0.0144 \cdot 3.7 - 5 = 7.27 \text{ py6}.$ 

Итак, по технологической себестоимости наиболее экономичным является вариант изготовления детали из заготовки, полученной штамповкой.

При этом мы наблюдаем годовую экономию:

 $\Theta_e = \mathbf{C}_{mn} - C_{mu} \mathbf{V}_e = 2.27 - 3.92 \, \text{J}000 = 16750 \, \text{py6}.$ 

Для учета ценовой инфляции введем коэффициент К=10.

Тогда годовая экономия будет составлять:

 $\mathcal{F}_2 = 16750 \cdot 10 = 167500 \text{ py6}.$ 

2.4 Выбор методов обработки поверхностей.

В зависимости от шероховатости поверхности, а также от служебного назначения поверхности определяют последовательность обработки.

Последовательность обработки каждой поверхности детали представлена в таблице 2.4.

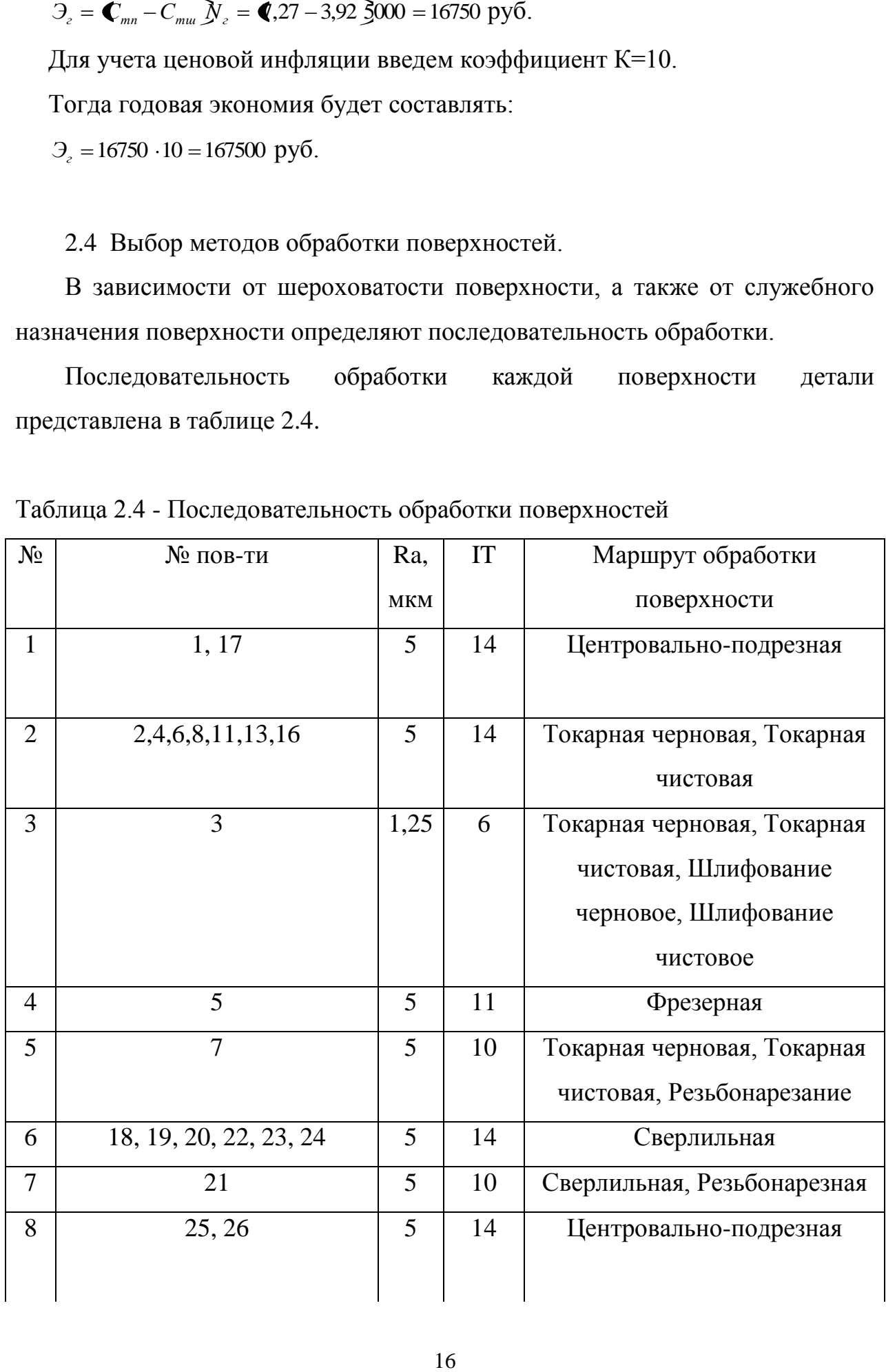

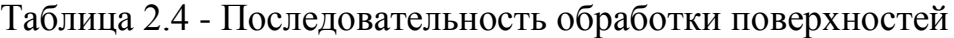

Продолжение табл. 2.4

| 9  | 27, 28 | 2,5  | $\overline{7}$ | Зубофрезерная,              |
|----|--------|------|----------------|-----------------------------|
|    |        |      |                | Зубошлифовальная            |
| 10 | 29     | 5    | 14             | Зубофрезерная               |
| 11 | 30, 31 | 1,25 | $\overline{7}$ | Шлицефрезерная,             |
|    |        |      |                | Шлицешлифовальная           |
| 12 | 32, 34 | 2,5  | 11             | Токарная черновая, Токарная |
|    |        |      |                | чистовая                    |
| 13 | 33     | 1,25 | 6              | Шлицефрезерная,             |
|    |        |      |                | Шлифовальная черновая,      |
|    |        |      |                | Шлифовальная чистовая       |

2.5 Определение припусков.

Припуск – слой материала, удаляемый с поверхности заготовки при обработке. Расчет припусков состоит в определении толщины этого слоя. Припуск должен быть минимальным, чтобы уменьшить количество снимаемого материала и расходы на обработку, и в то же время достаточным, чтобы исключить появление на обработанной поверхности дефектов (повышенной шероховатости, черноты, отбеленного слоя и т.п.) черновых операций.

При данном способе получения заготовки – штамповка, на базовый размер наружной поверхности ø20g6, который является основным, определяем припуск на цилиндрическую поверхность расчетноэкономическим способом, а остальные припуски назначаем по таблицам. [5, 6]

Исходные данные:

1. D =  $20(^{-0.007}_{-0.020}$  $_{0,020}^{0,007}$ ) мм; L = 89; Ra = 1,25 мкм.

На данную поверхность назначаем переходы:

1) токарная черновая обработка;

2) токарная чистовая обработка;

3) шлифование черновое;

4) шлифование чистовое.

Результаты расчетов занесем в таблицу 2.5, начиная с заготовительной операции.

Для каждого перехода определяем суммарную величину

 $a = R_Z + h_\partial$ 

где  $R_{z}$  – максимальная высота неровностей профиля поверхности, мм;

h*<sup>д</sup>* – глубина дефектного слоя, мм.

Значения заносим в графу 5 таблицы 2.5.

По формуле

0,25 *Td* определяем суммарное отклонение формы и расположения поверхностей после обработки на каждом переходе:

 $_{0} = 0,25 \cdot 1,4 = 0,350$ , MM.

 $_{01} = 0.25 \cdot 0.21 = 0.053$ , MM.

 $_{02} = 0.25 \cdot 0.052 = 0.013$ , MM.

 $T_O = 0.25 \cdot 0.084 = 0.021$ , MM.

 $_{03} = 0,25 \cdot 0,033 = 0,008$ , MM.

 $_{04} = 0,25 \cdot 0,013 = 0,003$ , MM.

Определяем погрешность установки ε заготовки в приспособлении на каждом переходе. В нашем случае до термообработки заготовка устанавливается в трехкулачковом самоцентрирующем патроне, так как присутствуют большие силы резания и обеспечивается достаточная точность.

Определяем предельные значения припусков на обработку для каждого перехода, кроме 0 и ТО.

 $Z_{\min} = a_{i-1} + \sqrt{\sum_{i=1}^{2} \mathcal{F}^2_{i}}$ .

Здесь i – параметр, который указывает на выполняющийся в настоящее время переход;

(i-1) – относится к предыдущему переходу.

$$
Z_{1\min} = a_0 + \sqrt{\Phi_0 \, ^2 + \varepsilon_1^2} = 0,4 + \sqrt{0,35^2 + 0,025^2} = 0,751, \text{ MM.}
$$
  
\n
$$
Z_{2\min} = a_1 + \sqrt{\Phi_1 \, ^2 + \varepsilon_2^2} = 0,2 + \sqrt{0,053^2 + 0} = 0,253, \text{ MM.}
$$
  
\n
$$
Z_{3\min} = a_2 + \sqrt{\Phi_{00} \, ^2 + \varepsilon_3^2} = 0,1 + \sqrt{0,021^2 + 0^2} = 0,121, \text{ MM.}
$$
  
\n
$$
Z_{4\min} = a_3 + \sqrt{\Phi_3 \, ^2 + \varepsilon_4^2} = 0,03 + \sqrt{0,008^2 + 0} = 0,038, \text{ MM.}
$$

Максимальное значение припуска определяем по формуле *Z<sup>i</sup>* max *Z<sup>i</sup>* min 5 *Td<sup>i</sup>* <sup>1</sup> *Td<sup>i</sup>* 0, . *Z*1max *Z*1min 0,5 *Td*<sup>0</sup> *Td*<sup>1</sup> 0,751 0,5 1,4 0,21 1,556 , мм. *Z*2max *Z*2min 0,5 *Td*<sup>1</sup> *Td*<sup>2</sup> 0,253 0,5 0,21 0,052 0,384 , мм. *Z*3max *Z*3min 0,5 *Td*<sup>2</sup> *Td*<sup>3</sup> 0,121 0,5 0,052 0,032 0,163 , мм. *Z*4max *Z*4min 0,5 *Td*<sup>3</sup> *Td*<sup>4</sup> 0,038 0,5 0,032 0,013 0,061 , мм.

Значения заносим в графы 8 и 9 таблицы, округляя их в сторону увеличения до того знака после запятой, с каким задан допуск на размер для данного квалитета точности.

## d<sub>4min</sub>=19,980 мм.

d<sub>4max</sub>=19,993 мм.

Z<sub>1min</sub> = a<sub>0</sub> + 
$$
\sqrt{\mathbf{G}_0}^2 + \varepsilon_1^2 = 0.4 + \sqrt{0.35^2 + 0.025^2} = 0.751
$$
  
\nZ<sub>2min</sub> = a<sub>1</sub> +  $\sqrt{\mathbf{G}_1{}^2 + \varepsilon_2^2} = 0.2 + \sqrt{0.053^2 + 0} = 0.253$ , MN  
\nZ<sub>3min</sub> = a<sub>2</sub> +  $\sqrt{\mathbf{G}_{00}{}^2 + \varepsilon_3^2} = 0.1 + \sqrt{0.021^2 + 0^2} = 0.121$ , N  
\nZ<sub>4min</sub> = a<sub>3</sub> +  $\sqrt{\mathbf{G}_{3}{}^2 + \varepsilon_4^2} = 0.03 + \sqrt{0.008^2 + 0} = 0.038$ , N  
\nMаксUMALIHOE SHAUHEUHUHUHXCA OIIQELI3EM  
\nZ<sub>1max</sub> = Z<sub>1min</sub> + 0.5  $\mathbf{G}_{d_{i-1}} + \mathcal{H}_{d_i}$ .  
\nZ<sub>1max</sub> = Z<sub>1min</sub> + 0.5  $\mathbf{G}_{d_{i-1}} + \mathcal{H}_{d_i}$ .  
\nZ<sub>2max</sub> = Z<sub>2min</sub> + 0.5  $\mathbf{G}_{d_{i-1}} + \mathcal{H}_{d_i}$ .  
\nZ<sub>3max</sub> = Z<sub>3min</sub> + 0.5  $\mathbf{G}_{d_{i-1}} + \mathcal{H}_{d_{i-1}}$ .  
\nQ<sub>3max</sub> = Z<sub>3min</sub> + 0.5  $\mathbf{G}_{d_{i-1}} + \mathcal{H}_{d_{i-1}}$ .  
\nQ<sub>3max</sub> = Z<sub>3min</sub> + 0.5  $\mathbf{G}_{d_{i-1}} + \mathcal{H}_{d_{i-1}}$ .  
\nQ<sub>3</sub>0.038 + 0.5  $\mathbf{Q}_{i}$ .032 + 0.032.  
\nZ<sub>4max</sub> = Z<sub>4min</sub> + 0.5  $\mathbf{G}_{d_{i-1}} + \math$ 

Округляем значения  $d_{min}$  и  $d_{max}$  в сторону увеличения и заносим в графы 11 и 12 таблицы.

Onpeqensem cpeqhine значehna pasmepa ļjja kakjoro nepexoja no формyne

\n
$$
d_{cpi} = 0,5 \, \mathbf{C}_{i\,\text{max}} + d_{i\,\text{min}}.
$$
\n
$$
d_{cp0} = 0,5 \, \mathbf{C}_{i\,\text{max}} + d_{i\,\text{min}} = 0,5 \, \mathbf{C}4,058 + 22,658 = 23,358, \text{ MM}.
$$
\n
$$
d_{cp1} = 0,5 \, \mathbf{C}_{i\,\text{max}} + d_{i\,\text{min}} = 0,5 \, \mathbf{C}1,156 + 20,946 = 21,051, \text{ MM}.
$$
\n
$$
d_{cp2} = 0,5 \, \mathbf{C}_{2\,\text{max}} + d_{2\,\text{min}} = 0,5 \, \mathbf{C}0,440 + 20,388 = 20,414, \text{ MM}.
$$
\n
$$
d_{cp70} = 0,5 \, \mathbf{C}_{i\,\text{max}} + d_{i\,\text{min}} = 0,5 \, \mathbf{C}0,408 + 20,324 = 20,366, \text{ MM}.
$$
\n
$$
d_{cp3} = 0,5 \, \mathbf{C}_{3\,\text{max}} + d_{3\,\text{min}} = 0,5 \, \mathbf{C}0,082 + 20,069 = 20,076, \text{ MM}.
$$
\n
$$
d_{cp4} = 0,5 \, \mathbf{C}_{4\,\text{max}} + d_{4\,\text{min}} = 0,5 \, \mathbf{C}9,980 + 19,993 = 19,987, \text{ MM}.
$$

Значения заносим в графу 13 таблицы.

Определяем общий припуск на обработку по формулам

$$
2Z_{\min} = d_{\min} - d_{4\max}.
$$
  
\n
$$
2Z_{\max} = 2Z_{\min} + Td_0 + Td_4.
$$
  
\n
$$
2Z_{cp} = 0.5 \cdot Z_{\min} + 2Z_{\max}.
$$
  
\n
$$
2Z_{\min} = 22.658 - 19.993 = 2.665, \text{ MM.}
$$
  
\n
$$
2Z_{\max} = 2.665 + 1.4 + 0.013 = 4.078, \text{ MM.}
$$
  
\n
$$
2Z_{cp} = 0.5 \cdot Z.665 + 4.078 = 3.372, \text{ MM.}
$$

Значения  $2Z_{min}$ ,  $2Z_{max}$  и  $2Z_{cp}$  заносим в нижнюю строку в графы 8, 9 и 10 таблицы.

Схема расположения допусков приведена на рисунке 2.1.

| $N_2$          | Наименов.   |    | Точность             |      | Составляющие |                          |                    | Припуск, мм               |                          |            | Предельные размеры, мм |          |
|----------------|-------------|----|----------------------|------|--------------|--------------------------|--------------------|---------------------------|--------------------------|------------|------------------------|----------|
| пов.           | перехода    |    |                      |      | припуска     |                          |                    |                           |                          |            |                        |          |
|                |             | IT | Td,                  | a    | Δ            | $\epsilon$               | $Z_{\rm min}$      | $Z_{\rm max}$             | $Z_{cp}$                 | $d_{\min}$ | $d_{max}$              | $d_{cp}$ |
|                |             |    | <b>MM</b>            |      |              |                          |                    |                           |                          |            |                        |          |
| $\overline{0}$ | Штамповка   | 16 | 1,4                  | 0,4  | 0,350        | $\overline{\phantom{a}}$ | $\blacksquare$     | $\overline{a}$            | $\overline{\phantom{a}}$ | 22,658     | 24,058                 | 23,358   |
| $\mathbf{1}$   | Точение     | 12 | 0,210                | 0,2  | 0,053        | 0,025                    | 0,751              | 1,556                     | 1,154                    | 20,946     | 21,156                 | 21,051   |
|                | черновое    |    |                      |      |              |                          |                    |                           |                          |            |                        |          |
| $\overline{2}$ | Точение     | 9  | 0,052                | 0,1  | 0,013        | $\overline{0}$           | 0,253              | 0,384                     | 0,319                    | 20,388     | 20,440                 | 20,414   |
|                | чистовое    |    |                      |      |              |                          |                    |                           |                          |            |                        |          |
| $\overline{3}$ | Термическая | 10 | 0,084                | 0,25 | 0,021        |                          | $\blacksquare$     | $\blacksquare$            | $\overline{\phantom{0}}$ | 20,324     | 20,408                 | 20,366   |
|                | обработка   |    |                      |      |              |                          |                    |                           |                          |            |                        |          |
| $\overline{4}$ | Шлифование  | 8  | 0,032                | 0,03 | 0,008        | $\overline{0}$           | 0,121              | 0,163                     | 0,142                    | 20,069     | 20,082                 | 20,076   |
|                | черновое    |    |                      |      |              |                          |                    |                           |                          |            |                        |          |
| $\overline{5}$ | Шлифование  | 6  | 0,013                | 0,02 | 0,003        | $\overline{0}$           | 0,038              | 0,061                     | 0,050                    | 19,980     | 19,993                 | 19,987   |
|                | чистовое    |    |                      |      |              |                          |                    |                           |                          |            |                        |          |
|                |             |    | Суммарный припуск 2Z |      |              |                          | $2Z_{min} = 2,665$ | $2Z_{\text{max}} = 4,078$ | $2Z_{cp} = 3,372$        |            |                        |          |

Таблица 2.5 - Припуски и операционные размеры на пов. ø20g6( $^{\scriptscriptstyle -0.007}_{\scriptscriptstyle -0.020}$  $_{0,020}^{0,007}$  ) MM.

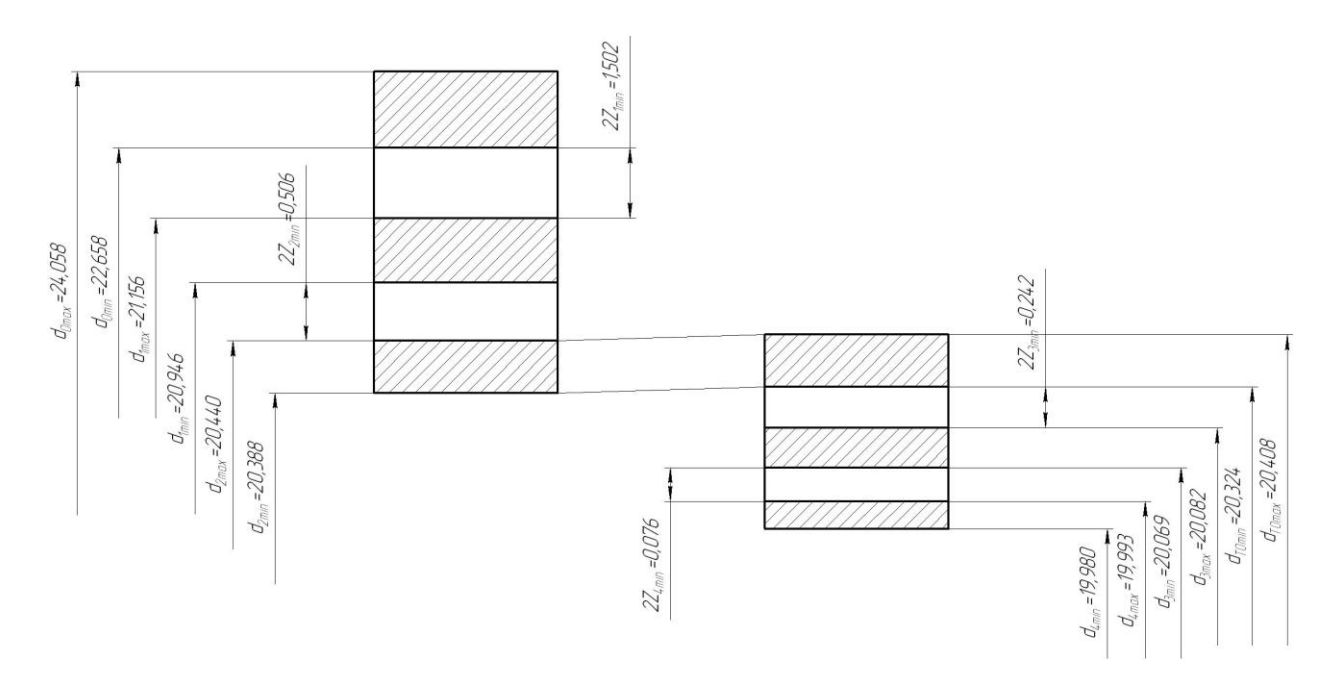

Рис. 2.1. Схема расположения припусков и полей допусков на пов. ø20g6( $_{-0.020}^{-0.007}$  $_{0,020}^{0,007}$ ).

2.6 Проектирование заготовки.

При проектировании заготовки необходимо учитывать следующие пункты:

- 1) необходимые припуски под обработку;
- 2) наличие черновых баз (в данном случае на операции 005 «Токарная черновая» в качестве черновых баз берутся наружная цилиндрическая и торцовая поверхности);
- 3) технические требования, предъявляемые к точности штамповки (при проектировании заготовки необходимо учитывать штамповочные уклоны).

2.6.1 Назначение припусков.

Определим основные припуски на размеры, исходя из размеров и шероховатости [8]. Также определим дополнительные припуски, учитывающие отклонения смещения разъема штампа. Рассчитав припуски по методике [8], занесем их в табл. 2.6.

Таблица 2.6 - Припуски под обработку

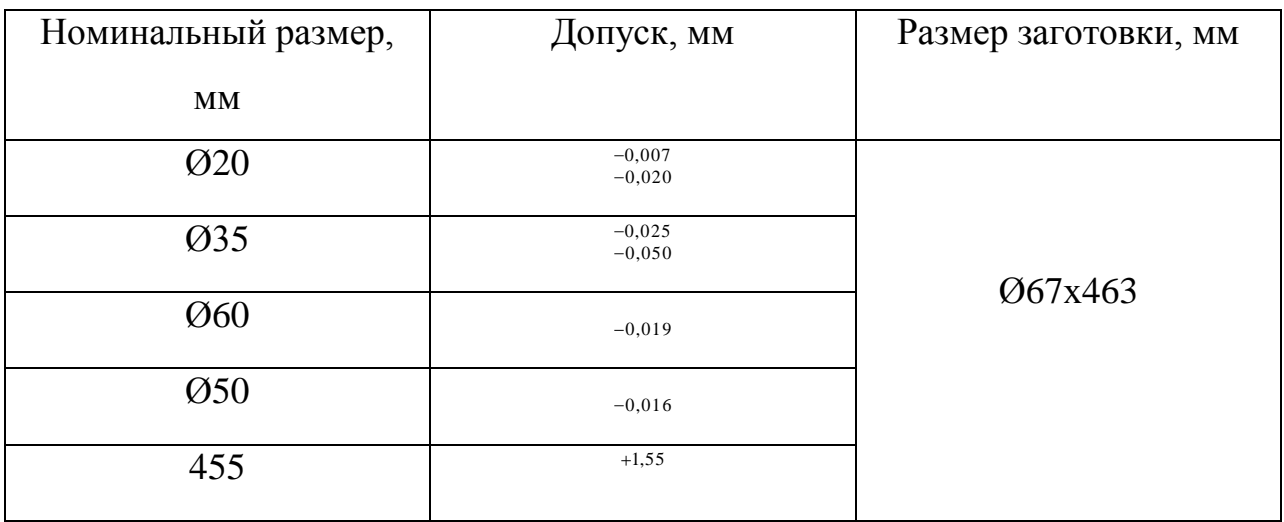

2) Назначение допусков.

Определим допуски на номинальные размеры детали по данным [8]. Значения допусков сведем в табл. 2.7.

Таблица 2.7 - Допуски на размеры.

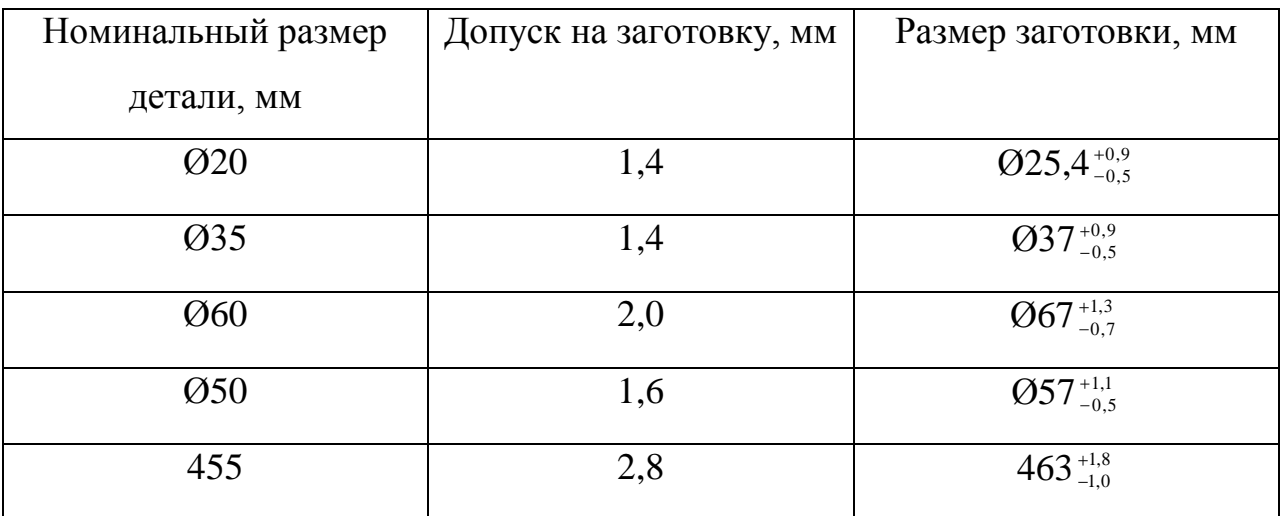

3) Назначение штамповочных уклонов и радиусы закругления углов.

Определим штамповочные уклоны и радиусы закругления углов [8].

Штамповочные уклоны на наружные поверхности -3...7<sup>0</sup>.

Радиусы закруглений углов на глубину полости ручья штампа, мм: до 50 – 3;

свыше 50 – 5.

Допускаемая величина заусенцев [8] – 4 мм. Допускаемая величина остаточного облоя [8] – 0,8 мм. Модель заготовки представлена на рис. 2.2.

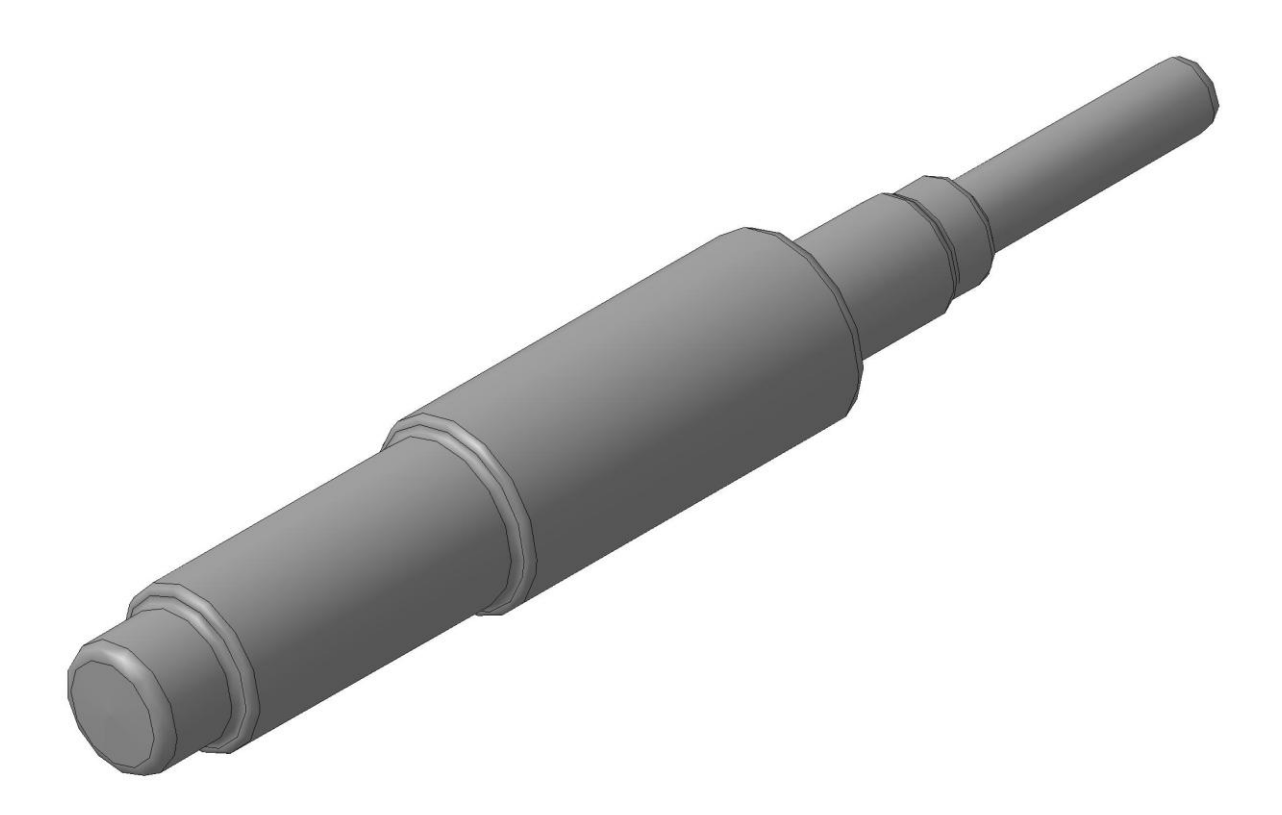

Рис. 2.2. Заготовка

Чертеж штамповки представляем на чертеже заготовки в графической части работы.

2.7 Разработка технологического маршрута.

Используя данные пунктов 4-5, разработаем технологический маршрут обработки вала-шестерни.

| Наименование и содержание       | Точность IT | Шероховатость  |
|---------------------------------|-------------|----------------|
| операции                        |             | Ra             |
|                                 |             |                |
| $\overline{2}$                  | 3           | $\overline{4}$ |
| Заготовительная (штамповка      | 15          | 40             |
| на ГКМ)                         |             |                |
| Центровально-подрезная          | 12          | 12,5           |
| 1) Подрезать торцы 1, 18        |             |                |
| 2)<br>Сверлить центровые        |             |                |
| отверстия с двух сторон         |             |                |
| Токарная черновая с ЧПУ         | 12          | 12,5           |
| Точить<br>наружные              |             |                |
| поверхности 9, 12, 13, 14, 15,  |             |                |
| 16, 17, 18, 32                  |             |                |
| Токарная черновая с ЧПУ         | 12          | 12,5           |
| Точить<br>наружные              |             |                |
| поверхности 2, 3, 4, 5, 6, 7, 8 |             |                |
| Токарная чистовая с ЧПУ         | 9           | 6,3            |
| 1) Точить окончательно          |             |                |
| наружные поверхности 9, 12,     |             |                |
| 13, 14, 15, 16, 17, 18, 32      |             |                |
| 2) Сверлить поверхность 21      |             |                |
| Расточить<br>3)<br>окончательно |             |                |
| внутренние поверхности 23,      |             |                |
| 24                              |             |                |
|                                 |             |                |
|                                 |             |                |
|                                 |             |                |
|                                 |             |                |

Таблица 2.8 - Технологический маршрут обработки

Продолжение табл. 2.8

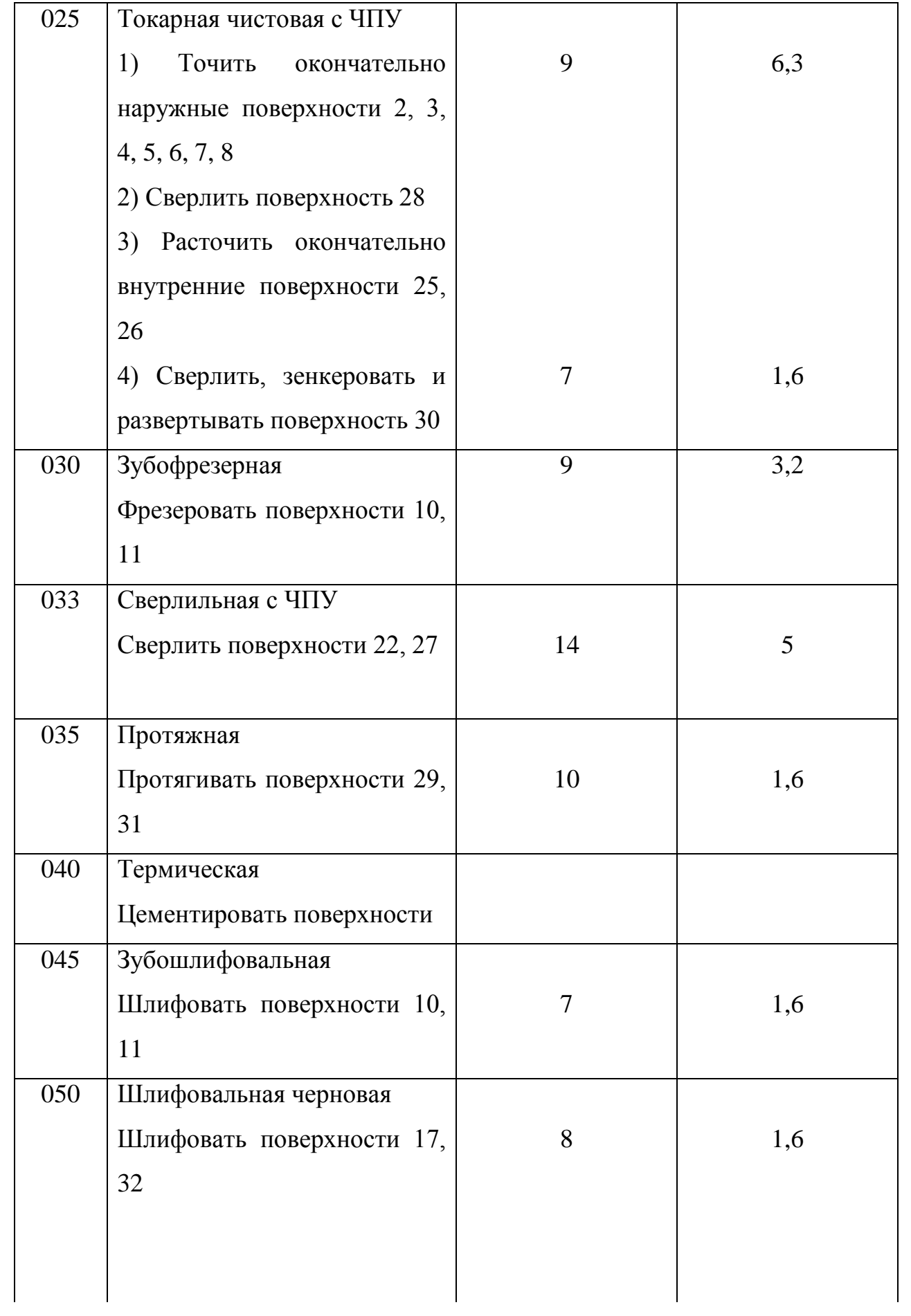

Продолжение табл. 2.8

| 055 | Шлифовальная черновая             |   |     |
|-----|-----------------------------------|---|-----|
|     | Шлифовать поверхности 2, 3        | 8 | 1,6 |
| 060 | Шлифовальная чистовая             |   |     |
|     | Шлифовать поверхность 17          | 6 | 0,8 |
| 065 | Шлифовальная чистовая             |   |     |
|     | Шлифовать поверхность 2           | 6 | 0,8 |
| 070 | Полировальная                     |   |     |
|     | Полировать поверхность 17         | 5 | 0,4 |
| 075 | Полировальная                     |   |     |
|     | Полировать поверхность 2          | 5 | 0,4 |
| 080 | Моечная                           |   |     |
|     | Мыть<br>сушить<br>И<br><b>BCC</b> |   |     |
|     | поверхности                       |   |     |
| 085 | Контрольная                       |   |     |
|     | Контролировать                    |   |     |
|     | окончательно 50% размеров,        |   |     |
|     | согласно чертежа                  |   |     |

2.8 Выбор средств технологического оснащения.

2.8.1 Выбор оборудования.

Данные по выбору оборудования заносим в табл. 2.9.

Таблица 2.9 - Выбор технологического оборудования.

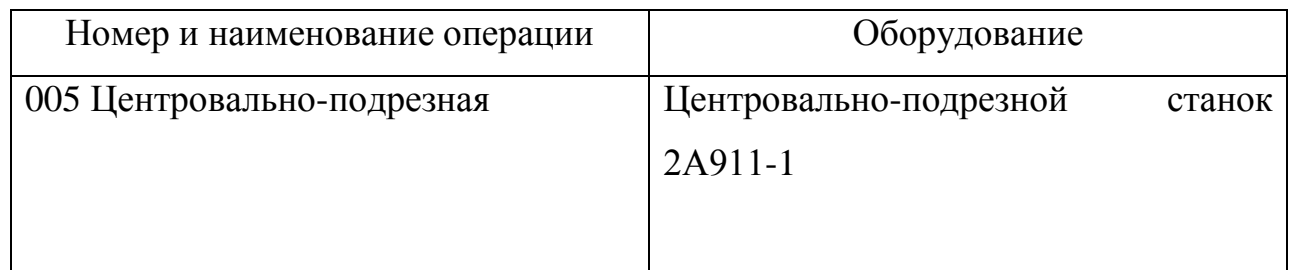

Продолжение табл. 2.9

| 010 Токарная черновая с ЧПУ | Токарный патронный станок с ЧПУ    |
|-----------------------------|------------------------------------|
|                             | 16М20Ф3                            |
| 015 Токарная черновая с ЧПУ | Токарный патронный станок с ЧПУ    |
|                             | 16М20Ф3                            |
| 020 Токарная чистовая с ЧПУ | Токарный патронный станок с ЧПУ    |
|                             | 16М20Ф3                            |
| 025 Токарная чистовая с ЧПУ | Токарный патронный станок с ЧПУ    |
|                             | 16М20Ф3                            |
| 030 Сверлильная             | Многоцелевой сверлильно-фрезерно-  |
|                             | расточный станок, горизонтальный с |
|                             | ЧПУ 2206ВМФ4                       |
| 040 Фрезерная               | Вертикально-фрезерный станок 6Т13  |
|                             |                                    |
| 045 Зубофрезерная           | Зубофрезерный станок 5К32А         |
| 050 Зубофрезерная           | Зубофрезерный станок 5К32А         |
| 060 Шлифовальная черновая   | Торцекруглошлифовальный станок с   |
|                             | ЧПУ 3Т161ВФ2                       |
| 065 Шлифовальная черновая   | Круглошлифовальный станок 3М195    |
| 070 Шлифовальная чистовая   | Торцекруглошлифовальный станок с   |
|                             | ЧПУ 3Т161ВФ2                       |
| 075 Шлифовальная чистовая   | Круглошлифовальный станок 3М195    |
| 080 Зубошлифовальная        | Зубошлифовальный станок 5М841      |

# 2.8.2 Выбор приспособлений.

Данные по выбору приспособлений занесем в табл. 2.10.

Таблица 2.10 - Выбор приспособлений.

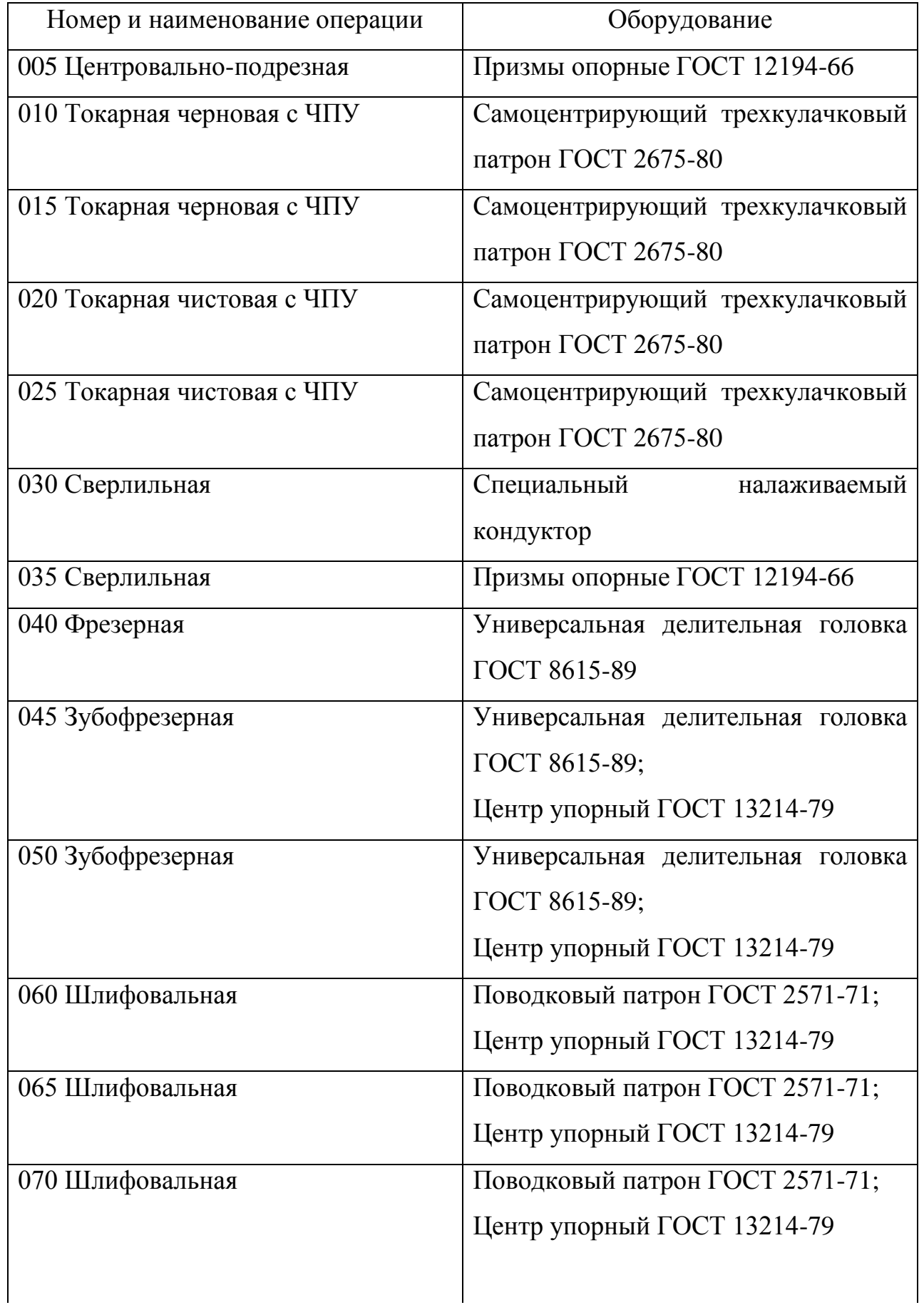

Продолжение табл. 2.10

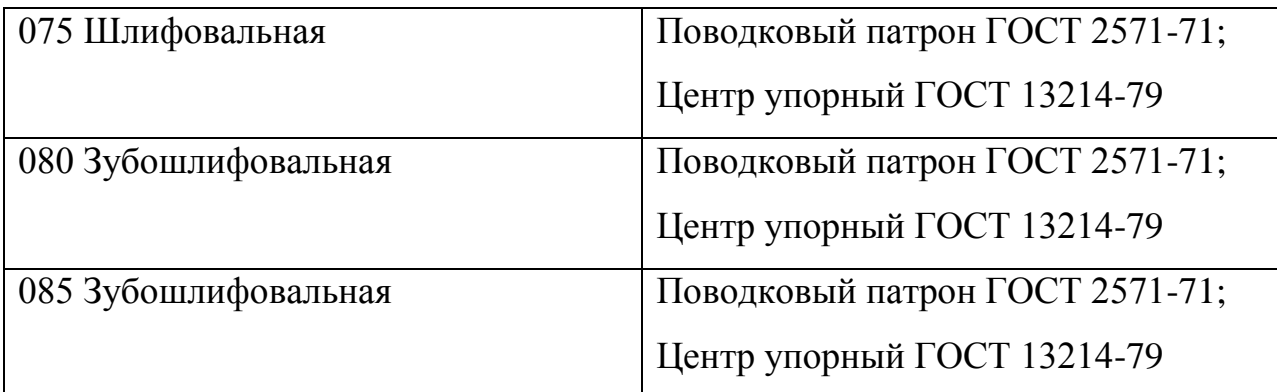

2.8.3 Выбор режущего инструмента.

Данные по выбору режущего инструмента сведем в табл. 2.11.

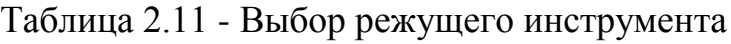

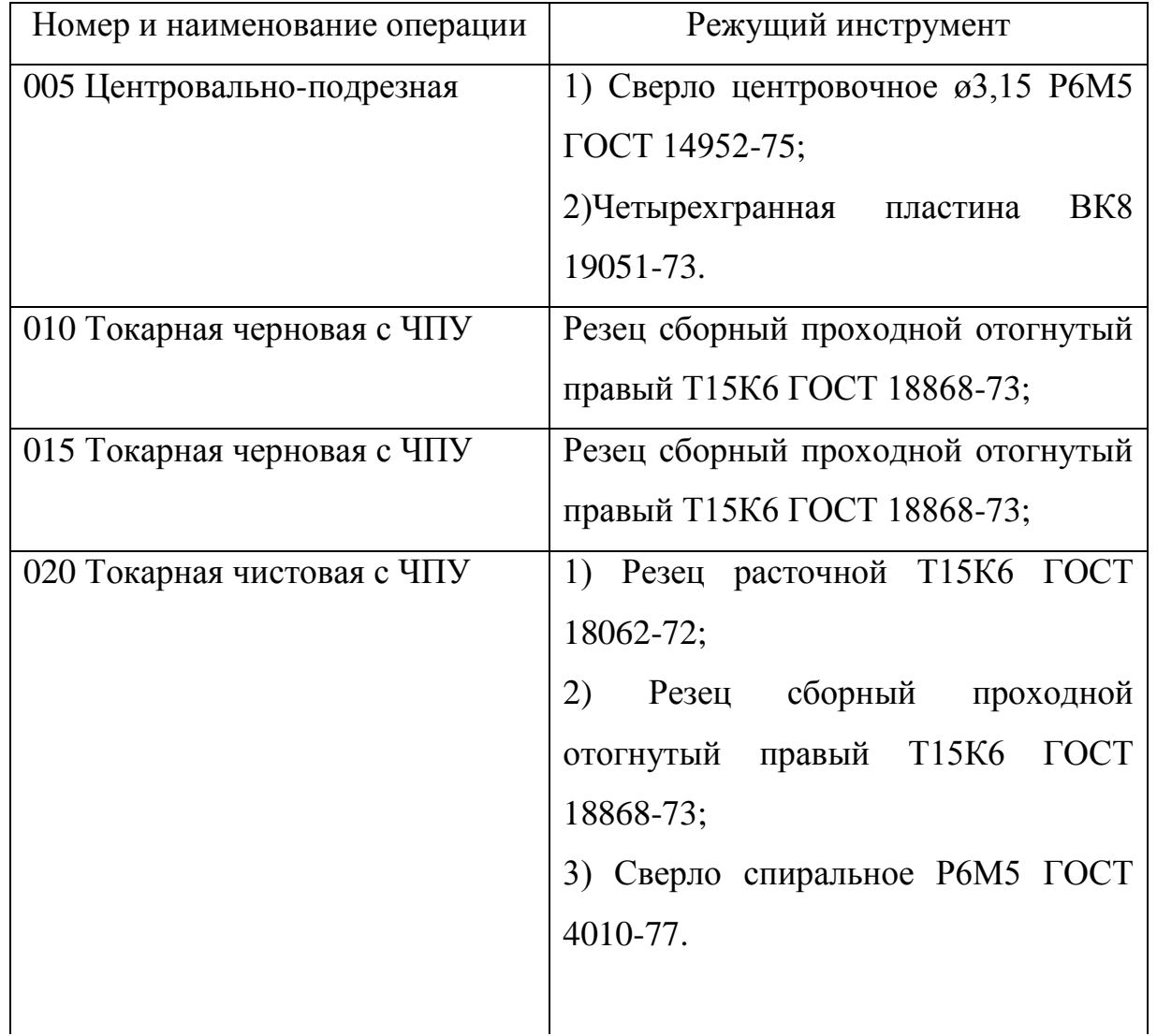

Продолжение табл. 2.11

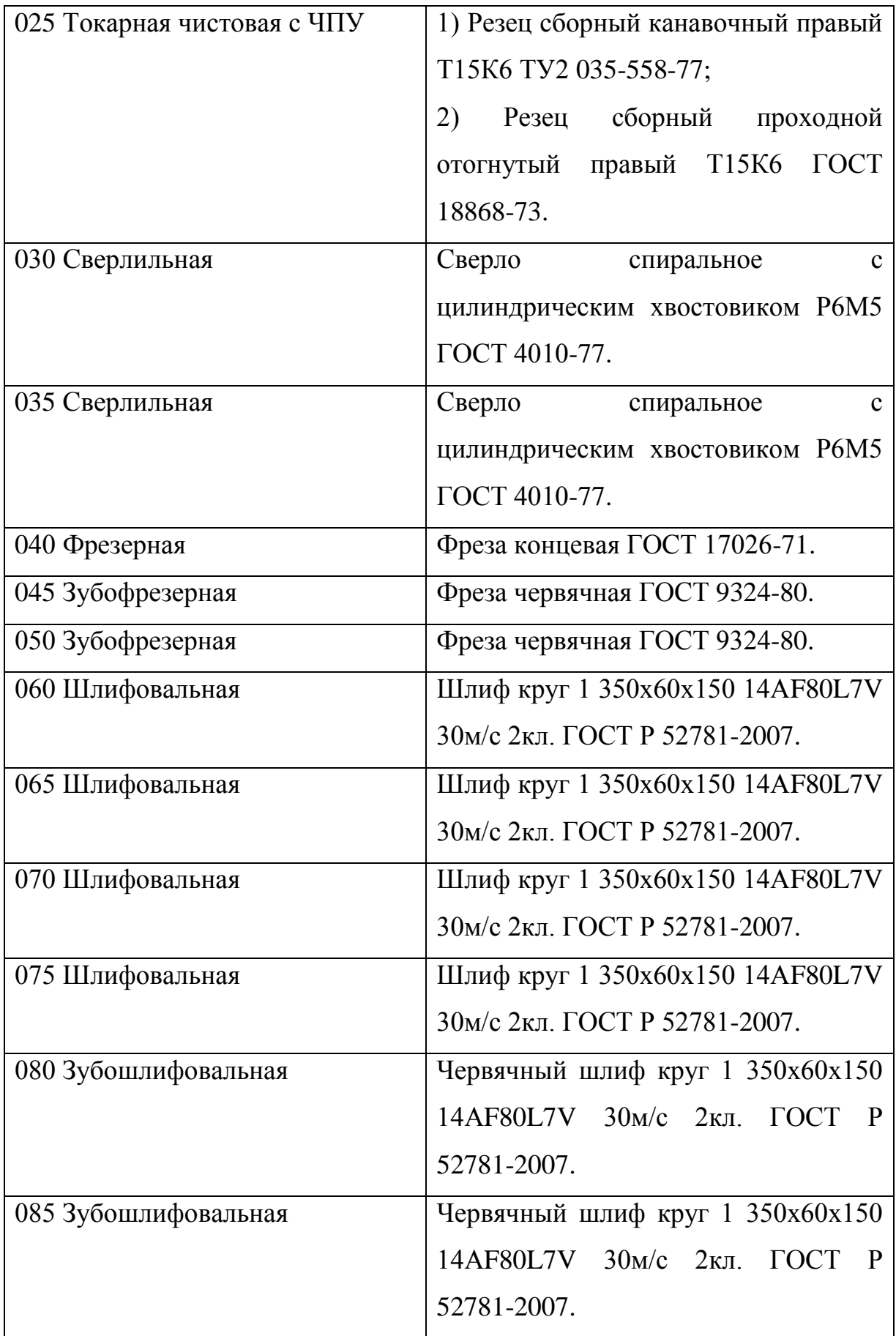

2.8.4 Выбор средств контроля.

Данные по выбору средств контроля сведем в табл. 2.12.

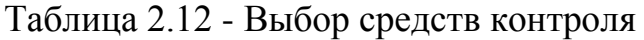

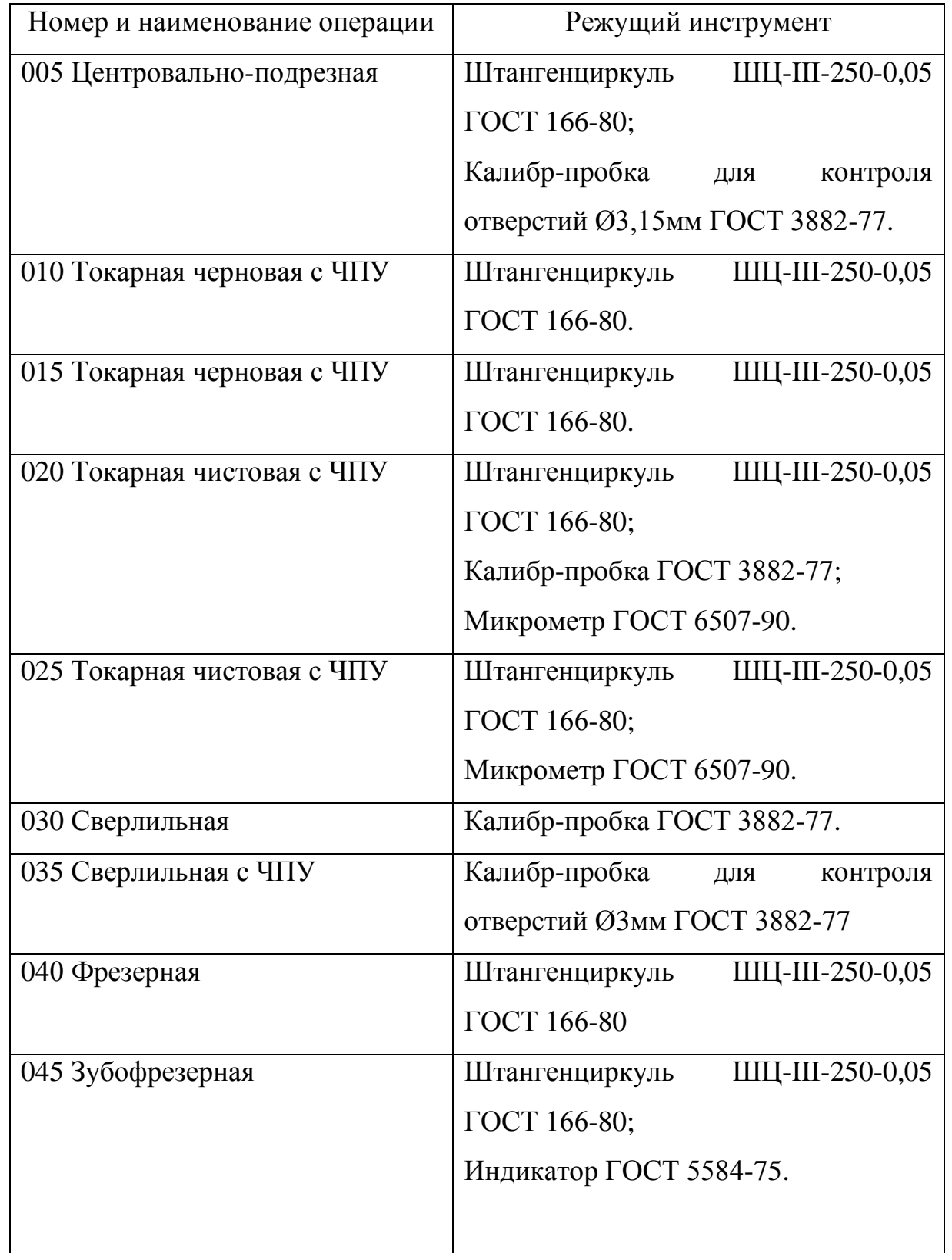

Продолжение табл. 2.12

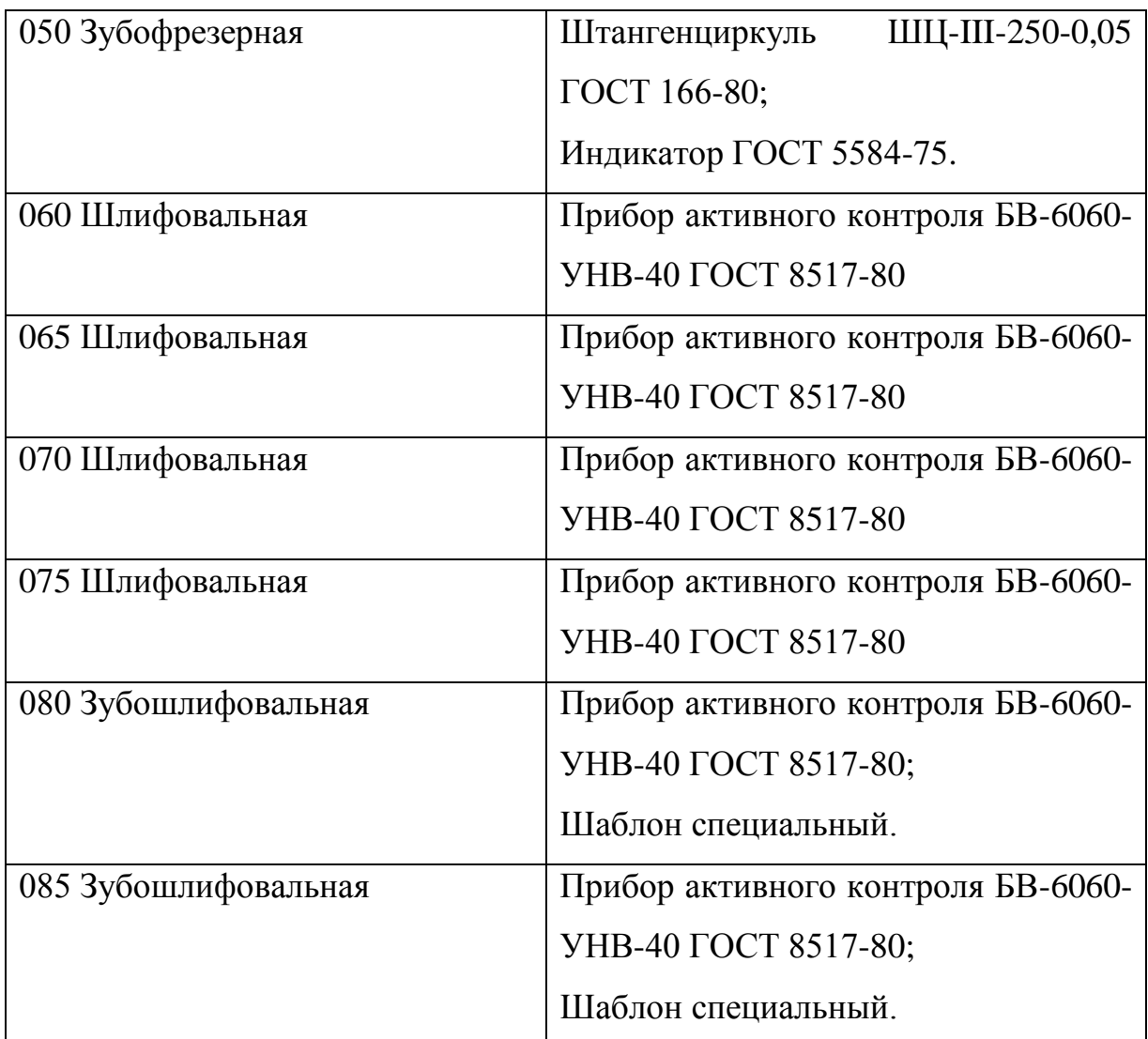

2.9 Расчёт режимов обработки.

2.9.1 Выберем режимы резания на операцию 005 Центровальноподрезная.

Переход 1. Подрезать два торца.

$$
L = L_p + L_{\Pi} + L_{\mu}, \tag{9}
$$

где L<sub>P</sub> – длина резания;

 $L_{II}$  – величина подвода, врезания и перебега инструмента;

L<sup>Д</sup> – дополнительная длина хода, вызываемая в ряде случаев особенностями наладки и конфигурации детали.

 $L_{\Pi} = L_{\Pi O \mid \Pi B} + L_{\text{BPE3}} + L_{\Pi EP}$ 

$$
L_{BPE3} = 3 \text{ MM.}
$$
  
\n
$$
L_{\text{IOZ}} = L_{\text{IIEP}} = 1 \text{ MM.}
$$
  
\n
$$
L_{\text{I}} = 22.5 + 3 + 1 = 26.5 \text{ MM.}
$$
  
\n
$$
L_{\text{I}} = \frac{28}{2} + 11 + 0 = 25 \text{ MM.}
$$

Определим стойкость инструментов.

$$
T_p = T_M \cdot \lambda,
$$

где Т<sub>м</sub> –стойкость в минутах основного времени работы станка;

 $\lambda$  – коэффициент времени резания, равный отношению длины резания  $L_P$ инструмента к общей длине рабочего хода шпиндельной головки  $L_{P,X}$ .

$$
\lambda = \frac{L_P}{L_{P.X}} \approx 1.
$$

 $T_M = 120$  мин.

 $T_p = 120 \cdot 1 = 120$  мин.

Назначим подачу  $S_0$ .

Назначение подачи суппорта на оборот шпинделя  $S_0$ :

 $S_0 = S_{0.7ABJ} \cdot K \cdot K_1$ 

где  $S_{0.7ABJ}$  – подача по таблице., мм/об;

К – коэффициент, зависящий от обрабатываемого материала;

 $K_1$  – коэффициент, зависящий от соотношения фактической и табличной величин глубины резания [9].

Глубина резания t=2,5 мм.

 $S_{0. TABJ} = 0,35$  мм/об.

Для сталей пониженной обрабатываемости вводится коэффициент  $K=0,6$ .

$$
\frac{t_{\phi AKT}}{t_{\text{TAEH}}} = \frac{3}{2,5} = 1,2.
$$
 Принимаем K<sub>1</sub>=1.  

$$
S_0 = 0,35 \cdot 0,6 \cdot 1 = 0,21, \text{ MM}/06.
$$

Рассчитаем скорость резания υ и частоту вращения шпинделя n.

 $\delta_{\hat{G}}$ *AÁË*  $\cdot$   $K_1 \cdot K_2 \cdot K_3$ ,

где  $v_{TABJ}$  – скорость по таблице, м/мин;

 $K_1, K_2, K_3$  – коэффициенты, зависящие соответственно от марки и твердости обрабатываемого материала, группы твердого сплава и стойкости инструмента Тр.

 $v_{\text{TABJ}} = 205 \text{ M/MHH}.$ Для стали 40Х и твердости 229-269 НВ  $K_1 = 0.8$ .  $K_2 = 1.0$ .  $K_3 = 0.8$ .  $205 \cdot 0,8 \cdot 1 \cdot 0,8 = 131,2 \text{ M/MHH}.$ *D*  $n = \frac{1000 \cdot \nu}{D}$ , MUH<sup>-1</sup>. 928  $3,14.45$  $n = \frac{1000 \cdot 131,2}{244 \cdot 17} = 928$ , мин<sup>-1</sup>.

Уточним значение n по паспорту станка.

Принимаем n = 800 мин<sup>-1</sup>.

Рассчитаем фактическое значение скорости резания.

$$
v_{\phi_{AKT}} = \frac{\pi \cdot D \cdot n}{1000} = \frac{3,14 \cdot 45 \cdot 800}{1000} = 113
$$
, M/MHH.

 $S_M = S_0 \cdot n = 0,21 \cdot 800 = 168 \text{ MM/MHH}.$ 

Рассчитаем основное время обработки Т<sub>0</sub>.

$$
T_0 = \frac{L}{S_0 \cdot n}.
$$
  

$$
T_0 = \frac{26.5}{0.21 \cdot 800} = 0.15
$$
, MHH.

Переход 2. Центровать два торца.

$$
L = L_p + L_{\Pi} + L_{\mu}, \qquad [9]
$$

где L<sub>P</sub> – длина резания;

 $L_{II}$  – величина подвода, врезания и перебега инструмента;

L<sup>Д</sup> – дополнительная длина хода, вызываемая в ряде случаев особенностями наладки и конфигурации детали.

$$
L_{\Pi}=2 \text{ MM}.
$$

$$
L_{\mathcal{A}}=0 \text{ MM}.
$$

 $L = 7 + 2 + 0 = 9$  MM.

Определим стойкость инструментов.

$$
T_P = T_M \cdot \lambda,
$$

где Т<sub>м</sub> –стойкость в минутах основного времени работы станка;

 $\lambda$  – коэффициент времени резания, равный отношению длины резания  $L_P$ инструмента к общей длине рабочего хода шпиндельной головки  $L_{PX}$ .

$$
\lambda = \frac{L_P}{L_{P.X}} \approx 1.
$$

 $T_M = 120$  мин.

$$
T_p = 120 \cdot 1 = 120
$$
 MH.

 $S_0 = 0.2$  мм/об.

Рассчитаем скорость резания υ, частоту вращения инструментальных шпинделей n, а также минутную подачу  $S_M$ .

 $F_{TAB} \cdot K_1 \cdot K_2 \cdot K_3$ 

где  $v_{TABII}$  – скорость резания по таблице, м/мин;

 $K_1$  – коэффициент, зависящий от обрабатываемого материала;

 $K_2$  – коэффициент, зависящий от отношения принятой подачи к подаче, указанной на карте С-3 [9];

К<sup>3</sup> – коэффициент, зависящий от стойкости инструмента.

$$
v_{TABJ} = 15 \text{ M/MHH.}
$$
  
\n
$$
K_1 = 0,75.
$$
  
\n
$$
K_2 = 1,0.
$$
  
\n
$$
K_3 = 0,95.
$$
  
\n
$$
v = 15 \cdot 0,75 \cdot 1 \cdot 0,95 = 10,7 \text{ M/MHH.}
$$
  
\n
$$
n = \frac{1000 \cdot v}{\pi \cdot D}.
$$
$$
n = \frac{1000 \cdot 10.7}{3.14 \cdot 6.7} = 508.6 \text{ MHH}^{-1}.
$$

Принимаем по паспорту станка n = 500 мин<sup>-1</sup>.

508,6 мин<sup>-1</sup>.<br>
• паспорту станка n =<br>
«Центровальная» в ка<br>
покрытием TiN. Пр<br>
ения v=20 м/мин.<br>
50,7, мин<sup>-1</sup>.<br>
• паспорту станка n =<br>
ение скорости резани<br>
<u>1000</u> = 16,8 м/мин<br>
· 800 = 160 мм/мин.<br>
новное время на обр На операции «Центровальная» в качестве инструмента выберем сверла центровочные с покрытием TiN. При этом скорость резания можно увеличить до значения υ=20 м/мин.

$$
n = \frac{1000 \cdot 20}{3,14 \cdot 6,7} = 950,7
$$
,  $\text{MH}^{-1}$ .

Принимаем по паспорту станка n = 800 мин<sup>-1</sup>.

Уточним значение скорости резания.

$$
\upsilon = \frac{\pi \cdot D \cdot n}{1000} = \frac{3,14 \cdot 6,7 \cdot 800}{1000} = 16,8 \text{ M/MHH}.
$$

 $S_M = S_0 \cdot n = 0,2 \cdot 800 = 160 \text{ MM/MHH}.$ 

Рассчитаем основное время на обработку  $T_0$ .

$$
T_o = \frac{L_{P.X}}{S_M} = \frac{9}{160} = 0,06 \text{ MHH}.
$$

2.9.2 Режимы резания на операцию 010 Токарная черновая с ЧПУ.

Точить поверхности, выдерживая размеры  $\alpha$ 60,6<sub>-0.30</sub>, 248,5 $\pm$ 0,23,  $\alpha$ 50,6<sub>-0.30</sub>,  $309,5\pm0,265, \varnothing$ 38,6<sub>-0.25</sub>.

Режимы резания выберем, пользуясь литературой [9].

По [9] определим подачу  $S_0=0.9$  мм/об.

По [9] определим скорость  $V_0$ =135 м/мин.

 $V = V_0 \cdot K_1 \cdot K_2 \cdot K_3 \cdot K_4$ 

где К<sub>1</sub> – поправочный коэффициент, учитывающий обрабатываемый материал;

 $K_2$  – поправочный коэффициент, учитывающий состояние обрабатываемой поверхности;

 $K_3$  – поправочный коэффициент, учитывающий материал резца;

К<sup>4</sup> – поправочный коэффициент, учитывающий главный угол в плане.

Примем

 $K_1 = 1,35 -$ для стали [9];

К2=0,88 – для поверхности с коркой [9];

 $K_3=0,65 -$ для инструмента из твердого сплава [9];

 $\mathrm{K}_4\text{=}1,\mathrm{0}$  – для резца с  $\phi$ =45 $^0$  [9].

Тогда  $V = 135 \cdot 1,35 \cdot 0,88 \cdot 0,65 \cdot 1,0 = 104 \text{ M/m}$ ин.

Частота вращения

$$
n = \frac{1000 \text{ V}}{\pi D} = \frac{1000 \cdot 104}{3,14 \cdot 60,6} = 547 \text{ MHz}^{-1}.
$$

 $n_{\phi}$ =500 мин<sup>-1</sup>.

Фактическая скорость резания

95 1000  $3,14 \cdot 60,6 \cdot 500$ 1000  $V_{\delta} = \frac{\pi \cdot d \cdot n}{1000} = \frac{3,14 \cdot 60,6 \cdot 500}{1000} = 95$  M/MHH.

Минутная подача

 $S = S_0 \cdot n = 0.9 \cdot 500 = 450$  MM/MUH.

Основное время

0,54 450 245  $0-\overline{S}$ *L*  $T_0 = \frac{L_{px}}{S} = \frac{243}{158} = 0,54$  MWH.

2.9.3 Режимы резания на операцию 015 Токарная черновая с ЧПУ.

Точить поверхности, выдерживая размеры  $\alpha$ 20,6<sub>-0.21</sub>, 300,5 $\pm$ 0,26,  $\alpha$ 30,6<sub>-0.25</sub>,  $280,5\pm0,26,835,6$ <sub>-0.25</sub>.

Режимы резания выберем, пользуясь литературой [9].

По [9] определим подачу  $S_0=0.9$  мм/об.

По [9] определим скорость  $V_0$ =135 м/мин.

 $V = V_0 \cdot K_1 \cdot K_2 \cdot K_3 \cdot K_4$ 

где К<sub>1</sub> – поправочный коэффициент, учитывающий обрабатываемый материал;

 $K_2$  – поправочный коэффициент, учитывающий состояние обрабатываемой поверхности;

 $K_3$  – поправочный коэффициент, учитывающий материал резца;

К<sup>4</sup> – поправочный коэффициент, учитывающий главный угол в плане.

Примем

 $K_1 = 1,35 - \text{для}_1$  стали [9];

 $K_2=0.88$  – для поверхности с коркой [9];

 $K_3=0,65 -$ для инструмента из твердого сплава [9];

К<sub>4</sub>=1,0 – для резца с  $\varphi$ =45<sup>0</sup> [9].

Тогда  $V = 135 \cdot 1,35 \cdot 0,88 \cdot 0,65 \cdot 1,0 = 104 \text{ M/m}$ ин.

Частота вращения

$$
n = \frac{1000 \text{ V}}{\pi \text{D}} = \frac{1000 \cdot 104}{3,14 \cdot 35,6} = 930 \text{ MHH}^{-1}.
$$

 $n_{\phi} = 800$  мин<sup>-1</sup>.

Фактическая скорость резания

$$
V_{\delta} = \frac{\pi \cdot d \cdot n}{1000} = \frac{3,14 \cdot 35,6 \cdot 800}{1000} = 89,4 \text{ M/MHH}.
$$

Минутная подача

 $S = S_0 \cdot n = 0.9 \cdot 800 = 720$  MM/MUH.

Основное время

$$
T_0 = \frac{L_{px}}{S} = \frac{213}{720} = 0,30 \text{ MHH}.
$$

2.9.4 Режимы резания на операцию 020 Токарная чистовая с ЧПУ.

Точить поверхности, выдерживая размеры  $\alpha$ 60,1<sub>-0,074</sub>, 248 $\pm$ 0,23,  $\alpha$ 50,1<sub>-0,074</sub>, 309±0,265, ø38,1<sub>-0,062</sub>, выполнить фаску 2х60<sup>0</sup>.

Режимы резания выберем, пользуясь литературой [9].

По [9] определим подачу  $S_0=0.9$  мм/об.

По [9] определим скорость  $V_0$ =135 м/мин.

 $V = V_0 \cdot K_1 \cdot K_2 \cdot K_3 \cdot K_4$ 

где К<sub>1</sub> – поправочный коэффициент, учитывающий обрабатываемый материал;

 $K_2$  – поправочный коэффициент, учитывающий состояние обрабатываемой поверхности;

 $K_3$  – поправочный коэффициент, учитывающий материал резца;

К<sup>4</sup> – поправочный коэффициент, учитывающий главный угол в плане.

Примем

 $K_1 = 1,35 -$ для стали [9];

К2=0,88 – для поверхности с коркой [9];

 $K_3=0,65$  – для инструмента из твердого сплава [9];

 $\mathrm{K}_4\text{=}1,\mathrm{0}$  – для резца с  $\phi$ =45 $^0$  [9].

Тогда  $V = 135 \cdot 1,35 \cdot 0,88 \cdot 0,65 \cdot 1,0 = 104 \text{ M/m}$ ин.

Частота вращения

$$
n = \frac{1000 \text{ V}}{\pi \text{D}} = \frac{1000 \cdot 104}{3,14 \cdot 60,1} = 551 \text{ MHH}^{-1}.
$$

 $n_{\phi}$ =500 мин<sup>-1</sup>.

Фактическая скорость резания

94,4 1000  $3,14 \cdot 60,1 \cdot 500$ 1000  $V_{\delta} = \frac{\pi \cdot d \cdot n}{1000} = \frac{3,14 \cdot 60,1 \cdot 500}{1000} = 94,4$  M/MH.

Минутная подача

 $S = S_0 \cdot n = 0.9 \cdot 500 = 450$  MM/MUH.

Основное время

$$
T_0 = \frac{L_{px}}{S} = \frac{255}{450} = 0,57 \text{ MHH}.
$$

2.9.5 Режимы резания на операцию 025 Токарная чистовая с ЧПУ.

Переход 1. Точить поверхности, выдерживая размеры  $\alpha$ 20,2<sub>0,052</sub>, 300 $\pm$ 0,26, ø30,1. $_{0.062}$ , 280±0,26, ø35,2. $_{0.062}$ , ø25,4. $_{0.25}$  312±0,26, выполнить 2 фаски 1х45<sup>0</sup> и одну- 2х60<sup>0</sup>.

Режимы резания выберем, пользуясь литературой [9].

По [9] определим подачу  $S_0=0,2$  мм/об.

По [9] определим скорость  $V_0$ =135 м/мин.

 $V = V_0 \cdot K_1 \cdot K_2 \cdot K_3 \cdot K_4$ 

где К<sub>1</sub> – поправочный коэффициент, учитывающий обрабатываемый материал;

 $K_2$  – поправочный коэффициент, учитывающий состояние обрабатываемой поверхности;

 $K_3$  – поправочный коэффициент, учитывающий материал резца;

К<sup>4</sup> – поправочный коэффициент, учитывающий главный угол в плане.

Примем

 $K_1 = 1,35 - \text{для}_1$  стали [9];

К2=0,88 – для поверхности с коркой [9];

 $K_3=0,65$  – для инструмента из твердого сплава [9];

К<sub>4</sub>=1,0 – для резца с  $\varphi$ =45<sup>0</sup> [9].

Тогда  $V = 135 \cdot 1,35 \cdot 0,88 \cdot 0,65 \cdot 1,0 = 104$  м/мин.

Частота вращения

$$
n = \frac{1000 \text{ V}}{\pi \text{D}} = \frac{1000 \cdot 104}{3,14 \cdot 60} = 552 \text{ MHH}^{-1}.
$$

 $n_{\phi}$ =500 мин<sup>-1</sup>.

Фактическая скорость резания

$$
V_{\delta} = \frac{\pi \cdot d \cdot n}{1000} = \frac{3,14 \cdot 60 \cdot 500}{1000} = 94,2 \text{ M/MHH}.
$$

Минутная подача

 $S = S_0 \cdot n = 0,2 \cdot 500 = 100 \text{ MM/MHH}.$ 

Основное время

$$
T_0 = \frac{L_{px}}{S} = \frac{228}{100} = 2,28 \text{ MHH}.
$$

Переход 2. Выполнить канавку, выдерживая размеры  $\alpha$ 27,8<sub>-0.52</sub>, 4 $\pm$ 0,15, выполнить фаску  $1x45^0$ .

Режимы резания выберем, пользуясь литературой [9].

По [9] определим подачу  $S_0=0.2$  мм/об.

По [9] определим скорость  $V_0=135$  м/мин.

 $V = V_0 \cdot K_1 \cdot K_2 \cdot K_3 \cdot K_4$ 

где К<sub>1</sub> – поправочный коэффициент, учитывающий обрабатываемый материал;

 $K_2$  – поправочный коэффициент, учитывающий состояние обрабатываемой поверхности;

 $K_3$  – поправочный коэффициент, учитывающий материал резца;

К<sup>4</sup> – поправочный коэффициент, учитывающий главный угол в плане.

Примем

 $K_1 = 1,35 - \text{для}_1$  стали [9];

К2=0,88 – для поверхности с коркой [9];

 $K_3 = 0,65 -$ для инструмента из Р6М5 [9];

К<sub>4</sub>=1,0 – для резца с  $\varphi$ =45<sup>0</sup> [9].

Тогда  $V = 135 \cdot 1,35 \cdot 0,88 \cdot 0,65 \cdot 1,0 = 104$  м/мин.

Частота вращения

$$
n = \frac{1000 \text{ V}}{\pi \text{D}} = \frac{1000 \cdot 104}{3,14 \cdot 35,2} = 944 \text{ MHH}^{-1}.
$$

 $n_{\phi} = 800$  мин<sup>-1</sup>.

Фактическая скорость резания

$$
V_{\phi} = \frac{\pi \cdot d \cdot n}{1000} = \frac{3,14 \cdot 35,2 \cdot 800}{1000} = 88,2 \text{ M/MHH}.
$$

Минутная подача

 $S = S_0 \cdot n = 0,2 \cdot 800 = 160 \text{ MM/MHH}.$ 

Основное время

$$
T_0 = \frac{L_{px}}{S} = \frac{1,1}{160} = 0,01 \text{ MHH}.
$$

Переход 3. Нарезать резьбу М30х1,5 на длину 16 мм.

Режимы резания выберем, пользуясь литературой [9].

По [9] определим подачу  $S_0 = 1, 5$  мм/об.

По [9] определим скорость  $V_0$ =135 м/мин.

 $V = V_0 \cdot K_1 \cdot K_2 \cdot K_3 \cdot K_4$ 

где К<sub>1</sub> – поправочный коэффициент, учитывающий обрабатываемый материал;

 $K_2$  – поправочный коэффициент, учитывающий состояние обрабатываемой поверхности;

 $K_3$  – поправочный коэффициент, учитывающий материал резца;

К<sup>4</sup> – поправочный коэффициент, учитывающий главный угол в плане.

Примем

 $K_1 = 1,35 - \text{для}_1$  стали [9];

К2=0,88 – для поверхности с коркой [9];

 $K_3=0,65$  – для инструмента из твердого сплава [9];

 $K_4=1,0$  [9].

Тогда  $V = 135 \cdot 1,35 \cdot 0,88 \cdot 0,65 \cdot 1,0 = 104$  м/мин.

Частота вращения

$$
n = \frac{1000 \text{ V}}{\pi D} = \frac{1000 \cdot 104}{3,14 \cdot 30} = 1104 \text{ MHz}^{-1}.
$$

 $n_{\phi}$ =1000 мин<sup>-1</sup>.

Фактическая скорость резания

$$
V_{\phi} = \frac{\pi \cdot d \cdot n}{1000} = \frac{3,14 \cdot 30 \cdot 1000}{1000} = 94,2 \text{ M/MHH}.
$$

Минутная подача

 $S = S_0 \cdot n = 1,5 \cdot 1000 = 1500 \text{ MM/MHH}.$ 

Основное время

$$
T_0 = \frac{L_{px}}{S} = \frac{20}{1500} = 0,01 \text{ MHH}.
$$

2.9.6 Режимы резания на операцию 030 Сверлильная.

Переход 1. Сверлить отверстие  $\varnothing^{8^{+0,36}}$  на длину L=290 $\pm$ 0,2.

$$
L = L_p + L_{\Pi} + L_{\lambda}, \tag{9}
$$

где L<sub>P</sub> – длина резания;

 $L_{II}$  – величина подвода, врезания и перебега инструмента;

L<sup>Д</sup> – дополнительная длина хода, вызываемая в ряде случаев особенностями наладки и конфигурации детали.

 $L_{\text{II}} = 5$  MM.

 $L_{\pi} = 0$  MM.

 $L = 290 + 5 + 0 = 295$  MM,

Определим стойкость инструментов.

 $T_P = T_M \cdot \lambda$ ,

где Т<sub>м</sub> –стойкость в минутах основного времени работы станка;

 $\lambda$  – коэффициент времени резания, равный отношению длины резания  $L_P$ инструмента к общей длине рабочего хода шпиндельной головки  $L_{P,X}$ .

$$
\lambda = \frac{L_p}{L_{p,X}} \approx 1.
$$

 $T_M = 50$  мин.

 $T_p = 50 \cdot 1 = 50$  MWH.

 $S_0 = 0.07$  мм/об.

Рассчитаем скорость резания υ, частоту вращения инструментальных шпинделей n, а также минутную подачу  $S_M$ .

 $F_{TAB} \cdot K_1 \cdot K_2 \cdot K_3$ 

где  $v_{\text{TAEH}}$  – скорость резания по таблице, м/мин;

 $K_1$  – коэффициент, зависящий от обрабатываемого материала;

 $K_2$  – коэффициент, зависящий от отношения принятой подачи к подаче, указанной на карте С-3 [9];

К<sup>3</sup> – коэффициент, зависящий от стойкости инструмента.

 $v_{\text{TAEH}}$ =15 м/мин.

$$
L_{\pi} = 0
$$
мм.  
\n
$$
L = 290 + 5 + 0 = 295
$$
мм,  
\nОпределим стойкость инструменто:  
\n $T_p = T_M \cdot \lambda$ ,  
\n
$$
T_M - \text{стойкость в минутах основного
$$
 коэффициент времени резания, рав  
\nгрумента к общей длине работо хс  
\n
$$
\lambda = \frac{L_p}{L_{p,\chi}} \approx 1.
$$
  
\n
$$
T_M = 50
$$
мин.  
\n
$$
T_p = 50 \cdot 1 = 50
$$
мин.  
\n
$$
S_0 = 0,07
$$
 mM/06.  
\nРассчитаем скорость резания и, ча  
\nиңелей п, а также минутную подачу  
\n
$$
v = v_{\text{LMS}} \cdot K_1 \cdot K_2 \cdot K_3,
$$
  
\n
$$
v_{\text{LABJ}} - \text{cкорость резания по таблице\nкозффициент, зависящий от обраба- коэффициент, зависящий от откс\nамной на карте C-3 [9];\nкозффициент, зависящий от стойко\n
$$
v_{\text{LABJ}} = 15
$$
 М/мин.  
\n
$$
K_1 = 0,7.
$$
  
\n
$$
K_2 = 1,0.
$$
  
\n
$$
K_3 = 1,0.
$$
  
\n
$$
v = 15 \cdot 0,7 \cdot 1 \cdot 1 = 10,5
$$
 М/MH.  
\n
$$
n = \frac{1000 \cdot 0}{\pi \cdot D}.
$$
  
\n
$$
n = \frac{1000 \cdot 10,5}{3,14 \cdot 8} = 418
$$
MH<sup>-1</sup>.  
\nПринимаем по паспорту станка n = 44
$$

Принимаем по паспорту станка n = 400 мин<sup>-1</sup>.

Уточним значение скорости резания.

$$
\upsilon = \frac{\pi \cdot D \cdot n}{1000} = \frac{3,14 \cdot 8 \cdot 400}{1000} = 10,05 \text{ M/MHH.}
$$
  

$$
S_M = S_0 \cdot n = 0,07 \cdot 400 = 28 \text{ MM/MHH.}
$$

Рассчитаем основное время на обработку  $T_0$ .

$$
T_o = \frac{L_{P.X}}{S_M} = \frac{295}{28} = 10,54 \text{ MHH}.
$$

Переход 2. Сверлить отверстие ø5,8<sup>+0,3</sup> на длину L=10 $\pm$ 0,2.

$$
L = L_p + L_{\Pi} + L_{\overline{\Lambda}} , \qquad [9]
$$

где  $L_p$  – длина резания;

 $L_{\Pi}$  – величина подвода, врезания и перебега инструмента;

 $L_{\text{I}}$  – дополнительная длина хода, вызываемая в ряде случаев особенностями наладки и конфигурации детали.

$$
L_{\Pi}=5 \text{ MM}.
$$

$$
L_{\mathcal{J}}=0 \text{ MM}.
$$

 $L = 10 + 5 + 0 = 15$  MM,

Определим стойкость инструментов.

$$
T_P = T_M \cdot \lambda,
$$

где Т<sub>м</sub> –стойкость в минутах основного времени работы станка;

 $\lambda$  – коэффициент времени резания, равный отношению длины резания  $L_P$ инструмента к общей длине рабочего хода шпиндельной головки  $L_{P,X}$ .

$$
\lambda = \frac{L_P}{L_{P.X}} \approx 1.
$$
  
T<sub>M</sub> = 50 mmH.

 $T_p = 50 \cdot 1 = 50$  MWH.

 $S_0 = 0.11$  мм/об [9].

Рассчитаем скорость резания υ, частоту вращения инструментальных шпинделей n, а также минутную подачу  $S_M$ .

 $\phi_{\lambda A} \cdot \mathbf{K}_1 \cdot \mathbf{K}_2 \cdot \mathbf{K}_3$ 

где  $v_{TABJ}$  – скорость резания по таблице, м/мин;

 $K_1$  – коэффициент, зависящий от обрабатываемого материала;

 $K_2$  – коэффициент, зависящий от отношения принятой подачи к подаче, указанной на карте С-3 [9];

К<sup>3</sup> – коэффициент, зависящий от стойкости инструмента.

$$
v_{TABJ} = 15 \text{ M/MHH.}
$$
  
\n
$$
K_1 = 0,7.
$$
  
\n
$$
K_2 = 1,0.
$$
  
\n
$$
K_3 = 1,0.
$$
  
\n
$$
v = 15 \cdot 0,7 \cdot 1 \cdot 1 = 10,5 \text{ M/MHH.}
$$
  
\n
$$
n = \frac{1000 \cdot v}{\pi \cdot D}.
$$
  
\n
$$
n = \frac{1000 \cdot 10,5}{3,14 \cdot 5,8} = 576,5 \text{ MHH}^{-1}.
$$

Принимаем по паспорту станка n = 500 мин<sup>-1</sup>.

Уточним значение скорости резания.

$$
\upsilon = \frac{\pi \cdot D \cdot n}{1000} = \frac{3,14 \cdot 5,8 \cdot 500}{1000} = 9,11 \text{ M/MHH}.
$$

$$
S_M = S_0 \cdot n = 0.11 \cdot 500 = 55
$$
 MM/MHH.

Рассчитаем основное время на обработку  $T_0$ .

$$
T_0 = \frac{L_{P.X}}{S_M} = \frac{15}{55} = 0,27 \text{ MHH}.
$$

2.9.7 Режимы резания на операцию 035 Сверлильная.

Сверлить 2 отверстия ø3,0<sup>+0,25</sup> на длину L=21 $\pm$ 0,2 и L=13,5 $\pm$ 0,2.

$$
L = L_p + L_{\Pi} + L_{\mu}, \qquad [9]
$$

где L<sub>P</sub> – длина резания;

 $L_{\Pi}$  – величина подвода, врезания и перебега инструмента;

 $L_{\text{I}}$  – дополнительная длина хода, вызываемая в ряде случаев особенностями наладки и конфигурации детали.

$$
L_{\Pi} = 5 \, \text{MM}.
$$

 $L_{\pi} = 0$  MM.

 $L = 21 + 13,5 + 3 + 3 + 0 = 40,5$  MM,

Определим стойкость инструментов.

 $T_P = T_M \cdot \lambda$ ,

где Т<sub>м</sub> –стойкость в минутах основного времени работы станка;

 $\lambda$  – коэффициент времени резания, равный отношению длины резания  $L_P$ инструмента к общей длине рабочего хода шпиндельной головки  $L_{P,X}$ .

$$
\lambda = \frac{L_P}{L_{P.X}} \approx 1.
$$

 $T_M = 50$  мин.

 $T_p = 50 \cdot 1 = 50$  MWH.

 $S_0 = 0.11$  мм/об [9].

Рассчитаем скорость резания υ, частоту вращения инструментальных шпинделей n, а также минутную подачу  $S_M$ .

 $K_{TAB} \cdot K_1 \cdot K_2 \cdot K_3$ 

где  $v_{TABII}$  – скорость резания по таблице, м/мин;

 $K_1$  – коэффициент, зависящий от обрабатываемого материала;

 $K_2$  – коэффициент, зависящий от отношения принятой подачи к подаче, указанной на карте С-3 [9];

К<sup>3</sup> – коэффициент, зависящий от стойкости инструмента.

$$
L_A = 0
$$
 MM.  
\n
$$
L = 21 + 13,5 + 3 + 3 + 0 = 40,5
$$
 MM,  
\nОпределим стойкость инструменто:  
\n $T_P = T_M \cdot \lambda$ ,  
\nT<sub>M</sub> –стойкость в минутах основного  
\nкоэффициент времени резания, рав  
\nгрумент к обшей длине работето хс  
\n
$$
\lambda = \frac{L_P}{L_{P,X}} \approx 1.
$$
  
\nT<sub>M</sub> = 50 MHz.  
\n $T_P = 50 \cdot 1 = 50$  MH.  
\n $T_P = 50 \cdot 1 = 50$  MH.  
\n $S_0 = 0,11$  MM/об [9].  
\nРассчитаем скорость резания и, ча  
\nнделей п, а также минутную подачу  
\n $v = v_{TAB}$ ·K<sub>1</sub>·K<sub>2</sub>·K<sub>3</sub>,  
\n $v_{TAB,I}$  – скорость резания по таблице  
\n- коэффициент, зависящий от откс  
\n8анной на карте C-3 [9];  
\n- коэффициент, зависящий от стойко  
\n $v_{TAB,I} = 15$  M/MH.  
\nK<sub>1</sub> = 0,7.  
\nK<sub>2</sub> = 1,0.  
\n $v = 15 \cdot 0,7 \cdot 1 \cdot 1 = 10,5$  M/MH.  
\n $n = \frac{1000 \cdot v}{\pi \cdot D}$ .  
\n $n = \frac{1000 \cdot 10,5}{3,14 \cdot 3} = 1114$  MMH<sup>-1</sup>.  
\nПринимаем по паспорту станка n = 47

Принимаем по паспорту станка n = 1000 мин<sup>-1</sup>.

Уточним значение скорости резания.

$$
\upsilon = \frac{\pi \cdot D \cdot n}{1000} = \frac{3,14 \cdot 3 \cdot 1000}{1000} = 9,42 \text{ M/MHH.}
$$
  

$$
S_M = S_0 \cdot n = 0,11 \cdot 1000 = 110 \text{ MM/MHH.}
$$

Рассчитаем основное время на обработку  $T_0$ .

$$
T_o = \frac{L_{p.x}}{S_M} = \frac{40,5}{110} = 0,37 \text{ MHz}.
$$

2.9.8 Режимы резания на операцию 040 Фрезерная.

Выполнить правильный шестигранник  $\varnothing$ 25,4<sub>-0.52</sub>, H=22<sub>-0.14</sub> мм, L =  $12_{0.1}$ .

Для концевой фрезы D=В=12 мм.

Прогиб оправки фрезы  $y=0,1$  мм. [9]

В качестве материала режущего инструмента для непрерывной обработки с равномерным сечением среза выбираем твердый сплав Т15К6.

Период стойкости концевых фрез с диаметром до 20 мм при обработке сталей равен  $T=120$  мин. [9]

Выберем табличное значение подачи на зуб фрезы:

$$
S_Z = 0.07 \text{ mm.}
$$
 [9]

Скорректируем подачу в соответствии с заданными условиями фрезерования по формуле:

 $S_Z = S_{ZT} \cdot K_{S1} \cdot K_{S2} \cdot K_{S3}$ 

где Ks<sub>1</sub> - коэффициент, учитывающий материал режущей части инструмента;

Ks<sub>2</sub> — коэффициент, учитывающий вид обрабатываемой поверхности;

Ks<sub>3</sub> - коэффициент, учитывающий шероховатость обработанной поверхности.

$$
Ks_1 = 0,85;
$$
  $Ks_2 = 0,57;$   $Ks_3 = 0,25.$  [9]  
 $S_z = 0,07 \cdot 0,85 \cdot 0,57 \cdot 0,25 = 0,008.$ 

Скорость резания  $V_{\tau}$  назначают в зависимости от типа, диаметра фрезы, обрабатываемого материала, глубины резания и подачи на зуб. Расчетное значение скорости резания  $V_p$  находят по формуле:

$$
V_{P} = V_{T} \cdot K_{V1} \cdot K_{V2} \cdot K_{V3} \cdot K_{V4} \cdot K_{V5} \cdot K_{V6}
$$
 [9]

где К<sub>1vt</sub> - поправочные коэффициенты, учитывающие влияние свойств обрабатываемого материала, инструментального материала, состояния обрабатываемой поверхности, главного угла в плане  $\varphi^{\circ}$ , условий обработки, формы обрабатываемой поверхности, отклонения фактической ширины фрезерования от нормативной.

$$
V_T = 48
$$
;  $K_{V1} = 0.8$ ;  $K_{V2} = 3.4$ ;  $K_{V3} = 1.0$ ;  $K_{V4} = 0.57$ ;  $K_{V5} = 1.2$ ;  $K_{V6} = 1.12$ .  
 $V_P = 48 \cdot 0.8 \cdot 3.4 \cdot 1 \cdot 0.57 \cdot 1.2 \cdot 1.12 = 100$ , m/MH.

Частоту вращения фрезы определяют по формуле:

$$
n = \frac{1000 \cdot V}{\pi \cdot D}.
$$
\n
$$
n = \frac{1000 \cdot 100}{3,14 \cdot 12} = 2654, \text{ MHH}^{-1}.
$$
\n
$$
[9]
$$

По паспорту станка выбирают частоту вращения:

 $n_{\text{nacm}} = 2500 \text{ mm}^{-1}$ .

Фактическую скорость резания V определяют по формуле:

$$
V_{\phi AKT} = \frac{\pi \cdot D \cdot n_{nacn}}{1000}.
$$
  

$$
V_{\phi AKT} = \frac{3,14 \cdot 12 \cdot 2500}{1000} = 94,2, M/MHH.
$$

Мощность резания  $N<sub>r</sub>$  назначают на каждый проход в зависимости от материала режущей части инструмента, обрабатываемого материала, глубины резания и подачи на зуб. Действительное значение мощности резания N находят по формуле:

$$
N = N_T \cdot K_{N1} \cdot K_{N2} \cdot K_{N3} \cdot K_{N4} \cdot K_{N5} \cdot K_{N6} \cdot K_{N7},
$$
 [9]

где К<sub>Nt</sub> -поправочные коэффициенты, учитывающие влияние свойств обрабатываемого материала**,** твердости, состояния обрабатываемой поверхности, главного угла в плане  $\varphi$ , параметров фрезы.

Для t=1,7 мм N<sub>T</sub> = 1,8; K<sub>N1</sub> = 1,0; K<sub>N2</sub> = 1,1; K<sub>N3</sub> = 0,8; K<sub>N4</sub> = 1,0; K<sub>N5</sub> = 0,3;  $K_{N6} = 1.0$ ;  $K_{N7} = 1.0$ .

 $N = 1.7 \cdot 1 \cdot 1.1 \cdot 0.8 \cdot 1 \cdot 0.3 \cdot 1 \cdot 1 = 0.45$ , KBT.

Определение основного времени обработки.

Основное время Т<sub>о</sub> определим по формуле:

 $T_0 = T_{1.PX} + T_{1.\Pi} + T_{2.PX} + T_{2.\Pi} + T_{3.PX} + T_{3.\Pi}$ 

где  $T_{1.PX}$ ,  $T_{1\Pi}$  – соответственно время рабочего хода и подвода инструмента первого прохода;

 $T_{2.PX}$ ,  $T_{2.II}$  – соответственно время рабочего хода и подвода инструмента второго прохода;

 $T_{3.PX}$ ,  $T_{3.II}$  – соответственно время рабочего хода и подвода инструмента третьего прохода.

$$
L_{1.PX} = L_{2.PX} = L_{3.PX} = L_{4.PX} = L_{5.PX} = L_{6.PX} = 12,7 \text{ mm}.
$$
  
\n
$$
L_{1.II} = L_{2.II} = L_{3.II} = L_{4.II} = L_{5.II} = L_{6.II} = 1 \text{ mm}.
$$
  
\n
$$
T_0 = \frac{L_{1.PX} + L_{1.I} + L_{2.PX} + L_{2.I} + L_{3.PX} + L_{3.I} + L_{4.PX} + L_{4.I} + L_{5.PX} + L_{5.I} + L_{6.PX} + L_{6.I}}{S_{iEI}}
$$

 $S_{MH} = S_z \cdot Z \cdot n$  - минутная подача, мм/мин.  $S_{MHH} = 0.008 \cdot 4 \cdot 2500 = 80$ , MM/MHH.  $T_0 = \frac{12,7+1+12,7+1+12,7+1+12,7+1+12,7+1+12,7+1}{80} = 1,03$  MWH.

2.9.9 Рассчитаем режимы резания на операцию 045 Зубофрезерная.

Фрезеровать прямые зубья m = 3,5 мм, z = 15.

Расчет длины рабочего хода

$$
L_{P.X.} = L_P + L_{\Pi} + L_{\mu}, \tag{9}
$$

где L<sub>P</sub> - длина резания;

 $L_{II}$  – длина врезания и перебега;

 $L_{\text{II}}$  – дополнительная длина хода.

 $L_p = b \cdot q$ ,

где b - ширина венца;

q – количество одновременно обрабатываемых деталей.

 $L_p = 105 \cdot 1 = 105$ , MM.

 $L_{\Pi}$  = 15 мм.

 $L_{\text{I}} = 0.$ 

 $L_{P.X.} = 105 + 15 + 0 = 120$ , MM.

Назначим осевую подачу [9].

 $S_0 = S_{0 \text{ and } 0 \text{.}} \cdot K_1 \cdot K_2$ 

где  $S_{0.785n}$  = 2,0 мм/об – подача по таблице [9];

 $K_1 = 1,0 -$  коэффициент, определяемый обрабатываемым материалом;

 $K<sub>2</sub> = 1,0$  - коэффициент, определяемый углом наклона зуба.

 $S_0 = 2 \cdot 1 \cdot 1 = 2$ ,  $MM/O\overline{0}$ .

Назначим скорость резания и определим частоту вращения фрезы.

$$
U = U_{ma6n} \cdot K_1 \cdot K_2 \cdot K_3,
$$

где  $v_{\text{rad}} = 67$  м/мин – скорость резания по таблице [9];

 $K_1 = 1,0 -$  коэффициент, определяемый обрабатываемым материалом;

 $K<sub>2</sub> = 1.0 -$ коэффициент, определяемый количеством проходов;

 $K_3 = 1,0$  - коэффициент, определяемый материалом режущей части фрезы.

 $67 \cdot 1 \cdot 1 \cdot 1 = 67$ , M/MHH.

$$
n = \frac{1000 \,\mathrm{U}}{\pi \cdot D} = \frac{1000 \cdot 67}{3,14 \cdot 100} = 213,4 \,, \text{ MHH}^{-1}.
$$

По паспорту станка принимаем n=200 мин<sup>-1</sup>.

Уточним скорость резания

$$
v_{\phi a \kappa m} = \frac{\pi \cdot D \cdot n}{1000} = \frac{3,14 \cdot 100 \cdot 200}{1000} = 62,8 \ , \ M/MUH.
$$

Определим величину осевой передвижки фрезы В и количество осевых передвижек фрезы W.

По таблице [9] В = 12.

$$
W=\frac{l_p-(l_u+l_{\kappa})}{B},
$$

где  $l_p = 100$  мм – длина рабочей части фрезы;

 $l_{\rm H}$ ,  $l_{\rm K}$  – величины начальной и конечной установки фрезы.

$$
l_{n} = -\frac{3\pi \cdot m \cdot K}{\cos \beta} + \frac{\pi \cdot m}{4};
$$
  

$$
l_{\kappa} = -\frac{1, 1 \cdot \pi \cdot m \cdot K}{\cos \beta} + \frac{\pi \cdot m}{4},
$$

где К = 0,5 - коэффициент, определяемый числом зубьев колеса.

$$
l_n = -\frac{3 \cdot 3,14 \cdot 3,5 \cdot 0,5}{\cos 0} + \frac{3,14 \cdot 3,5}{4} = -13,738, \text{ MM.}
$$
  
\n
$$
l_k = -\frac{1,1 \cdot 3,14 \cdot 3,5 \cdot 0,5}{\cos 0} + \frac{3,14 \cdot 3,5}{4} = -3,297, \text{ MM.}
$$
  
\n
$$
W = \frac{100 - (-13,738 - 3,297)}{12} = 9,753.
$$

Принимаем  $W = 10$ .

Определим основное время Т<sub>0</sub>

$$
T_0 = \frac{L_{P.X} \cdot z}{n \cdot S_0 \cdot z_1 \cdot q}, \qquad [9]
$$

где  $z_1 = 3 -$ количество заходов фрезы.

$$
T_0 = \frac{120 \cdot 15}{200 \cdot 2 \cdot 3 \cdot 1} = 1.5
$$
, MHH.

2.9.10 Рассчитаем режимы резания на операцию 050 Зубофрезерная.

Фрезеровать шлицы d-8x32js6x38a11x6k7.

Расчет длины рабочего хода

$$
L_{P.X.} = L_P + L_{\tilde{I}} \tag{9}
$$

где L<sub>P</sub> - длина резания;

 $L_{II}$  – длина врезания и перебега.

 $L_{\Pi} = 22$  MM.

 $L_{P.X.} = 31 + 22 + 0 = 53$ , MM.

Назначим осевую подачу [9].

$$
S_0 = S_{0.\partial \tilde{a} \tilde{a} \tilde{e}} \cdot K_I,
$$

где  $S_{0.\text{ra}6\text{m}} = 1.9 \text{ MM}/\text{o}6 - \text{подача по таблице}$  [9];

 $K_1 = 1,0 -$ коэффициент, определяемый обрабатываемым материалом.  $S_0 = 1.9 \cdot 1 = 1.9$ , MM/00.

Назначим скорость резания и определим частоту вращения фрезы.

 $U = U_{ma\delta x} \cdot K_2 \cdot K_3$ 

где  $v_{\text{rad}} = 65$  м/мин – скорость резания по таблице [9];

 $K_2 = 1,0 -$ коэффициент, определяемый обрабатываемым материалом;

 $K_3 = 1,0$  - коэффициент, определяемый материалом режущей части фрезы.

$$
v = 65 \cdot 1 \cdot 1 = 65
$$
, M/MHH.

$$
n = \frac{1000 \,\mathrm{U}}{\pi \cdot D} = \frac{1000 \cdot 65}{3,14 \cdot 100} = 207 \, \text{m} \, \text{m} \, \text{m}^{-1}.
$$

По паспорту станка принимаем n=200 мин<sup>-1</sup>.

Уточним скорость резания

 $v_{\delta \lambda \delta \delta}$  =  $\frac{\pi \cdot D \cdot n}{1000}$  =  $\frac{3,14 \cdot 100 \cdot 200}{1000}$  = 62,8, M/MHH.

Определим величину осевой передвижки фрезы В и количество осевых передвижек фрезы W.

По таблице [9] В = 12.

 $l_{\rm H}$  = 6,5 мм,  $l_{\rm K}$  = 10 мм– соответственно величины начальной и конечной установки фрезы.

По таблице [9]  $W = 5$ .

Определим основное время То

$$
T_0 = \frac{L_{P.X} \cdot z \cdot i}{n \cdot S_0 \cdot z_1}, [9]
$$

где  $z_1 = 3 -$ количество заходов фрезы.

$$
T_0 = \frac{53 \cdot 8 \cdot 1}{200 \cdot 1,9 \cdot 3} = 1,37, \text{MH.}
$$

2.9.11 Выберем режимы резания для операции 060 Шлифовальная.

Шлифовать поверхности, выдерживая размеры ø20,05-0.021, 300,5±0,26,  $\alpha$ 30,05<sub>-0.025</sub>, 280,5±0,26,  $\alpha$ 35,05<sub>-0.025</sub>.

Станок – торцекруглошлифовальный станок 3Т161ВФ2. Частота вращения шлифовального круга  $n_{kp} = 1112$  мин<sup>-1</sup>. Частота вращения детали  $n_{\text{ger}} = 55 - 620$  мин<sup>-1</sup>. Мощность 17 кВт. Способ установки детали на станке в центрах.

Охлаждение — эмульсия.

Выбор шлифовального круга.

Для шлифования выбираем круг с Dк =600 и Вк = 63. По выбранному диаметру круга и паспортным данным станка определяем скорость вращения круга:

$$
v_{\kappa} = \frac{\pi \cdot D_{\kappa} \cdot n_{\kappa}}{1000 \cdot 60} = \frac{3,14 \cdot 600 \cdot 1112}{1000 \cdot 60} = 35 \,\mathrm{m / c}.
$$

Для стали 40Х и заданном параметре шероховатости выбираем круг формой 1 600х16х305 25А F25 k6 V, на керамической связке.

Для чистовой обработки по диаметру 30 мм назначаем скорость детали υ = 35 м/мин и определяем частоту её вращения:

$$
n_{\partial} = \frac{1000 \cdot \nu_{\partial}}{\pi \cdot D_{\partial}} = \frac{1000 \cdot 35}{3,14 \cdot 35,05} = 318 \text{ , } \text{mH}^{-1}.
$$

Найденная частота вращения укладывается в паспортные данные станка.

Определим величину поперечной подачи S<sub>P</sub>.

$$
S_P = S_{P.TABT} \cdot K_1 \cdot K_2 \cdot K_3 \cdot K_4,
$$

где S<sub>Р.ТАБЛ</sub> – поперечная подача по таблице;

 $K_1$  – коэффициент, зависящий от обрабатываемого материала и скорости круга;

К<sup>2</sup> – коэффициент, зависящий от точности обработки, шероховатости поверхности и припуска на сторону;

К<sup>3</sup> - коэффициент, зависящий от диаметра шлифовального круга;

К<sup>4</sup> - коэффициент, учитывающий особенности торцекруглошлифовальной операции.

54

 $S_{P, TABJ} = 1,75$  мм/мин. [9]  $K_1 = 0.8$ .  $K_2 = 0.7$  при припуске 0,1 на сторону.  $K_3 = 0.9$ .

$$
\mathbf{\mathcal{A}} \mathbf{\mathcal{B}} \frac{D_{\max 1}}{D_1} = \frac{30,1}{22,2} = 1,36 \qquad \mathbf{K}_4 = 1,2.
$$

$$
S_p = 1,75 \cdot 0,8 \cdot 0,7 \cdot 0,9 \cdot 1,2 = 1,06
$$
 MM/MUH.

По паспорту станка примем  $S_P = 1$  мм/мин.

Назначим ускоренную подачу.

 $S_{yCK} = 3 \cdot S_p = 3 \cdot 1 = 3$  MM/MUH.

Рассчитаем путь шлифования.

$$
L_p = p + \Delta L,
$$

где р = 0,15 – максимальный припуск на сторону;

 $\Delta L = 0.05 -$  гарантированный зазор.

 $L_p = 0.15 + 0.05 = 0.2$  MM.

Время выхаживания  $T_{\text{BbIX}} = 0.05$  мин.

Рассчитаем основное время на операцию  $T_0$ .

$$
T_0 = \frac{L_{y_{CK}}}{S_{y_{CK}}} + \sum \frac{L_{p,i}}{S_{p,i}} + T_{BbIX}.
$$
  

$$
T_0 = \frac{2}{3} + \frac{0.2}{1} \cdot 3 + 0.05 = 1.32 \text{ MWH}.
$$

2.9.12 Выберем режимы резания для операции 065 Шлифовальная.

Шлифовать поверхности, выдерживая размеры ø50,05-0,030, 309±0,265.

Станок –круглошлифовальный станок 3М195.

Частота вращения шлифовального круга  $n_{kp} = 1112$  мин<sup>-1</sup>.

Частота вращения детали  $n_{\text{ger}} = 55 - 620$  мин<sup>-1</sup>.

Мощность 17 кВт.

Способ установки детали на станке в центрах.

Охлаждение — эмульсия.

Выбор шлифовального круга.

Для шлифования выбираем круг с Dк =600 и Bк = 63. По выбранному диаметру круга и паспортным данным станка определяем скорость вращения круга:

$$
U_{\kappa} = \frac{\pi \cdot D_{\kappa} \cdot n_{\kappa}}{1000 \cdot 60} = \frac{3,14 \cdot 600 \cdot 1112}{1000 \cdot 60} = 35 \,\mathrm{M}/c.
$$

Для стали 40Х и заданном параметре шероховатости выбираем круг формой 1 600х16х305 25А F25 k6 V, на керамической связке.

Для чистовой обработки по диаметру 30 мм назначаем скорость детали  $v = 35$  м/мин и определяем частоту её вращения:

$$
n_{\partial} = \frac{1000 \cdot \upsilon_{\partial}}{\pi \cdot D_{\partial}} = \frac{1000 \cdot 35}{3,14 \cdot 50,05} = 223 \text{ , } \text{mH}^{-1}.
$$

Найденная частота вращения укладывается в паспортные данные станка.

Определим величину поперечной подачи S<sub>p</sub>.

$$
S_P = S_{P.\partial \hat{A} \hat{A} \hat{E}} \cdot K_1 \cdot K_2 \cdot K_3 \cdot K_4,
$$

где S<sub>P.ТАБЛ</sub> - поперечная подача по таблице;

 $K_1$  – коэффициент, зависящий от обрабатываемого материала и скорости круга;

К<sub>2</sub> – коэффициент, зависящий от точности обработки, шероховатости поверхности и припуска на сторону;

К<sub>з</sub> - коэффициент, зависящий от диаметра шлифовального круга;

К<sub>4</sub> - коэффициент, учитывающий особенности торцекруглошлифовальной операции.

$$
S_{P.TABJI} = 1,75 \text{ MM/MHH.}
$$
\n[3]  
\n
$$
K_1 = 0,8.
$$
\n
$$
K_2 = 0,7 \text{ при принуске } 0,1 \text{ на cropонy.}
$$
\n
$$
K_3 = 0,9.
$$
\n
$$
\text{Для } \frac{D_{\text{max1}}}{D_1} = \frac{50,05}{42,2} = 1,36 \quad K_4 = 1,2.
$$

 $S_p = 1.75 \cdot 0.8 \cdot 0.7 \cdot 0.9 \cdot 1.2 = 1.06$  MM/MHH.

По паспорту станка примем  $S_P = 1$  мм/мин.

Назначим ускоренную подачу.

 $S_{yCK} = 3 \cdot S_p = 3 \cdot 1 = 3$  MM/MUH.

Рассчитаем путь шлифования.

 $L_p = p + \Delta L$ ,

где р = 0,15 – максимальный припуск на сторону;

 $\Delta L = 0.05 -$  гарантированный зазор.

 $L_p = 0.15 + 0.05 = 0.2$  MM.

Время выхаживания  $T_{\text{B}kIX} = 0.05$  мин.

Рассчитаем основное время на операцию  $T_0$ .

$$
T_0 = \frac{L_{yCK}}{S_{yCK}} + \sum \frac{L_{p,i}}{S_{p,i}} + T_{BBIX}.
$$
  

$$
T_0 = \frac{2}{3} + \frac{0.2}{1} + 0.05 = 0.92 \text{ MHH}.
$$

2.9.13 Выберем режимы резания для операции 070 Шлифовальная.

Шлифовать поверхности, выдерживая размеры  $\alpha 20^{-0.007}_{-0.020}$  $_{\rm 0,020}^{\rm 0,007}$ ,  $300 \pm 0.26$ ,  $\rm 635$   $_{\rm -0.050}^{\rm -0.025}$  $0,025$ <br> $0,050$  ,  $280\pm0.26$ ,  $\emptyset$ 60<sub>-0,019</sub>.

Станок – торцекруглошлифовальный станок 3Т161ВФ2.

Частота вращения шлифовального круга  $n_{kp} = 1112$  мин<sup>-1</sup>.

Частота вращения детали  $n_{\text{ger}} = 55 - 620$  мин<sup>-1</sup>.

Мощность 17 кВт.

Способ установки детали на станке в центрах.

Охлаждение — эмульсия.

Выбор шлифовального круга.

 $S_p = 1,75 \cdot 0,8 \cdot 0,7 \cdot 0,9 \cdot 1,2 = 1,06$ мм/ми<br>
По паспорту станка примем  $S_p = 1$ <br>
Назначим ускоренную подачу.<br>  $S_{ycx} = 3 \cdot S_p = 3 \cdot 1 = 3$  мм/мин.<br>
Рассчитаем путь шлифования.<br>
Рассчитаем путь шлифования.<br>  $L_p = p + \Delta L$ ,<br>  $0,1$ Для шлифования выбираем круг с Dк =600 и Вк = 63. По выбранному диаметру круга и паспортным данным станка определяем скорость вращения круга:

$$
v_{\kappa} = \frac{\pi \cdot D_{\kappa} \cdot n_{\kappa}}{1000 \cdot 60} = \frac{3,14 \cdot 600 \cdot 1112}{1000 \cdot 60} = 35 \,\mathrm{m / c}.
$$

Для стали 40Х и заданном параметре шероховатости выбираем круг формой 1 600х16х305 25А F25 k6 V, на керамической связке.

Для чистовой обработки по диаметру 30 мм назначаем скорость детали υ = 35 м/мин и определяем частоту её вращения:

$$
n_{\partial} = \frac{1000 \cdot \upsilon_{\partial}}{\pi \cdot D_{\partial}} = \frac{1000 \cdot 35}{3,14 \cdot 60} = 186
$$
,  $\text{MH}^{-1}$ .

Найденная частота вращения укладывается в паспортные данные станка.

Определим величину поперечной подачи S<sub>P</sub>.

 $S_p = S_{p_{.TAET}} \cdot K_1 \cdot K_2 \cdot K_3 \cdot K_4$ 

где S<sub>Р ТАБЛ</sub> – поперечная подача по таблице;

 $K_1$  – коэффициент, зависящий от обрабатываемого материала и скорости круга;

- = 35м / *с*<br>)аметре 1<br>а керами<br>метру 30<br>вращени:<br>IH<sup>-1</sup>.<br>Укладые<br>ий подачи<br>биде:<br>брабатыв<br>точност<br>етра шли<br>собеннос<br>рону.<br>рону. К<sup>2</sup> – коэффициент, зависящий от точности обработки, шероховатости поверхности и припуска на сторону;

К<sup>3</sup> - коэффициент, зависящий от диаметра шлифовального круга;

К<sup>4</sup> - коэффициент, учитывающий особенности торцекруглошлифовальной операции.

 $S_{P, TABJ} = 1,75$  мм/мин. [9]

 $K_1 = 0.8$ .

 $K_2 = 0.7$  при припуске 0,1 на сторону.

 $K_3 = 0.9$ .

$$
\text{A}_{\text{J}1} \mathbf{A} \quad \frac{D_{\text{max 1}}}{D_1} = \frac{60}{42,2} = 1,36 \quad \text{K}_4 = 1,2.
$$

 $S_p = 1,75 \cdot 0,8 \cdot 0,7 \cdot 0,9 \cdot 1,2 = 1,06$  MM/MH.

По паспорту станка примем  $S_P = 1$  мм/мин.

Назначим ускоренную подачу.

 $S_{yCK} = 3 \cdot S_p = 3 \cdot 1 = 3$  MM/MUH.

Рассчитаем путь шлифования.

$$
L_p=p+\Delta L,
$$

где р = 0,15 – максимальный припуск на сторону;

 $\Delta L = 0.05 -$  гарантированный зазор.

 $L_p = 0.15 + 0.05 = 0.2$  MM.

Время выхаживания  $T_{\text{BbIX}} = 0.05$  мин.

Рассчитаем основное время на операцию  $T_0$ .

$$
T_0 = \frac{L_{y_{CK}}}{S_{y_{CK}}} + \sum \frac{L_{p,i}}{S_{p,i}} + T_{BLX}.
$$
  

$$
T_0 = \frac{2}{3} + \frac{0.2}{1} \cdot 3 + 0.05 = 1.32 \text{ MHH}.
$$

2.9.14 Выберем режимы резания для операции 075 Шлифовальная. Шлифовать поверхности, выдерживая размеры ø50-0,016, 309±0,265.

Станок –круглошлифовальный станок 3М195.

Частота вращения шлифовального круга  $n_{kp} = 1112$  мин<sup>-1</sup>.

Частота вращения детали  $n_{\text{ger}} = 55 - 620$  мин<sup>-1</sup>.

Мощность 17 кВт.

Способ установки детали на станке в центрах.

Охлаждение — эмульсия.

Выбор шлифовального круга.

Для шлифования выбираем круг с Dк =600 и Вк = 63. По выбранному диаметру круга и паспортным данным станка определяем скорость вращения круга:

$$
\upsilon_{\kappa} = \frac{\pi \cdot D_{\kappa} \cdot n_{\kappa}}{1000 \cdot 60} = \frac{3,14 \cdot 600 \cdot 1112}{1000 \cdot 60} = 35 \,\mathrm{m / c}.
$$

Для стали 40Х и заданном параметре шероховатости выбираем круг формой 1 600х16х305 25А F25 k6 V, на керамической связке.

Для чистовой обработки по диаметру 30 мм назначаем скорость детали  $v = 35$  м/мин и определяем частоту её вращения:

$$
n_{\partial} = \frac{1000 \cdot \upsilon_{\partial}}{\pi \cdot D_{\partial}} = \frac{1000 \cdot 35}{3,14 \cdot 50} = 223 \text{ , } \text{mH}^{-1}.
$$

Найденная частота вращения укладывается в паспортные данные станка.

Определим величину поперечной подачи S<sub>P</sub>.

 $S_p = S_{p, TAB} \cdot K_1 \cdot K_2 \cdot K_3 \cdot K_4$ 

где S<sub>Р.ТАБЛ</sub> – поперечная подача по таблице;

 $K_1$  – коэффициент, зависящий от обрабатываемого материала и скорости круга;

К<sup>2</sup> – коэффициент, зависящий от точности обработки, шероховатости поверхности и припуска на сторону;

К<sup>3</sup> - коэффициент, зависящий от диаметра шлифовального круга;

К<sup>4</sup> - коэффициент, учитывающий особенности торцекруглошлифовальной операции.

$$
n_{o} = \frac{1000 \text{ C}}{T \cdot D_{o}} = \frac{1000 \text{ C}}{3,14 \cdot 50} = 223 \text{, } \text{mHm}^{-1}.
$$
 \nHай,\text{tethaa} \text{ частora spaulehwa yknaqibaaeroa B racnopthbe a. \nOmega.\n\nOmpeqemum benичhny nonepeuhoù noqau Sp. \n
$$
S_{r} = S_{r,7k} = 'K_{1} \cdot K_{2} \cdot K_{3} \cdot K_{4},
$$
 \n
$$
T \cdot \text{ABH} = \text{nonepeuhaa no aabuue; \nkoəqbpuquerra, 3abucəruyuñ or 06pa6aThBaamov o aarepnaa a \n; \nkoədpunquerra, 3abucəruyuñ or 109H0CTH 06pa607KH, \nIepov \nxnocru \nu \npunrycka \nha 0000y; \n030dpunueerra, 3a8hcəruyiñ or \n040eemocra \nroporsyra; \nkoədpunueerra, 398hcqunu'n \n060eemocra \nropuekpyrnounuq duu. \n
$$
S_{F,TAbH} = 1,75 \text{ MM/MHH.} \qquad [9]
$$
\n
$$
K_{1} = 0,8.
$$
\n
$$
K_{2} = 0,7 \text{ ppn } \text{npunrycke } 0,1 \text{ ha 0000} + 0.94 \text{ NTHH}.
$$
\n
$$
K_{3} = 0,9.
$$
\n
$$
J_{r} = 1,75 \cdot 0,8 \cdot 0,7 \cdot 0,9 \cdot 1,2 = 1,06 \text{ MM/MHH.}
$$
\n
$$
S_{V} = 1,75 \cdot 0,8 \cdot 0,7 \cdot 0,9 \cdot 1,2 = 1,06 \text{ MM/MHH.}
$$
\n
$$
S_{V} = 3 \cdot 5 - 3 \cdot 1 = 3 \text{ MM/MHH.}
$$
\n
$$
S_{V} = 7 \cdot 5 \cdot 0,8 \cdot 0,7 \cdot 0,9 \cdot 1
$$
$$

$$
\text{A}_{\text{II}} \frac{D_{\text{max 1}}}{D_1} = \frac{50}{42,2} = 1,36 \quad K_4 = 1,2.
$$

 $S_p = 1,75 \cdot 0,8 \cdot 0,7 \cdot 0,9 \cdot 1,2 = 1,06$  MM/MH.

По паспорту станка примем  $S_P = 1$  мм/мин.

Назначим ускоренную подачу.

 $S_{yCK} = 3 \cdot S_p = 3 \cdot 1 = 3$  MM/MHH.

Рассчитаем путь шлифования.

$$
L_p=p+\Delta L,
$$

где р = 0,15 – максимальный припуск на сторону;

 $\Delta L = 0.05 -$ гарантированный зазор.

 $L_p = 0.15 + 0.05 = 0.2$  MM.

Время выхаживания  $T_{\text{BbIX}} = 0.05$  мин.

Рассчитаем основное время на операцию  $T_0$ .

$$
T_0 = \frac{L_{y_{CK}}}{S_{y_{CK}}} + \sum \frac{L_{p,i}}{S_{p,i}} + T_{BbIX}.
$$
  

$$
T_0 = \frac{2}{3} + \frac{0.2}{1} + 0.05 = 0.92 \text{ MHH}.
$$

2.9.15 Выберем режимы обработки на операцию 080 Зубошлифовальная.

Шлифовать зубья m=3,5, z=15, класс точности 7-Ch плоским профильным кругом.

Тип шлифовального круга 3. 4, марка шлифовального материала 24А, размер зерна 12-25, твердость СМ1-СМ3, структура 7, 8.

Рассчитаем длину рабочего хода

 $L_{px} = b + (20...40)\cos\beta + \pi \cdot m \cdot tg\beta$ , [9]

где b = - ширина зубчатого венца.

 $L_{PX} = 105 + 30 \cdot 1 + 0 = 135$ , MM.

Определим припуск на толщину зуба

 $2p = 0,20$  мм [9].

Выберем радиальную подачу:  $S_p = 0.02$  мм/дв.х.

Выберем продольную подачу:  $S_{\text{m}} = 9$  мм/мин.

Количество проходов – 3.

Выберем скорость шлифования  $v=30$  м/с.

Определим частоту вращения круга

$$
n = \frac{1000 \,\mathrm{U}}{\pi \cdot d_{\mathrm{KP}}} = \frac{1000 \cdot 30 \cdot 60}{3,14 \cdot 350} = 1638 \,\mathrm{,}\,\mathrm{MH}^{-1}.
$$

2.9.16 Выберем режимы обработки на операцию 085 Зубошлифовальная.

Шлифовать шлицы d-8x32js7x38a11x6k7 плоским профильным кругом.

Тип шлифовального круга 3. 4, марка шлифовального материала 24А, размер зерна 12-25, твердость СМ1-СМ3, структура 7, 8.

Рассчитаем длину рабочего хода

 $L_{px} = b + (20...40)\cos\beta + \pi \cdot m \cdot tg\beta,$  [9]

где b = - ширина зубчатого венца.

 $L_{PX} = 31 + 30 \cdot 1 + 0 = 61$ , MM.

Определим припуск на толщину зуба

 $2p = 0,20$  мм [9].

Выберем радиальную подачу:  $S_p = 0.02$  мм/дв.х.

Выберем продольную подачу:  $S_{np} = 9$  мм/мин.

Количество проходов – 3.

Выберем скорость шлифования  $v=30$  м/с.

Определим частоту вращения круга

1638  $3,14.350$  $1000 \nu - 1000 \cdot 30 \cdot 60$ *d KP*  $n = \frac{1000 \nu}{l} = \frac{1000 \cdot 30 \cdot 60}{244.250} = 1638$ , MHH<sup>-1</sup>.

## З ПРОЕКТИРОВАНИЕ СТАНОЧНОГО ПРИСПОСОБЛЕНИЯ

3.1 Анализ конструкции базового приспособления.

На токарной чистовой операции 025 для базирования и закрепления заготовки применяются самоцентрирующий трёхкулачковый патрон. Зажим излелия осуществляется наружным захватом TDËX кулачков  $\Pi$ <sup>O</sup> цилиндрической поверхности ø38,2. Недостатком данного приспособления является его громоздкость и дороговизна.

Для устранения данного недостатка предлагаем применить патрон меньшего размера с клиновым зажимом.

3.2 Расчёт усилий резания.

Расчёт сил резания выполняем по методике, изложенной в [10, 11].

При точении заготовки составляющие P<sub>z</sub> и P<sub>y</sub> рассчитывают по формуле:

$$
P_{z_1y} = 10C_p \cdot t^x \cdot S^y \cdot V^n \cdot K_p, \qquad (3.1)
$$

где С<sub>р</sub>, х, у, n - постоянная и показатели степени для конкретных условий обработки.

При обработки стали резцом, оснащённым пластиной из твёрдого сплава, равны: для  $P_z = 300$ ; x=1,0; y=0,75; n=-0,15;

К<sub>р</sub> - поправочный коэффициент

$$
K_p = K_{mp} \cdot K_{yp} \cdot K_{jp} \cdot K_{mp},\tag{3.2}
$$

где К<sub>мо</sub>- коэффициент учитывающий влияние качества обрабатываемого материала на силовую зависимость.

Для стали К<sub>мр</sub> = 
$$
\left(\frac{\delta_e}{750}\right)^{0.75}
$$
, (3.3)

$$
K_{_{MP}} = \left(\frac{650}{750}\right)^{0,75} = 0,898,
$$

где K<sub>vp</sub>; K<sub>ip</sub>; K<sub>mp</sub> - коэффициенты учитывающие влияние геометрии режущей части инструмента на силы резания

При

$$
\varphi = 60^{\circ}; K_{yp_z} = 0.94; K_{yp_y} = 0.8; \gamma = -3^{\circ}; K_{p_z} = 1.05; K_{p_z} = 1.5; \lambda = +0.5^{\circ}; K_{np_z} = 1.03; K_{np_y} = 1.15
$$
  
\n
$$
K_{p_z} = K_{mp} \cdot K_{yp_z} \cdot K_{p_z} \cdot K_{np_z} = 0.898 \cdot 0.94 \cdot 1.05 \cdot 1.03 = 0.9129
$$
  
\n
$$
K_{p_y} = K_{np} \cdot K_{yp_y} \cdot K_{np_y} \cdot K_{np_y} = 0.898 \cdot 0.8 \cdot 1.5 \cdot 1.15 = 1.279
$$
  
\n
$$
P_z = 10 \cdot 300 \cdot 0.25^{1.0} 0.2^{0.75} \cdot 88.2^{-0.15} \cdot 0.9129 = 104.58 \text{ f}
$$
  
\n
$$
P_z = 10 \cdot 243 \cdot 0.25^{0.9} 0.2^{0.6} \cdot 88.2^{-0.3} \cdot 1.279 = 88.63 \text{ f}
$$

## 3.3 Расчёт усилия зажима.

Выведем формулы для расчёта усилия зажима W. Суммарный крутящий момент от касательной составляющей силы резания стремится провернуть изделие на кулачках и равен для данной схемы установки.

$$
M \t p = \frac{P_z d_1}{2} = \frac{104,58 \cdot 38,2}{2} = 1997 H \t (3.4)
$$

Повороту заготовки препятствует момент силы зажима, который определяется по формуле:

$$
M_3 = \frac{Td_2}{2} = \frac{Wfd_2}{2},\tag{3.5}
$$

где W - суммарное усилие зажима приходящее на три кулачка, Н

f - коэффициент трения на рабочие поверхности сменного кулачка,

Из равенства моментов М<sub>р</sub> и М<sub>3</sub>. определим необходимое усилие зажима, препятствующее повороту изделие в кулачках:

$$
W^{1} = \frac{KM_{p}}{fd_{2}} = \frac{Kp_{z} \cdot d_{1}}{fd_{2}},
$$
\n(3.6)

Значение коэффициента запаса К в зависимости от конкретных условий выполнения технологической операции определяется по формуле:

$$
K = K_0 \cdot K_1 \cdot K_1 \cdot K_2 \cdot K_3 \cdot K_4,
$$
  
\n
$$
K_{p_z} = 1,5 \cdot 1,2 \cdot 1,0 = 1,8 \quad K_{py} = 2,52.
$$
  
\n
$$
f=0,3 \quad \text{orceio,}
$$
  
\n
$$
W_z^1 = \frac{K \cdot P_z \cdot d_1}{f \cdot d_2} = \frac{1,8 \cdot 104,58 \cdot 38,2}{0,3 \cdot 38,2} = 627,51 \quad .
$$

Сила Р<sub>у</sub> стремиться вывернуть изделие из кулачков относительно  $OO<sub>1</sub>$ создавая момент от силы зажима

$$
M_{p}^{11} = P_{y}\ell. \tag{3.8}
$$

Этому моменту препятствует момент от силы, зажима

$$
M_3^{11} = T\frac{2}{3}d_2 = \frac{2}{3}W^1 f d_2.
$$
 (3.9)

Необходимая сила зажима равна

Величина усилия  $W_1$ прикладываемая кулачкам  $\mathbf{K}$ несколько увеличивается по сравнению с усилием W и рассчитывается по формуле:

$$
W_1 = \frac{W}{1 - \left(\frac{3\ell_k}{M_k} \cdot f_1\right)} = \frac{627.5}{1 - \left(\frac{3 \cdot 12.5}{25} \cdot 0.1\right)} = 738.2 \text{ H.}
$$
\n(3.10)

3.4 Расчёт зажимного механизма клинового патрона.

При расчёте зажимного механизма клинового патрона по определённому усилию  $W_1$  определяется усилие Q, создаваемое силовым приводом, которое зажимным механизмом увеличивается и передаётся каждому кулачку.

$$
Q = \frac{W_1}{i_c}
$$
, где *i* - передаточное отношение по силе зажимного механизма.

Данное соотношение для клинового механизма находим по формуле:

$$
i_{c.ki} = \frac{1}{tg(\alpha + \varphi) + tg\varphi_1},\tag{3.11}
$$

где  $\alpha$  - угол наклона клина (рекомендуемый  $\alpha$ =15...30°; [11]).

Принимаем  $\alpha = 20^{\circ}$ ;  $\varphi$  и  $\varphi$ <sup>1</sup> – углы трения на поверхностях кулачка и штока и изделия. Углы  $\varphi$  и  $\varphi^1$  определим по формуле:

$$
\varphi = \text{arctg} \cdot f_1 = \text{arctg} \cdot 0.1 = 5^{\circ}43^{\circ}
$$
, отсюда:

принимаем  $\varphi = \varphi^1 = 6^\circ$ 

Следовательно, передаточное отношение:

$$
i_{c.kz.} = \frac{1}{tg(20^\circ + 6^\circ) + tg6^\circ} = 1.9
$$

отсюда 
$$
Q = \frac{W}{i_{c.p.}} = \frac{738,2}{1,9} = 388,5H
$$
.

3.5 Расчёт силового привода.

Для создания исходного усилия Q используется силовой привод устанавливаемый на задний конец шпинделя. В его конструкции можно выделить силовую часть, вращающуюся совместно со шпинделем и муфту для подвода рабочей среды (см. рис. 3.1). В качестве приводов наибольшее применение получили пневматический и гидравлический вращающиеся цилиндры.

В сравнительном расчёте попытаемся применить пневматический привод, так как в любом производстве имеются трубопроводы для подачи сжатого воздуха. Диаметр поршня пневмоцилиндра определим по формуле:

$$
L = 1,13\sqrt{\frac{Q}{P}}\tag{3.15}
$$

где Р - избыточное давление воздуха, принимаемое в расчётах равным 0,4  $M\Pi$ 

В конструкцию токарного станка можно встроить силовой привод с диаметром поршня не более 120 мм. Если при расчёте по формуле (3.15) диаметр поршня получиться более 120 мм, то следует применять гидравлический привод, где за счёт регулирования давления масла.

Можно получить большие исходные усилия. При заданном усилии Q подбираем давление масла (P<sub>r</sub>=1.0; 2,5; 5,0; 7,5 мПа)

Чтобы диаметр поршня не превышал 120 мм, отсюда

$$
D = 1,13 \sqrt{\frac{7032.7}{0.4}} = 149.8.
$$

D=149,8 >120 мм, тогда:

Выбираем гидравлический привод с давлением масла P=1 МПа, отсюда:

$$
D = 1,13\sqrt{\frac{7032.7}{1,0}} = 94.7
$$
, MM.

Принимаем диаметр поршня D= 100 мм.

Ход поршня рассчитываем по формуле:

$$
S_a = \frac{S_w}{i_n};\tag{3.16}
$$

где  $S_w$  – свободный ход кулачков  $S_w = 0.4$  мм с точностью базирования 0,01 мм на диаметр, отсюда:

$$
i_n = \frac{1}{i_c}
$$
 - передаточное отношение зажимного механияма по перемещению;  
\n $i_n = \frac{1}{1.9} = 0.52$ , следовательно  
\n $S_a = \frac{0.4}{0.52} = 7.6$ м.

Значение  $S_a$  следует принимать с запасом  $10...15$  мм, а значит  $S_a=20$  мм

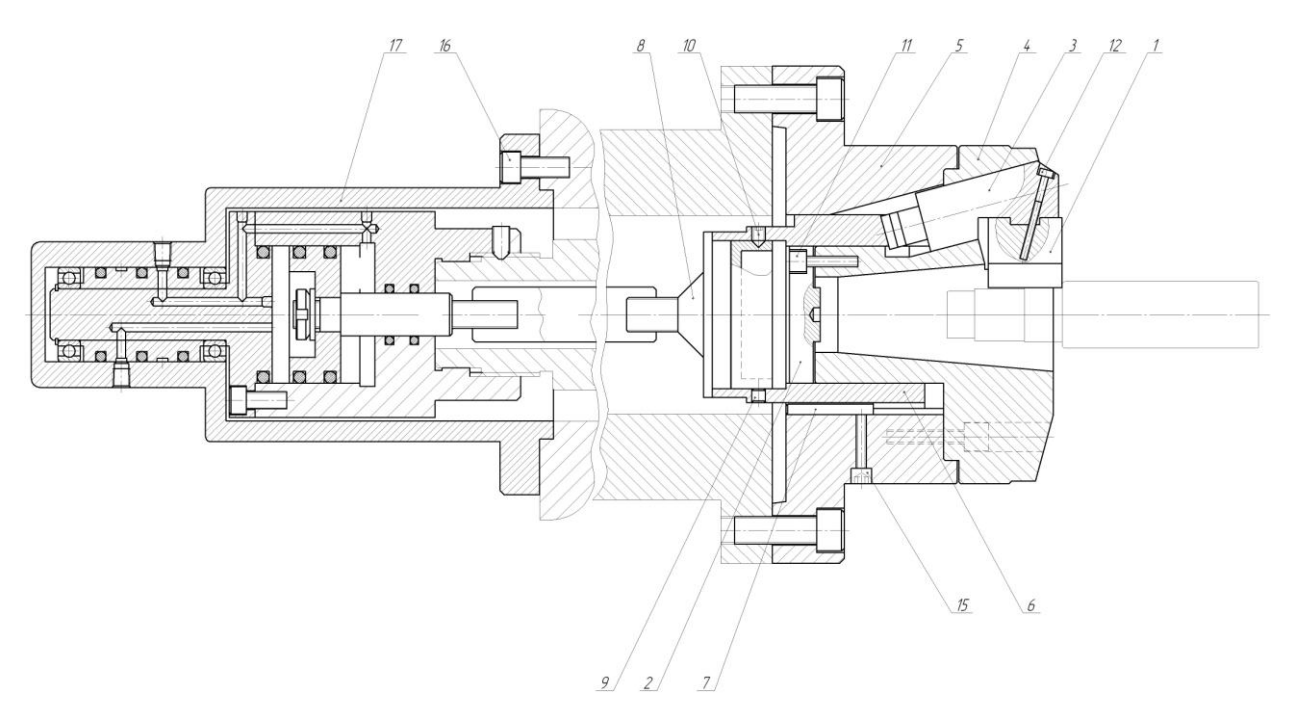

Рис. 3.1. Схема установки заготовки

3.7 Описание конструкции патрона.

Клиновой патрон предназначен для базирования и закрепления корпуса при черновом точении ряда поверхностей на токарном станке.

Клиновой патрон состоит из кулачков 1 в количестве 3 штук, штока 2, рычагов 3, скользящих по конической поверхности головки 4, корпуса 5,

втулки 6, тяги 8, при помощи которой пневмоцилиндр 17 осуществляет автоматический зажим заготовки.

Клиновой патрон работает следующим образом. В левую полость пневмоцилиндра 17 подается под давлением воздух, который толкает поршень со штоком вправо. Через тягу 8 и втулку 6 движение передается рычагу 3, который, скользя по наклонной поверхности головки 4 верх, тянет за собой кулачки вверх и деталь разжимается.

При подачи воздуха в правую полость пневмоцилиндра поршень, шток и тяга патрона двигаются влево, втулка тянет за собой рычаг 3 вниз по наклонной поверхности и кулачки зажимают заготовку.

## 4 ПРОЕКТИРОВАНИЕ РЕЖУЩЕГО ИНСТРУМЕНТА

На операции 050 Зубофрезерная необходимо обработать наружные шлицы, в связи с этим нам необходимо спроектировать червячную фрезу для обработки d-8x32js6x38a11x6k7.

Воспользуемся методикой [14].

4.1 Алгоритм проектирования фрезы.

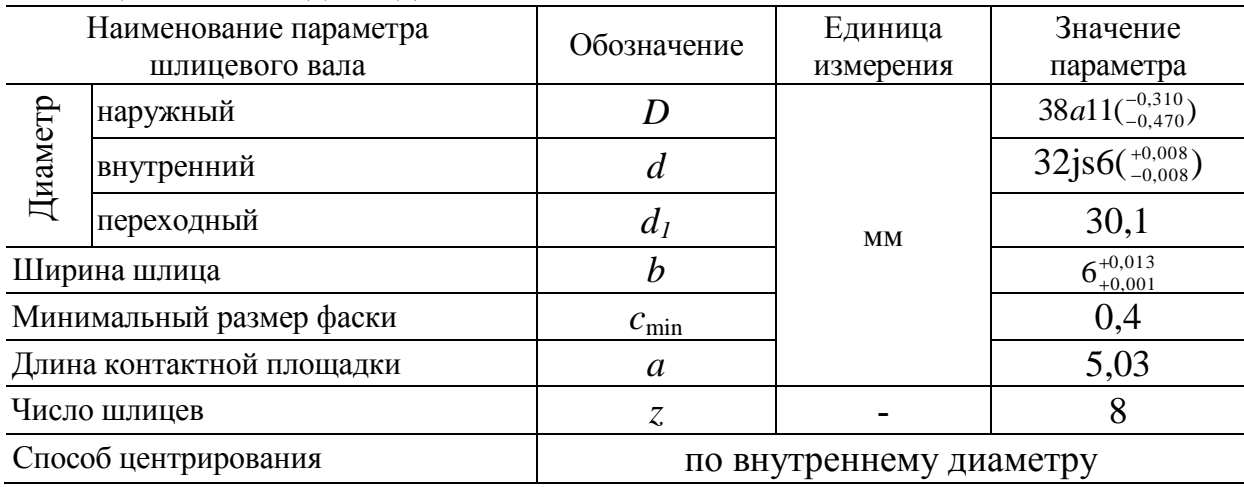

Таблица 4.1 - Исходные данные

## 4.2 Построение линии профилирования.

4.2.1 Определяют расчетные размеры шлицевого вала:

наружный диаметр

 $D_{\text{pacy}} = D_{\text{max}} - 2c_{\text{min}} = 37{,}690 - 2 \cdot 0.4 = 36{,}890$ , мм;

внутренний диаметр

 $d_{\text{pacy}} = d_{\text{min}} + 0,25Td = 31,992 + 0,25 \cdot 0,016 = 31,996, \text{mm}$ ;

ширина шлица

 $b_{\text{pacy}} = b_{\text{min}} + 0.25 \text{ T}b = 6,001 + 0.25 \cdot 0,012 = 6,004, \text{mm}.$ 

4.2.2 Из условия

$$
0,25\sqrt{4D_{pacu}^{2}-3b_{pacu}^{2}} \le r_{u} \le 0,5D_{pacu}
$$

$$
18,261 \le r_{u} \le 18,445
$$

*принимаем*  $r_{\mu} = 18,4, \text{mm}$ 

4.2.3 Определяют координаты экстремальной точки линии профилирования с точностью до 0,0001 мм:

$$
x_o = -\frac{b_{pacu}}{4} \sqrt{1 - \left(\frac{b_{pacu}}{4r_u}\right)^2} = -\frac{6,004}{4} \sqrt{1 - \left(\frac{6,004}{4 \cdot 18,4}\right)^2} = -1,4960, \text{nm};
$$
  

$$
y_o = -\frac{b_{pacu}^3}{16r_u} = -\frac{6,004^3}{16 \cdot 18,4} = -0,7352, \text{nm}.
$$

 $4.2.4$ Рассчитывают угол поворота вала, соответствующий экстремальной точке

$$
\mu_o = \arcsin\left(\frac{b_{pacu}}{4r_u}\right) = \arcsin\left(\frac{6,004}{4\cdot 18}\right) = 0,083 \text{ } p a o = 4,7580^{\circ}.
$$

 $4.2.5$ Рассчитывают угол, соответствующий началу переходной кривой:

$$
\mu_n = 90^\circ - \arcsin\left(\frac{\sqrt{d_{pacu}^2 - b_{pacu}^2}}{2r_u}\right) = 90^\circ - \arcsin\left(\frac{\sqrt{31,996^2 - 6,004^2}}{2.18,4}\right) = 31,3274^\circ
$$

Принимают, что углу  $\mu_o$  соответствует точка 0 линии  $4.2.6$ профилирования, а углу  $\mu$ - точка 5, и задаются углами  $\mu$ , с точностью до 1° три промежуточные точки. Рассчитывают координаты точек 1-5 по формулам:

$$
x_i = \langle \sin \mu_i - 0.5b_{\text{pace}} \rangle \cos \mu_i ;
$$
  
\n
$$
x_0 = \langle 8, 4 \cdot \sin 4.7580^\circ - 0.5 \cdot 6.004 \rangle \cos 4.7580^\circ = -1.4872 ;
$$
  
\n
$$
x_1 = \langle 8, 4 \cdot \sin 10^\circ - 0.5 \cdot 6.004 \rangle \cos 10^\circ = 0.1560 ;
$$
  
\n
$$
x_2 = \langle 8, 4 \cdot \sin 15^\circ - 0.5 \cdot 6.004 \rangle \cos 15^\circ = 1.6503 ;
$$
  
\n
$$
x_3 = \langle 8, 4 \cdot \sin 20^\circ - 0.5 \cdot 6.004 \rangle \cos 20^\circ = 3.0284 ;
$$
  
\n
$$
x_4 = \langle 8, 4 \cdot \sin 25^\circ - 0.5 \cdot 6.004 \rangle \cos 25^\circ = 4.2503 ;
$$
  
\n
$$
x_5 = \langle 8, 4 \cdot \sin 31.3274^\circ - 0.5 \cdot 6.004 \rangle \cos 31.3274^\circ = 5.5188 ;
$$
  
\n
$$
y_i = \langle \sin \mu_i - 0.5b_{\text{pace}} \rangle \sin \mu_i ;
$$
  
\n
$$
y_0 = \langle 8, 4 \cdot \sin 4.7580^\circ - 0.5 \cdot 6.004 \rangle \sin 4.7580^\circ = -0.1229 ;
$$
  
\n
$$
y_1 = \langle 8, 4 \cdot \sin 10^\circ - 0.5 \cdot 6.004 \rangle \sin 10^\circ = 0.0275 ;
$$
  
\n
$$
y_2 = \langle 8, 4 \cdot \sin 15^\circ - 0.5 \cdot 6.004 \rangle \sin 15^\circ = 0.4422 ;
$$
  
\n
$$
y_3 = (18, 4 \cdot \sin 20^\circ - 0.5 \cdot 6.004 \rangle \sin 20^\circ = 1.1023 ;
$$
  
\n
$$
y_4 = \langle 8, 4 \cdot \sin 25^\circ
$$

Таблица 4.2 - Координаты точек линии профилирования и профиля зуба

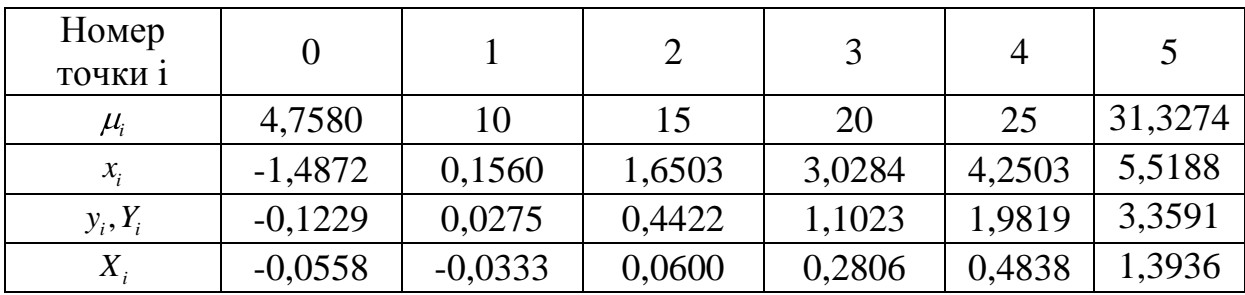

фрезы

4.3 Построение профиля зуба в нормальном сечении.

4.3.1 Для углов  $\mu_i$  внесенных в табл. 11.2, рассчитывают координаты Х, точек профиля зуба фрезы

$$
X_{i} = r_{u} \left( \frac{\pi}{180} \mu_{i} - \arcsin \frac{b_{pacu}}{2r_{u}} \right) - \left( r_{u} \sin \mu_{i} - \frac{b_{pacu}}{2} \right) \cos \mu_{i};
$$
  
\n
$$
X_{0} = 18,4 \left( \frac{\pi}{180} 4,7580^{\circ} - \arcsin \frac{6,004}{2 \cdot 18,4} \right) - \left( 18,4 \cdot \sin 4,7580^{\circ} - \frac{6,004}{2} \right) \cos 4,7580^{\circ} = -0,0558;
$$
  
\n
$$
X_{1} = 18,4 \left( \frac{\pi}{180} 10^{\circ} - \arcsin \frac{6,004}{2 \cdot 18,4} \right) - \left( 18,4 \cdot \sin 10^{\circ} - \frac{6,004}{2} \right) \cos 10^{\circ} = -0,0333;
$$
  
\n
$$
X_{2} = 18,4 \left( \frac{\pi}{180} 15^{\circ} - \arcsin \frac{6,004}{2 \cdot 18,4} \right) - \left( 18,4 \cdot \sin 15^{\circ} - \frac{6,004}{2} \right) \cos 15^{\circ} = 0,0600;
$$
  
\n
$$
X_{3} = 18,4 \left( \frac{\pi}{180} 20^{\circ} - \arcsin \frac{6,004}{2 \cdot 18,4} \right) - \left( 18,4 \cdot \sin 20^{\circ} - \frac{6,004}{2} \right) \cos 20^{\circ} = 0,2806;
$$
  
\n
$$
X_{4} = 18,4 \left( \frac{\pi}{180} 25^{\circ} - \arcsin \frac{6,004}{2 \cdot 18,4} \right) - \left( 18,4 \cdot \sin 25^{\circ} - \frac{6,004}{2} \right) \cos 25^{\circ} = 0,4838;
$$
  
\n
$$
X_{5} = 18,4 \left( \frac{\pi}{180} 31,3274^{\circ} - \arcsin \frac{6,004}{2 \cdot 1
$$

Смещают систему координат таким образом, чтобы ее начало  $4.3.2$ находилось в точке 0. Тогда для всех других точек профиля:

$$
\overline{X}_{i} = X_{i} - X_{0};
$$
\n
$$
\overline{X}_{1} = 0,1560 - (-1,4872) = 1,6432;
$$
\n
$$
\overline{X}_{2} = 1,6503 + 1,4872 = 3,1375;
$$
\n
$$
\overline{X}_{3} = 3,0284 + 1,4872 = 4,5156;
$$
\n
$$
\overline{X}_{4} = 4,2503 + 1,4872 = 5,7375;
$$
\n
$$
\overline{X}_{5} = 5,5188 + 1,4872 = 7,0006;
$$
\n
$$
\overline{Y}_{i} = Y_{i} - Y_{0};
$$
\n
$$
\overline{Y}_{1} = 0,0275 - (-0,1229) = 0,1504
$$
\n
$$
\overline{Y}_{2} = 0,4422 + 0,1229 = 0,5651
$$
\n
$$
\overline{Y}_{3} = 1,1023 + 0,1229 = 1,2252
$$
\n
$$
\overline{Y}_{4} = 1,9819 + 0,1229 = 2,1048
$$
\n
$$
\overline{Y}_{5} = 3,3591 + 0,1229 = 3,4820.
$$

Таблица 4.3 - Скорректированные координаты точек профиля, мм

| $\mathbf{r}$<br>$\Lambda$ | 1,6432 | 3,1375 | 4,5156 | 5,7375 | 7,0006 |
|---------------------------|--------|--------|--------|--------|--------|
| $\overline{\phantom{0}}$  | 0,1504 | 0,5651 | 1,2252 | 2,1048 | 3,4820 |

 $4.3.3$ Заменяем кривую, описывающую профиль зуба, дугой окружности радиуса  $\rho$ , центр которой находится в точке с координатами  $(x_c, y_c)$ . Для этого записывают условия принадлежности к этой окружности каких-либо трех точек профиля зуба (обычно точек 0, 2 и 4) в виде:

$$
\begin{cases}\n\mathbf{Q} - x_c^2 + \mathbf{Q} - y_c^2 = \rho^2 \\
\mathbf{4.1375} - x_c^2 + \mathbf{Q.5651} - y_c^2 = \rho^2 \\
\mathbf{4.7375} - x_c^2 + \mathbf{Q.1048} - y_c^2 = \rho^2\n\end{cases}
$$
\n
$$
\begin{cases}\nx_c^2 + y_c^2 = \rho^2 \\
0.262^2 - 2 \cdot 0.262 \cdot x_c + 1.1212^2 - 2 \cdot 1.1212 \cdot y_c = 0 \\
1.6638^2 - 2 \cdot 1.6638 \cdot x_c + 4.6335^2 - 2 \cdot 4.6335 \cdot y_c = 0\n\end{cases}
$$
\n
$$
\begin{cases}\nx_c^2 + y_c^2 = \rho^2 \\
0.2836 - 2.1678 \cdot x_c + 5.1951 - 9.267 \cdot y_c = 0 \\
-9.7588 + 1.1598 \cdot x_c = 0\n\end{cases}
$$
\n
$$
x_c = 8.1742
$$
\n
$$
y_c = -2.1924
$$
\n
$$
\rho = 8.4862
$$
4.3.4 Проверяем попадание точек 1 и 3 профиля зуба на эту же дугу окружности.

$$
\sqrt{\text{Q},0523 - 16,1742 \overset{b}{\geq} + \text{Q},3291 + 3,1924 \overset{c}{\geq}} - 16,4862 = 0,0141
$$
\n
$$
\sqrt{\text{Q},7238 - 16,1742 \overset{c}{\geq}} + \text{Q},4943 + 3,1924 \overset{c}{\geq}} - 16,4862 = 0,0242
$$

4.4 Расчет параметров зуба фрезы.

4.4.1 Рассчитываем высоту ножки зуба

$$
H_f = 0.5D_{\delta \delta \tilde{n}^{\perp}} - r_{\tilde{\sigma}} + q = 0.5 \cdot 36.89 - 18.4 + 0.1 = 0.145, \; \tilde{u} ;
$$

При центрировании шлицевого соединения по внутреннему  $4.4.3$ диаметру рассчитываем высоту головки зуба по формуле

 $H_a = \bigotimes_i \sin \mu_n - 0.5b_{\text{pack}} \sin \mu_n = 8.4 \cdot \sin 31.3274^\circ - 0.5 \cdot 6.004 \cdot \sin 31.3274^\circ = 3.4132$ , MM; и высоту усиков зуба фрезы

$$
h_v = H_a - r_u + 0.5d_{\text{pacy}} = 3,4132 - 18,4 + 0.5 \cdot 31,996 = 1,0112
$$
, *MM*;

ширину усиков выбираем в диапазоне  $b_y = \langle 3...0, 8 \rangle$ , где

$$
\Delta \approx 0.5 \left( \frac{\pi d}{z} - b - a \right) = 0.5 \left( \frac{\pi \cdot 32}{8} - 6 - 5.03 \right) = 0.765, \text{ and}
$$

- ширина канавки в основании профиля вала

 $b_y = 1,6142...4,3044$  MM.

4.4.4 Рассчитываем полную высоту зуба фрезы

 $H = H_a + H_f = 3,4132 + 0,145 = 3,5582$ , ii.

 $4.4.5$ Рассчитываем толщину зуба по линии центроиды фрезы в нормальном сечении

$$
S_n = \frac{2\pi}{z}r_u - b_{\text{pacu}} = \frac{2\pi}{8}18,4 - 6,004 = 8,44, \text{ mm}.
$$

Толщина зуба на некотором произвольном расстоянии  $h_r$  от линии центроиды

$$
S_x = S_n - 2\,C_c - \rho \cos \beta_x
$$
  
\n
$$
S_{x1} = 8,44 - 2\,C_{x1}1724 - 8,4862 \cdot \cos 28,7507^\circ = 6,9753, \text{ and}
$$
  
\n
$$
S_{x2} = 8,44 - 2\,C_{x1}1724 - 8,4862 \cdot \cos 23,3908^\circ = 7,6729, \text{ and}
$$

где

$$
\beta_x = \arcsin \frac{|y_c| + h_x}{\rho} = \arcsin \frac{3,1924 + 4,7379}{16,4862} = 28,7507^{\circ}
$$
  
\n*npu h<sub>x</sub> = H<sub>a</sub>*  
\n
$$
\beta_x = \arcsin \frac{|y_c| + h_x}{\rho} = \arcsin \frac{3,1924 + 3,3527}{16,4862} = 23,3908^{\circ}
$$
  
\n*npu h<sub>x</sub> = ①<sub>pace</sub> - d<sub>pace</sub> } 2 = ③8 - 71,2946 2 = 3,3527 *mm**

#### 4.4.6 Рассчитывают нормальный шаг профиля зубьев

$$
t_n = \frac{2\pi \cdot r_u}{z} = \frac{2\pi \cdot 18.4}{8} = 14,444
$$
, MM.

4.5 Конструктивные элементы червячной фрезы.

4.5.1 За пределами рассчитываемого профиля зуб фрезы оформляем в соответствии с рис, назначая  $f_1 = 2c_{\min} = 2.0, 5 = 1;$   $r_1 = 1$  *мм*;  $l_1 = 2$  *мм*.

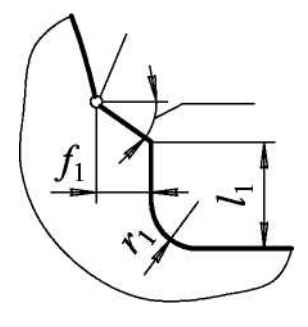

Таким образом, общая высота профиля фрезы

 $H_o = H + f_1 t g 35^\circ + l_1 = 3{,}5582 + 1 \cdot t g 35^\circ + 2 = 8{,}5391 \approx 6{,}2584$ , *мм*.

4.5.2 Наружный диаметр фрезы, размеры буртиков, диаметр и конфигурацию посадочного отверстия назначаем в соответствии с ГОСТ 8027-60.

 $D_e = 85$ ,  $D_1 = 48$ ,  $d_o = 32$ ,  $d_2 = 34$ ,  $f_{2\text{min}} = 3$ ,  $c_2 = 2.0$ ,  $c_3 = 1.0$ .

4.5.3 Длину фрезы определяют по формуле

 $L = 2\sqrt{\blacklozenge}$  *H*  $H + \blacklozenge$  ...0,5  $\vec{t}_n + 2f_2 = 2\sqrt{\blacklozenge}$  5 – 3,5582  $\vec{t}_n$  5.582 + 3 $\cdot$  14,444 + 2 $\cdot$  3 = 66,5 *мм* 

Принимаем L=80 мм. Размер *l*=20.

.

11.5.4 Размеры шпоночного паза и их допускаемые отклонения выбирают по ГОСТ 23360-78 в зависимости от диаметра посадочного отверстия  $d_o$ .

11.5.5 Передний угол принимаем равным 0 , чтобы не корректировать профиль фрезы.

Задний угол на вершине зуба принимаем  $a_{r0} = 10^{\circ}$ , после чего рассчитываем наименьший задний угол в главной секущей плоскости на боковой стороне профиля:

$$
a_{\min} = arctg\left(\frac{|y_c|}{\rho}tg \ a_{ro}\right) = arctg\left(\frac{3,1924}{8,4862}tg10^{\circ}\right) = 1,753^{\circ}
$$

Условие  $a_{\min}$  ≥1,5° выполняется.

4.5.6 Число зубьев фрезы принимаем Z=12.

4.5.7 Поскольку профиль фрезы должен быть отшлифован, на ее зубьях выполняют двойное затылование. Величину падения первого затылка рассчитываем по формуле:

$$
K = \frac{\pi D_e}{Z} t g a_{ro} = \frac{85\pi}{12} t g 10^{\circ} = 3,9218 \approx 4,0 \text{ nm},
$$

а второго принимаем  $K_1 = 6.4$  мм,  $e = 0.5$   $K_1 - K = 1.2$ ,  $\ddot{u}$ .

4.5.8 Глубину стружечных канавок фрезы рассчитывают с точностью до 0,1 мм по формуле

$$
h_{k} = H_{o} + 0.5 \cdot \cdot \cdot + K + 1 = 6,2584 + 0.5(4.0 + 6.4) = 11.5
$$
 *MM*

Угол канавки  $\psi_{k} = 25^{\circ}$ , а радиус ее закругления  $r_{k} = 2$  мм.

4.5.9 Средний расчетный диаметр фрезы определяют с точностью до 0,1 мм с помошью соотношения

$$
D_t = D_e - 2H - 0.2...0.3 \, \cancel{K} = 85 - 2 \cdot 3.5582 - 0.25 \cdot 4 = 76.9 \, \text{mm}.
$$

4.5.10 Угол наклона винтовой линии стружечных канавок рассчитываем по формуле:

$$
\omega = \arcsin \frac{t_n}{\pi D_t} = \arcsin \frac{14,444}{76,9\pi} = 0,06 \,\rho a \partial = 3.5^\circ.
$$

4.5.11 Шаг винтовой линии стружечных канавок

$$
T = \pi D_t ctg\omega = 76.9 \cdot \pi \cdot ctg\,3.5^\circ = 3948 \, \text{mm},
$$

а осевой шаг профиля

$$
t_{oc} = \frac{t_n}{\cos \omega} = \frac{14,444}{\cos 3,5^0} = 14,471, \text{ } M.
$$

Рабочий чертеж фрезы представлен в графической части работы.

# 5 БЕЗОПАСНОСТЬ И ЭКОЛОГИЧНОСТЬ ТЕХНИЧЕСКОГО **ОБЪЕКТА**

Тема выпускной квалификационной работы: «Технологический процесс изготовления вала-шестерни привода манипулятора».

5.1 Конструктивно-технологическая характеристика объекта.

В данном разделе приводится наименование технических устройств, которые были изменены и отличаются от базового техпроцесса. [19] Нами в работе модернизирована 025 Токарная чистовая операция, где произведена замена режущего инструмента  $\mathbf{M}$ автоматизировано зажимное приспособление.

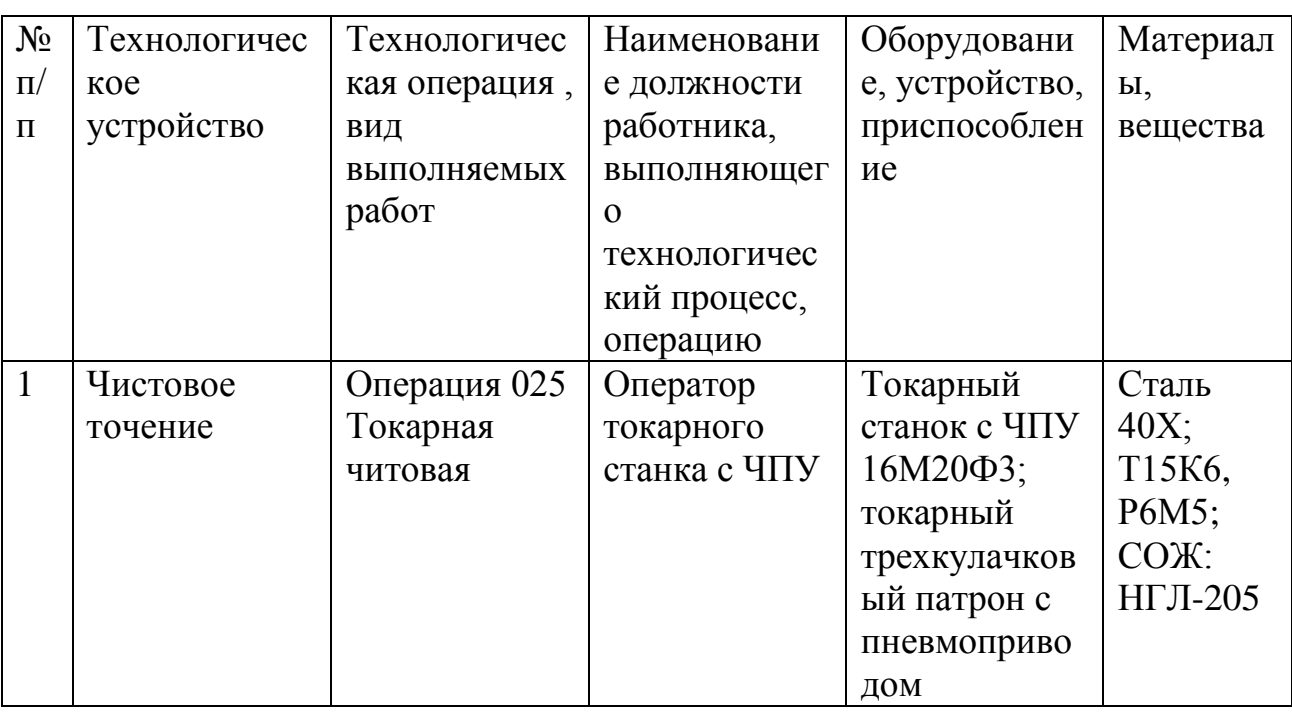

Таблица 5.1 - Технологический паспорт объекта.

 $5.2$ Идентификация производственно-технологических  $\boldsymbol{\mathit{H}}$ эксплуатационных профессиональных рисков.

B. данном разделе приводится наименование модернизированных технологических операций технического объекта таблицы  $5.1,$ И3 наименование опасных и вредных производственных факторов, согласно ГОСТ 12.0.003-74 ССБТ, наименование используемого производственно-

технологического и инженерно-технического оборудования, материалов, веществ, которые являются источником опасного и вредного производственного фактора, нормативная техническая документация.

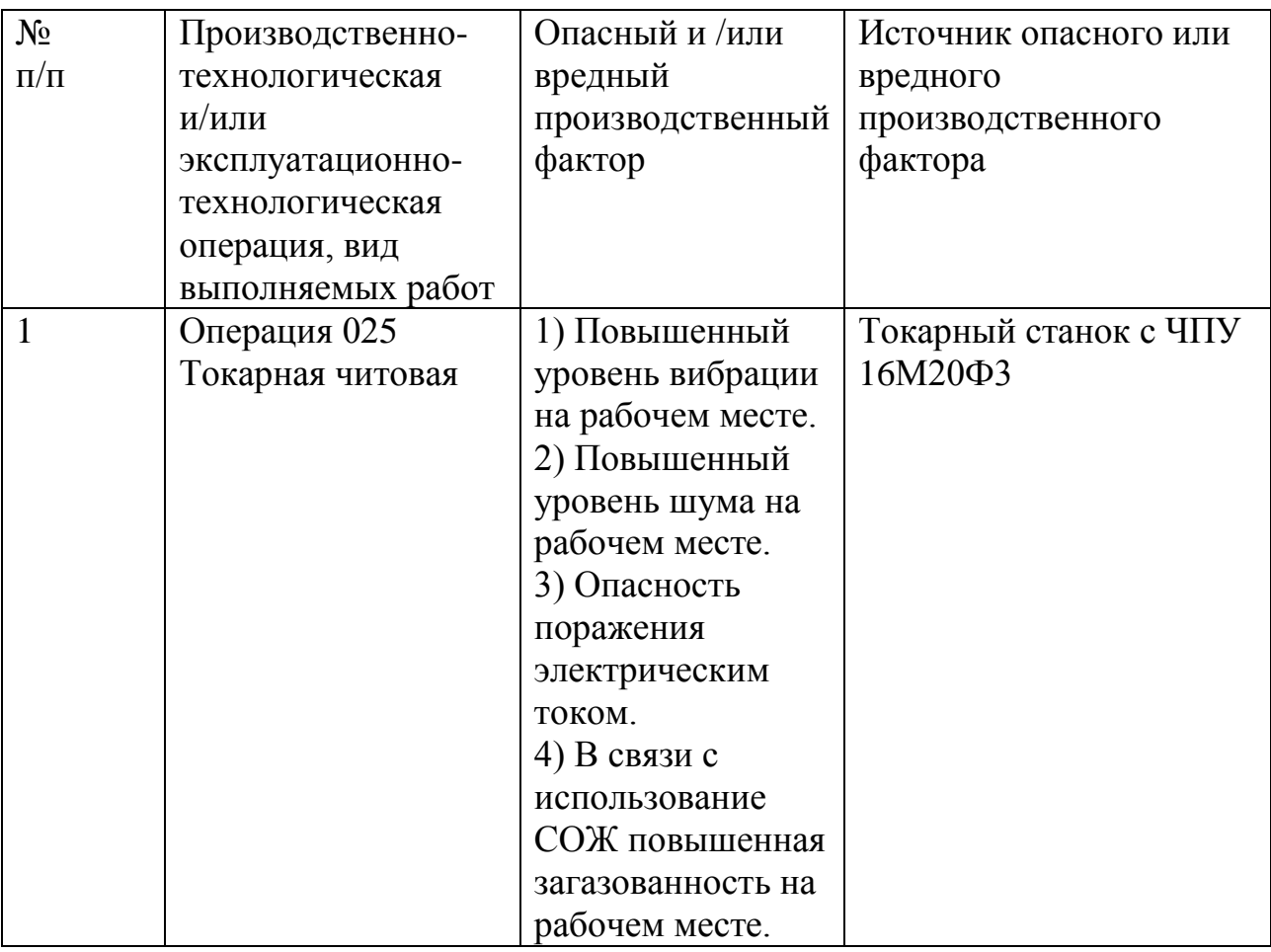

Таблица 5.2 – Идентификация профессиональных рисков.

5.3 Методы и технические средства снижения профессиональных рисков.

В данном разделе подобраны используемые организационнотехнические методы и технические средства защиты, частичного снижения, или полного устранения опасного и вредного производственного фактора. [19]

Таблица 5.3 – Методы и средства снижения воздействия опасных и вредных производственных факторов (уже реализованных и дополнительно или альтернативно предлагаемых для реализации в рамках выпускной работы).

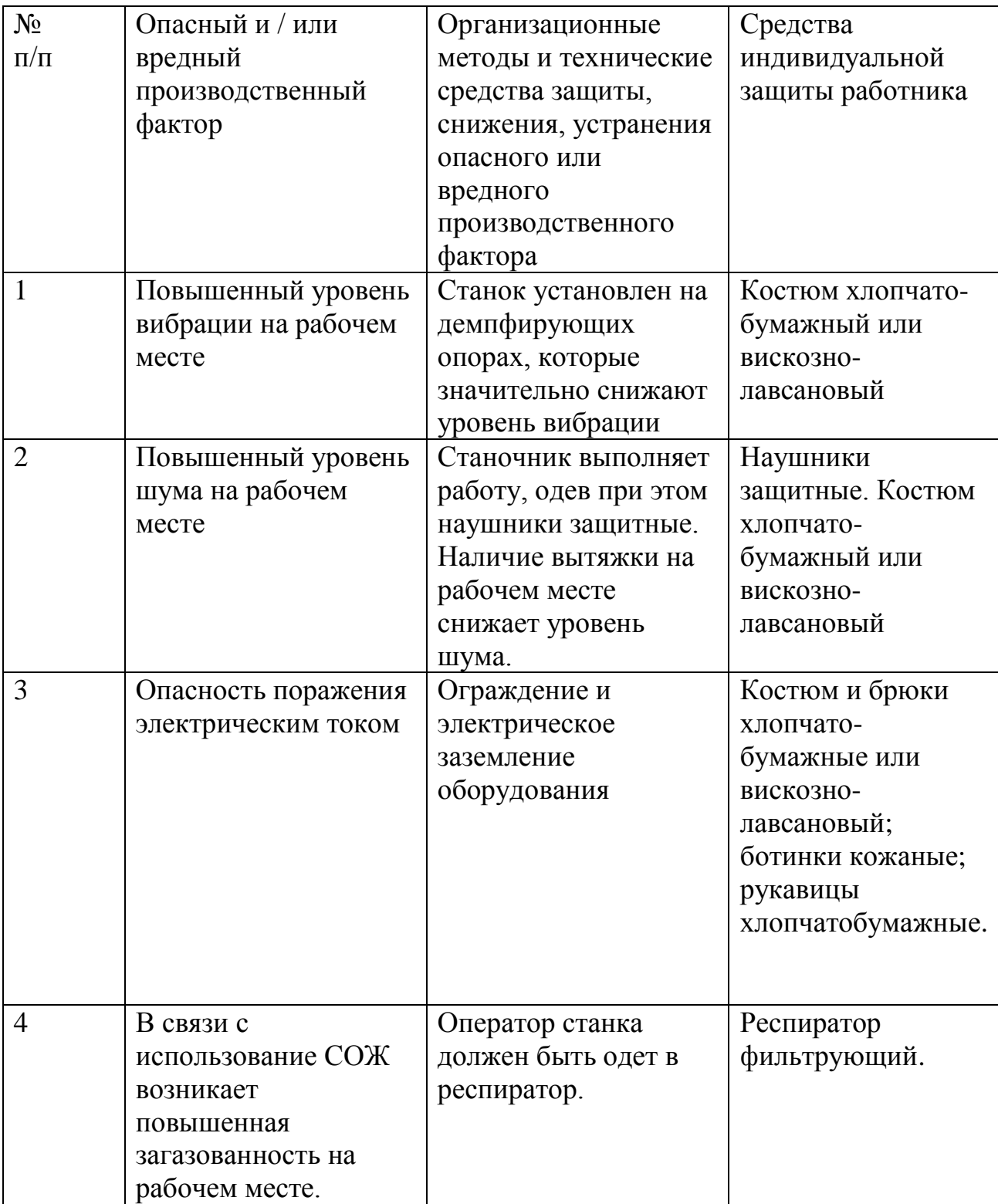

5.4 Обеспечение пожарной  $\overline{M}$ техногенной безопасности рассматриваемого технического объекта (производственно-технологических эксплуатационных и утилизационных процессов).

B проводится идентификация потенциального ланном разделе возникновения класса пожара и выявленных опасных факторов пожара с разработкой технических средств  $\mathbf{M}$ организационных методов  $\Pi$ O обеспечению и улучшению пожарной безопасности технического объекта (производственно-технологического  $\boldsymbol{\mathrm{M}}$ инженерно-технического продукции, оборудования, произведенной используемых сырьевых материалов с указанием реализующиеся пожаробезопасных характеристик произведенных технических объектов в процессах их эксплуатации. [19]

5.4.1 Идентификация опасных факторов пожара.

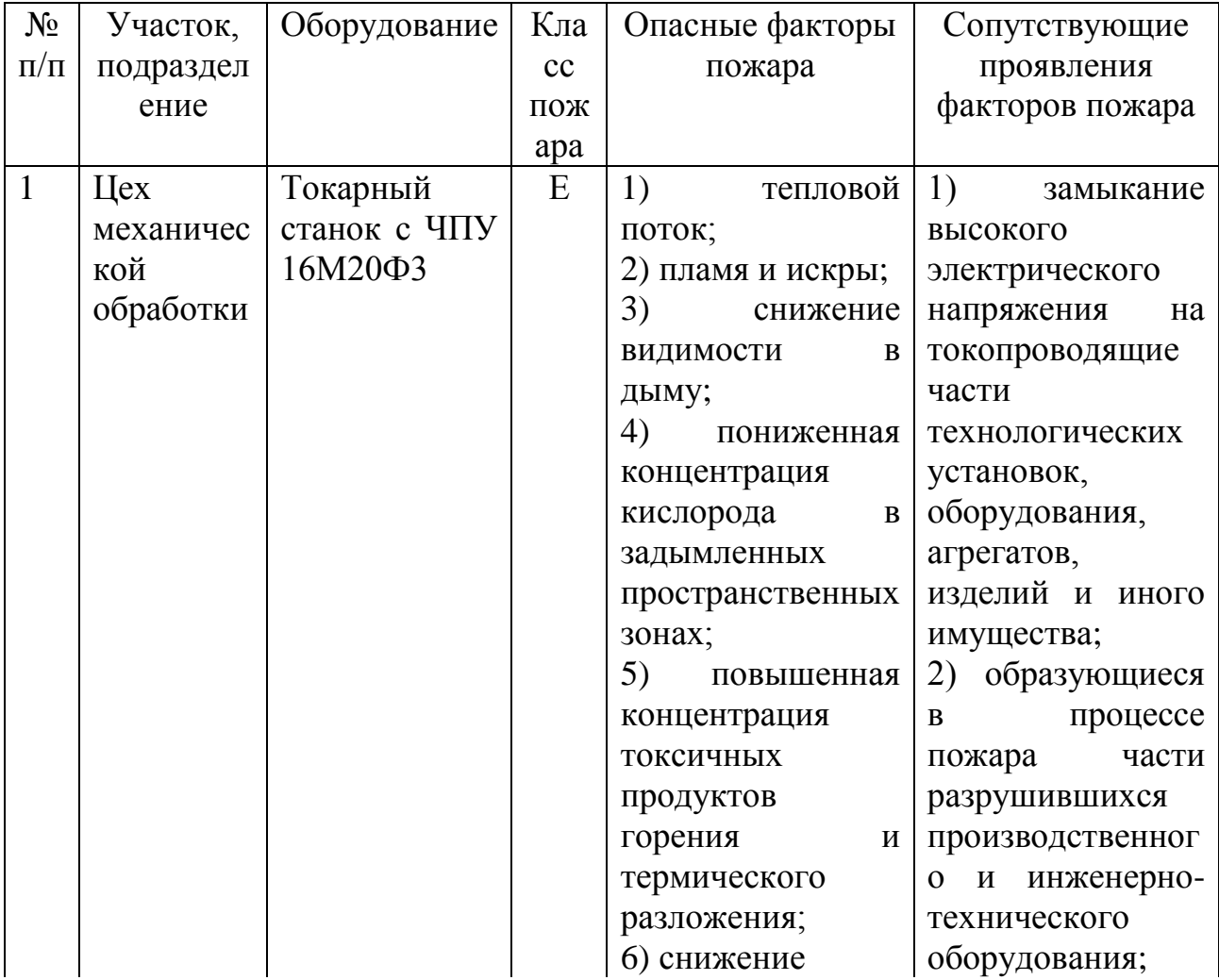

Таблица 5.4 – Идентификация классов и опасных факторов пожара.

#### Продолжение табл. 5.4

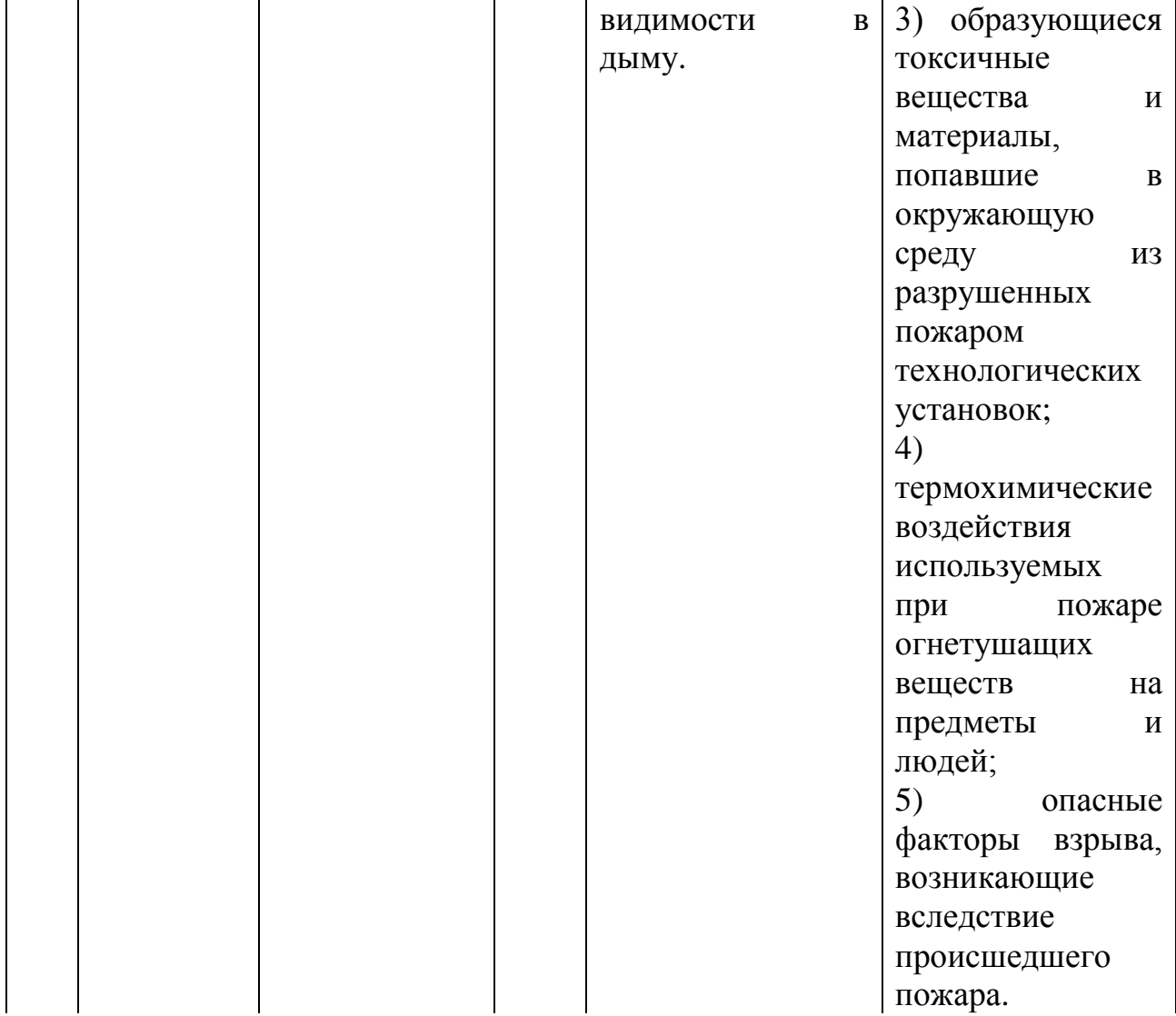

5.4.2. Разработка технических средств и организационных мероприятий по обеспечению пожарной безопасности технического объекта.

Технические средства обеспечения пожарной безопасности сведем в таблицу 5.5, где перечислим первичные, мобильные средства пожаротушения, стационарные установки системы пожаротушения средства пожарной автоматики пожарное оборудование, средства индивидуальной защиты и спасения людей при пожаре, пожарный инструмент и пожарные сигнализация, связь и оповещение. [19]

Таблица 5.5 - Технические средства обеспечения пожарной

безопасности.

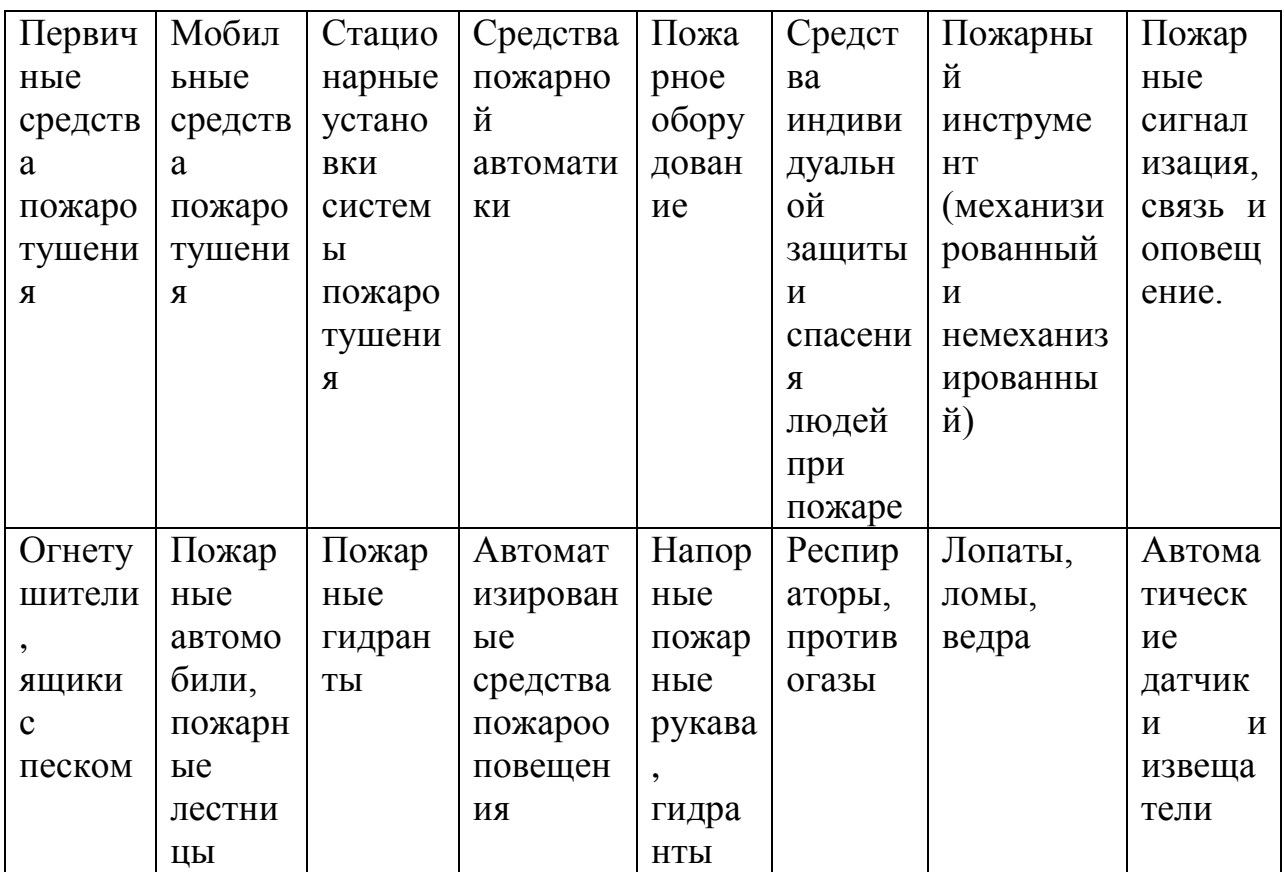

5.4.3 Организационные (организационно-технические) мероприятия по предотвращению пожара.

Таблица 5.6 – Организационные (организационно-технические) мероприятия по обеспечению пожарной безопасности.

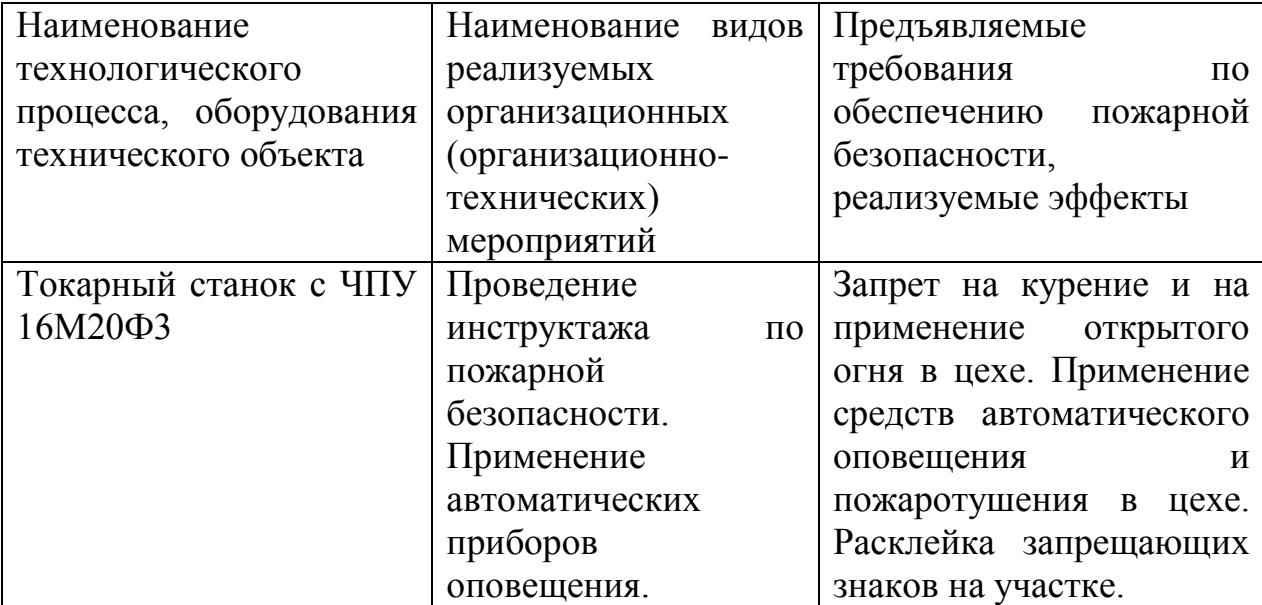

Продолжение табл. 5.6

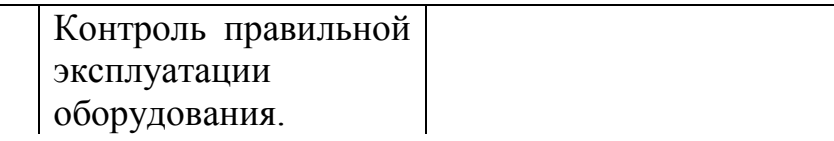

5.5 Обеспечение экологической безопасности рассматриваемого технического объекта.

Таблица 5.7 – Идентификация экологических факторов технического объекта.

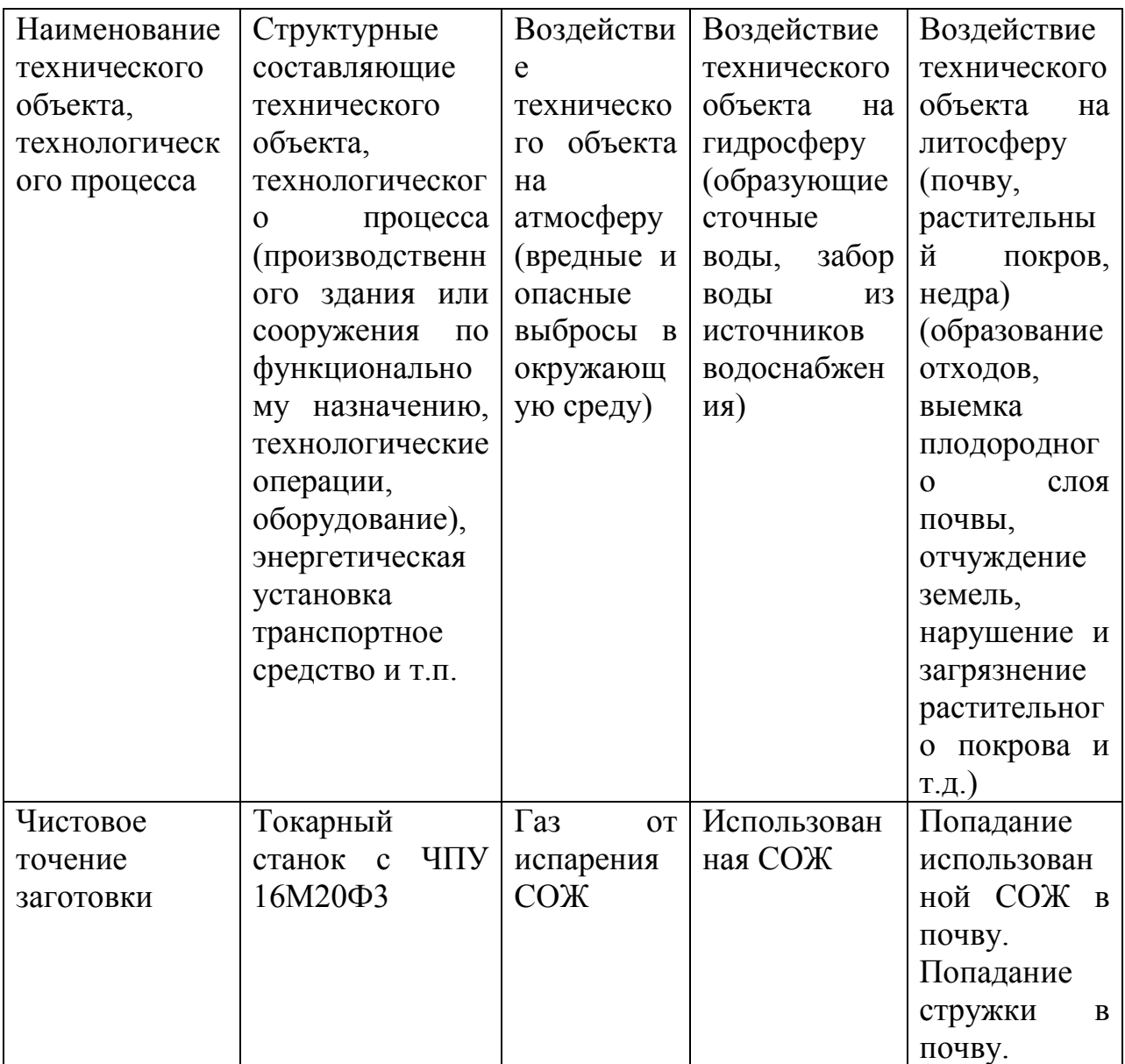

Разработка мероприятий по снижению негативного антропогенного воздействия на окружающую среду рассматриваемого технического объекта.

Таблица 5.8 – Разработанные организационно-технические мероприятия по снижению негативного антропогенного воздействия технического объекта на окружающую среду.

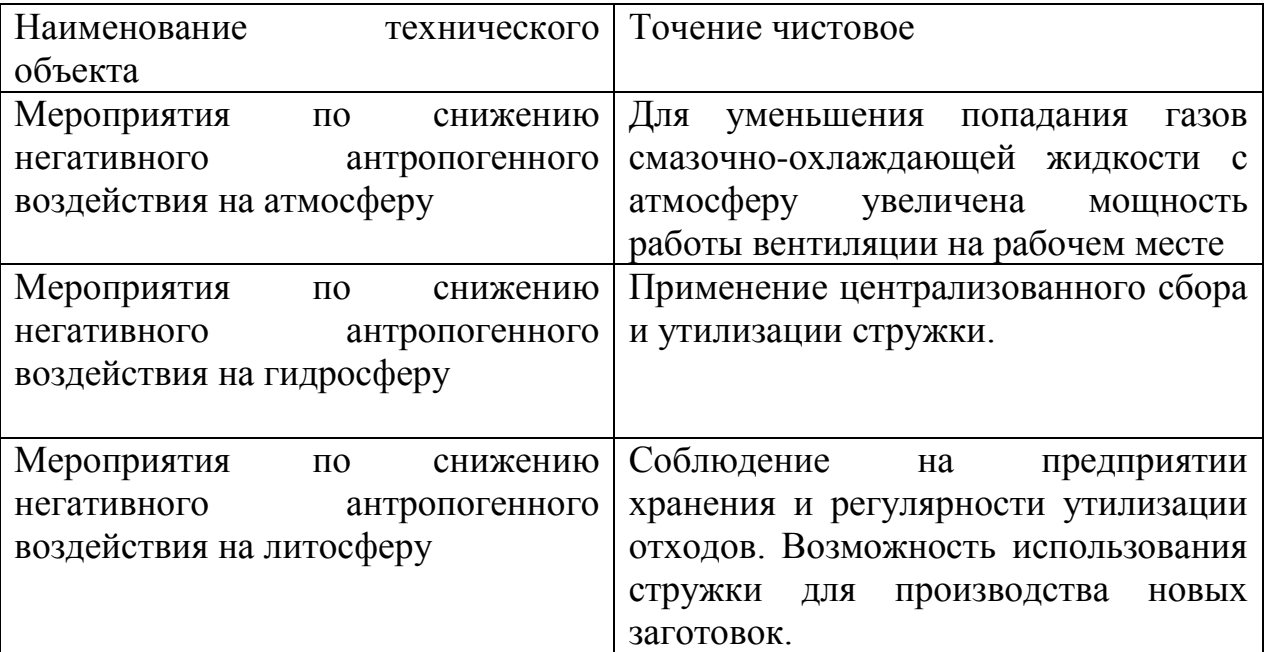

5.6 Заключение.

В результате выполненной работы нами выявлены опасные и вредные производственные факторы разработанного технического объекта. Спроектирован перечень необходимых мероприятий и средств для осуществления бесперебойной безопасной работы на участке механической обработки. Разработаны мероприятия по снижению негативного антропогенного воздействия на окружающую среду рассматриваемого технического объекта.

### 6 ЭКОНОМИЧЕСКАЯ ЭФФЕКТИВНОСТЬ РАБОТЫ

Цель раздела рассчитать технико-экономические  $\sim$ показатели проектируемого технологического процесса и произвести сравнительный анализ с показателями базового варианта, определить экономический эффект от предложенных в работе технических решений.

Рассмотрим предлагаемые совершенствования на предмет экономической обоснованности внедрения изменений в ТП изготовления детали. Подробная информация, касающаяся технологического процесса, рассмотрена в предыдущих разделах, поэтому считаем необходимым указать только отличия между вариантами процесса изготовления детали.

Базовый вариант.

Ha операции 025 производится чистовая токарная обработка поверхностей на токарном станке с ЧПУ, модель 16М20Ф3. В качестве оснастки используется трехкулачковый патрон. Обработка осуществляется тремя резцами, два из которых из твердого сплава Т15К6, а один - из быстрорежущей стали Р6М5.

Проектный вариант.

Отличительной особенностью выполнения операции 025 является то, что для обеспечения надежной фиксации заготовки для ее выполнения используется трехкулачковый самоцентрирующий патрон  $\mathbf{c}$ пневмоприводом.

Рассмотренные совершенствования ПОЗВОЛЯЮТ сократить вспомогательное время выполнения операции 025 с 0,56 мин. до 0,43 мин. Благодаря этим изменениям достигли снижения общей трудоемкости выполнения этой операции с 1,52 мин до 1,49 мин.

После краткого описания предлагаемых изменений, необходимо подтвердить их экономическую целесообразность. с учетом указанных изменений. Согласно методике определения капитальных вложений [20] мы рассчитали данную величину, которая составляет  $K_{BB,IP} = 19351,3$  руб.

Учитывая то, что метод получения заготовки и ее материал по вариантам не изменились, поэтому расчет технологической себестоимости будем осуществлять без затрат на материал, т.к. эти значения существенного влияния на конечный результат не оказывают. Сравнительная структура технологической себестоимости изготовления детали «Вал-шестерня» по сравниваемым вариантам представлена на рисунке 6.1.

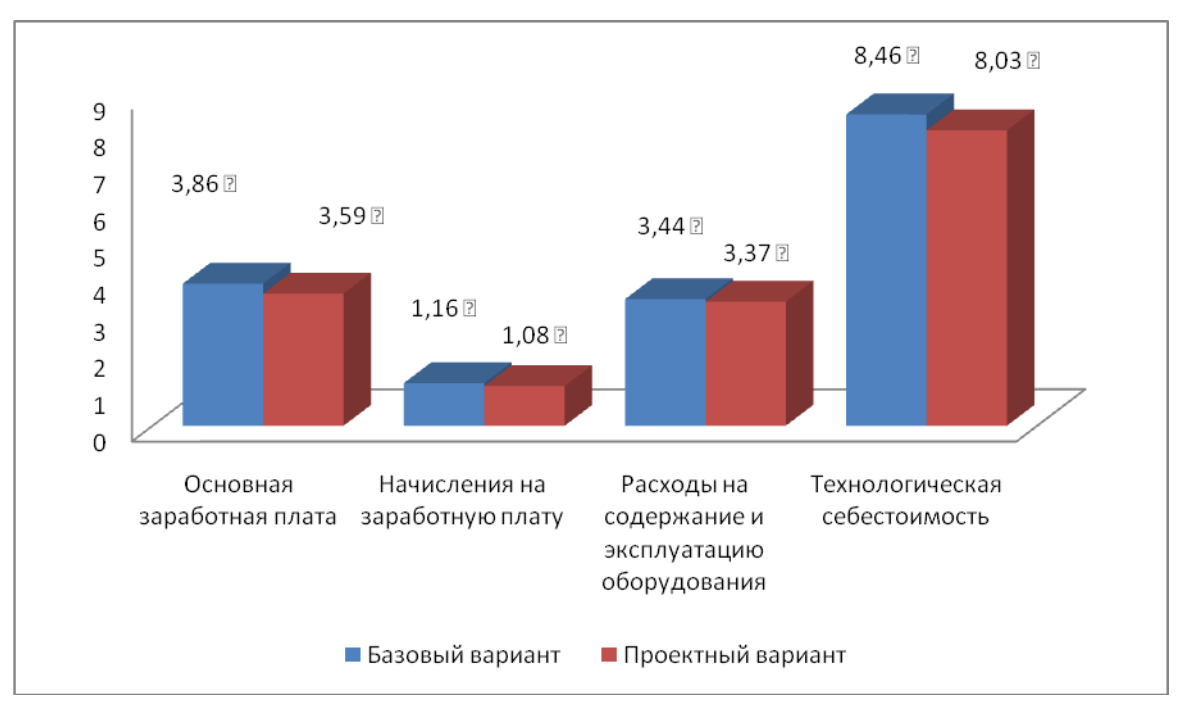

Рис. 6.1 – Структура технологической себестоимости изготовления валашестерни по сравниваемым вариантам

Используя методику составления калькуляции полной себестоимости [20] мы рассчитали ее значения, по базовому варианту – 24,82 руб.; а по проектному варианту – 23,27 руб.

Опираясь на полученные данные, проведем экономическое обоснование предложенных изменений. Для этого будем использовать методику расчета показателей экономической эффективности [20], согласно которой мы получаем следующие данные.

$$
\Pi_{P.OX} = \mathfrak{I}_{\text{Vf}} = \bigotimes_{IIOJ(6A3)} - C_{IIOJ(1P)} \cdot \Pi_{\text{f}} \text{py6.}
$$
 (6.1)

$$
\Pi_{P.OW} = \mathfrak{I}_{\text{yr}} = \mathfrak{A} \, 82 - 23.27 \, \text{J} \, 5000 = 7750 \, \text{py6}.
$$

 $H_{IP\mu} = \prod_{P.OX} \cdot K_{HAI}$  руб. (6.2)

$$
\Pi_{P:WCT} = \Pi_{P:OK} - H_{IPH} \, py6. \tag{6.3}
$$

 $\Pi_{P,MICT} = 7750 - 1550 = 6200 \, py6.$ 

$$
T_{OK.PACY} = \frac{K_{BB/IP}}{\prod_{P:YHCT}} + 1, \quad zoda \tag{6.4}
$$

 $T_{OK.PACY} = \frac{19331,3}{6200} + 1 = 4,12 = 5$  *лет* 19351,3 .

$$
A_{\text{AHCK.OBIII}} = \Pi_{\text{P.MCT. AHCK}}(T) = \sum_{1}^{T} \Pi_{\text{P.MCT}} \cdot \frac{1}{(1+E)^{t}}, \ \text{py6.}
$$
 (6.5)

$$
\mathcal{A}_{OBIII, \mathcal{A}HCK} = \Pi_{P, \mathcal{U}MCT, \mathcal{A}HCK}(T) = 6200 \cdot \left( \frac{1}{\left( +0.1 \right)^{2}} + \frac{1}{\left( +0.1 \right)^{2}} + \frac{1}{\left( +0.1 \right)^{2}} + \frac{1}{\left( +0.1 \right)^{2}} + \frac{1}{\left( +0.1 \right)^{2}} + \frac{1}{\left( +0.1 \right)^{2}} \right)
$$
\n
$$
+ \frac{1}{\left( +0.1 \right)^{2}} = 23513, 2 \, \text{py6}
$$

$$
\mathcal{F}_{HHT} = \mathcal{H}\mathcal{H}\mathcal{H} = \mathcal{H}_{OBU, \mathcal{H}HCK} - K_{BB, \mathcal{H}P} \, \mathcal{py}\delta. \tag{6.6}
$$

$$
\mathcal{I}_{HHT} = \mathcal{U}\mathcal{I}\mathcal{U} = 23513, 2 - 19351, 3 = 4161, 9 \, \text{py6}.
$$

$$
M\mathcal{I} = \frac{\mathcal{I}_{OBIII, \mathcal{I} \mathcal{H} \mathcal{C} \mathcal{K}}}{K_{BB, \mathcal{I} \mathcal{P}}} \quad \text{py6.}
$$
\n
$$
\text{(6.7)}
$$

$$
U/I = \frac{23513}{19351,3} = 1,22 \quad P\frac{y}{6}.
$$

*H*<sub>*RPHE</sub>* = 7750 0,2 = 1550 *py6.*<br> *H*<sub>*PPHECF</sub>* = *H<sub>POK</sub>* = *H<sub>POK</sub>* = *H<sub>POK</sub>* = *H<sub>POKE</sub> H*, *zood*<br> *T*<sub>OKPICY</sub> =  $\frac{19351.3}{6200}$  + 1 = 4.12 = 5 *nem*<br> *A*<sub>*DHEPICY* =  $\frac{1}{6200}$  + 1 = 4.12 = 5 *nem*<br> *A*<sub></sub></sub></sub></sub> Рассматриваемые изменения технологического процесса, можно считать экономически обоснованными. Так как, во-первых, они привели к снижению себестоимости на 6,25%. А во вторых, интегральный экономический эффект от изменений составит 4161,9 руб., что также свидетельствует эффективности работы.

#### ЗАКЛЮЧЕИЕ

В результате проделанной работы нами был спроектирован технологический процесс изготовления вала-шестерни привода манипулятора, согласно текущего состояния науки и техники. На техпроцесс выбрано современное оборудование и технологические средства. Разработан план обработки. Операции 025 Токарная чистовая и 050 Зубофрезерная вынесены на листы технологических наладок.

Для базирования заготовки на 025 Токарной операции разработана конструкция автоматизированного трехкулачкового патрона.

Для обработки заготовки на 050 операции спроектирована червячная фреза.

В работе представлен раздел по безопасности и экологичности технического объекта.

Экономический расчет показал эффективность работы.

## СПИСОК ИСПОЛЬЗУЕМОЙ ЛИТЕРАТУРЫ

1. Марочник сталей и сплавов / сост. А. С. Зубченко [и др.] ; под ред. А. С. Зубченко. - 2-е изд., перераб. и доп. - Москва : Машиностроение, 2003. - 782 с.

2. Суслов, А. Г. Технология машиностроения : учеб. для вузов / А. Г. Суслов. - 2-е изд., перераб. и доп. ; Гриф МО. - Москва : Машиностроение, 2007. - 429 с.

3. Ковшов, А. Н. Технология машиностроения : учеб. для вузов / А. Н. Ковшов. - Изд. 2-е, испр. ; Гриф УМО. - Санкт-Петербург [и др.] : Лань, 2008. - 319 с.

4. Афонькин, М.Г. Производство заготовок в машиностроении. / М.Г. Афонькин, В.Б. Звягин – 2-е изд., доп. и пер.ера. СПб: Политехника, 2007 – 380с.

5. Справочник технолога-машиностроителя. В 2 т. Т. 1 / А. М. Дальский [и др.] ; под ред. А. М. Дальского [и др.]. - 5-е изд., испр. - Москва : Машиностроение-1, 2003. - 910 с.

6. Справочник технолога-машиностроителя. В 2 т. Т. 2 / А. М. Дальский [и др.] ; под ред. А. М. Дальского [и др.]. - 5-е изд., испр. - Москва : Машиностроение-1, 2003. - 941 с.

7. Афонькин, М.Г. Производство заготовок в машиностроении. / М.Г. Афонькин, В.Б. Звягин – 2-е изд., доп. и пер.ера. СПб: Политехника, 2007 – 380с.

8. ГОСТ 7505 – 89. Поковки стальные штампованные. Допуски, припуски и кузнечные напуски. – 36 с.

9. Режимы резания металлов : справочник / Ю. В. Барановский [и др.] ; под ред. А. Д. Корчемкина. - 4-е изд., перераб. и доп. - Москва : НИИТавтопром, 1995. - 456 с.

10. Станочные приспособления : справочник. В 2 т. Т. 1 / редсовет: Б. Н. Вардашкин (пред.) [и др.] ; ред. тома Б. Н. Вардашкин [и др.]. - Москва : Машиностроение, 1984. - 592 с.

11. Станочные приспособления : справочник. В 2 т. Т. 2 / редсовет: Б. Н. Вардашкин (пред.) [и др.] ; ред. тома Б. Н. Вардашкин [и др.]. - Москва : Машиностроение, 1984. - 655 с.

12. Резников Л. А. Проектирование сложнопрофильного режущего инструмента [Электронный ресурс] : электрон. учеб. пособие / Л. А. Резников ; ТГУ ; Ин-т машиностроения ; каф. "Оборудование и технологии машиностроит. пр-ва". - Тольятти : ТГУ, 2014. - 207 с.

13. Справочник конструктора-инструментальщика / В. И. Баранчиков [и др.] ; под общ. ред. В. А. Гречишникова, С. В. Кирсанова. - 2-е изд., перераб. и доп. - Москва : Машиностроение, 2006. - 541 с.

14. Вороненко, В.П. Проектирование машиностроительного производства : учеб. для вузов / В. П. Вороненко, Ю. М. Соломенцев, А. Г. Схиртладзе. - 3-е изд., стер. ; Гриф МО. - Москва : Дрофа, 2007. - 380 с. : ил. - (Высшее образование). - Библиогр.: с. 378-380.

15. Козлов, А. А. Проектирование механических цехов [Электронный ресурс] : электрон. учеб.-метод. пособие / А. А. Козлов ; ТГУ ; Ин-т машиностроения ; каф. "Оборудование и технологии машиностроит. пр-ва". - Тольятти : ТГУ, 2015. - 47 с.

16. Палей М. А. Допуски и посадки : справочник. В 2 ч. Ч. 1 / М. А. Палей, А. Б. Романов, В. А. Брагинский. - 8-е изд., перераб. и доп. - Санкт-Петербург : Политехника, 2001. - 576 с.

17. Палей М. А. Допуски и посадки : справочник. В 2 ч. Ч. 2 / М. А. Палей, А. Б. Романов, В. А. Брагинский. - 8-е изд., перераб. и доп. - Санкт-Петербург : Политехника, 2001. - 608 с.

18. Бычков, В.Я. Безопасность жизнедеятельности. Учебное пособие. [Электронный ресурс] : учебное пособие / В.Я. Бычков, А.А. Павлов, Т.И. Чибисова. - Электрон. дан. - М. : МИСИС, 2009. - 146 с.

19. Горина, Л. Н. Раздел выпускной квалификационной работы «Безопасность и экологичность технического объекта». Уч.-методическое пособие. / Л. Н. Горина - Тольятти: изд-во ТГУ, 2016. – 33 с.

20. Зубкова, Н.В. Методические указания по экономическому обоснованию курсовых и дипломных работ по совершенствованию технологических процессов механической обработки деталей / Н.В. Зубкова – Тольятти : ТГУ,  $2005. - 39$  c.

# ПРИЛОЖЕНИЯ

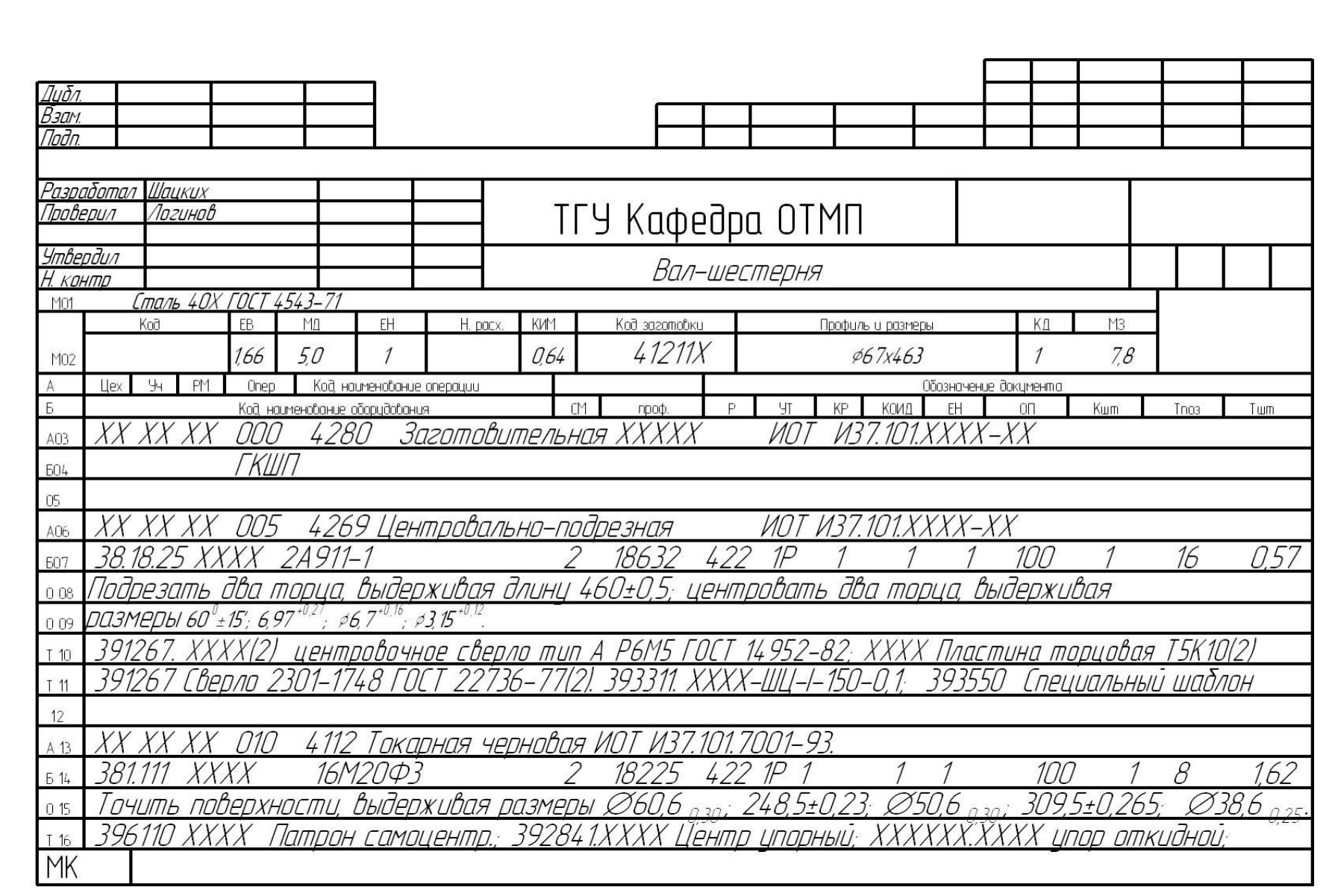

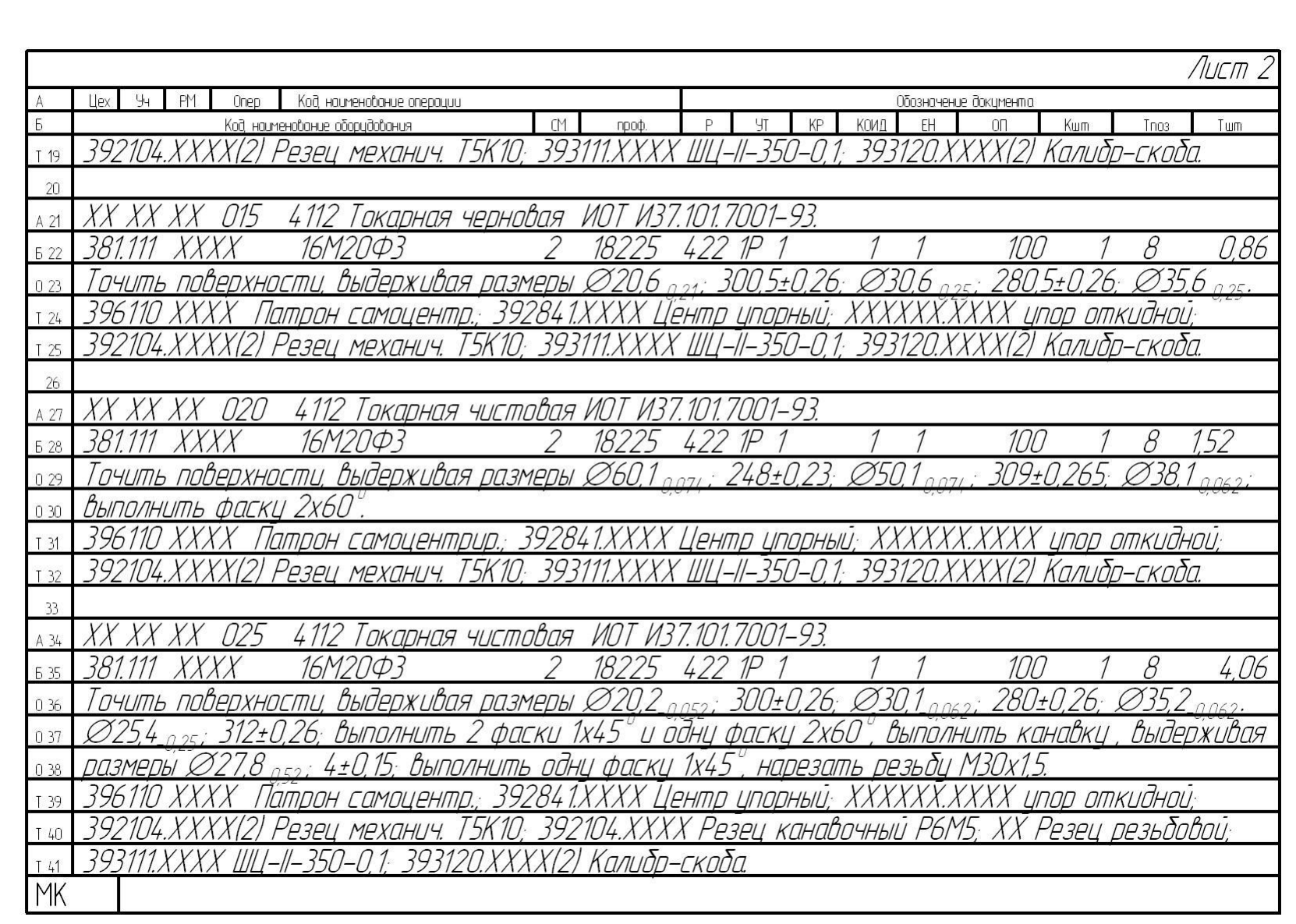

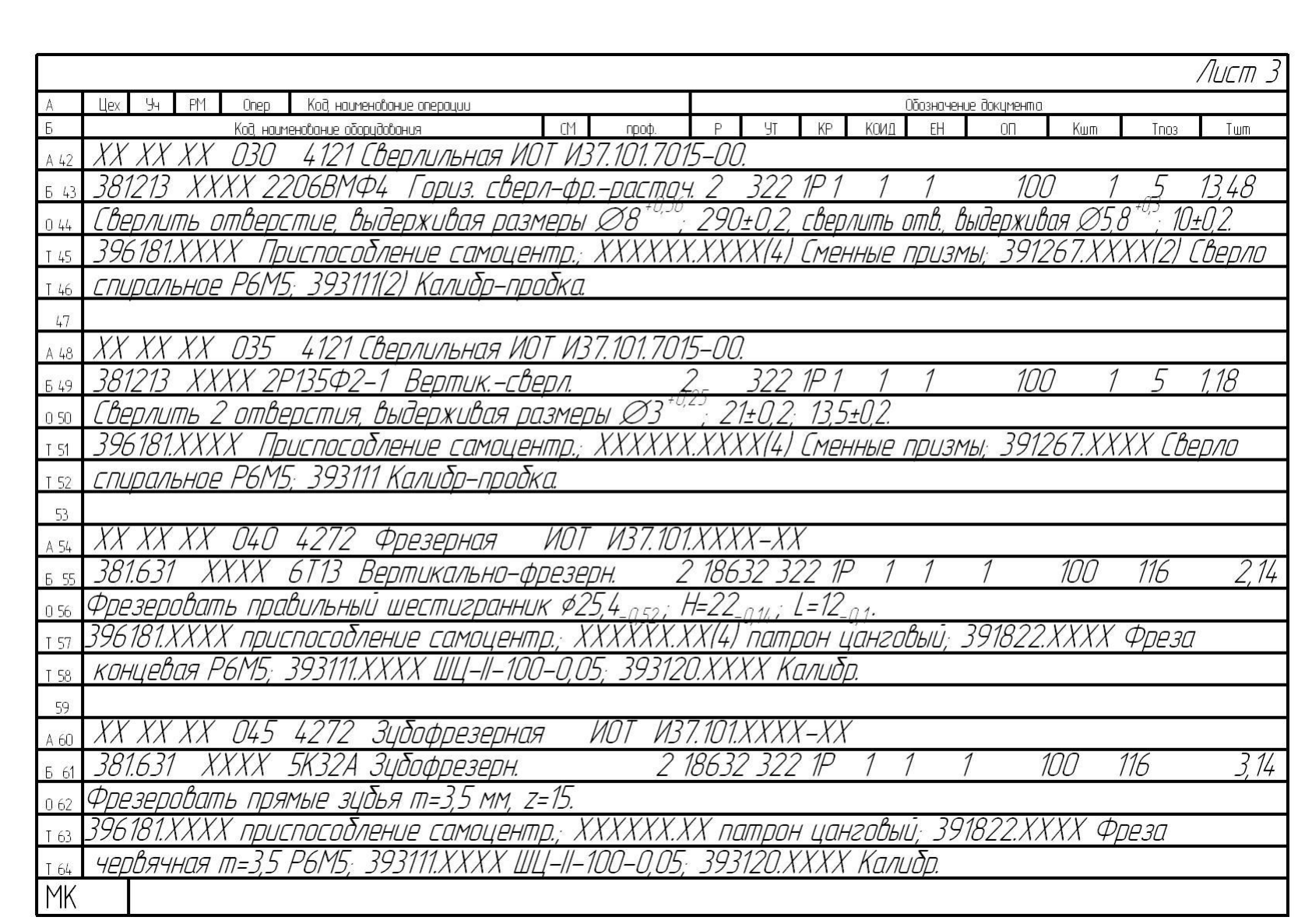

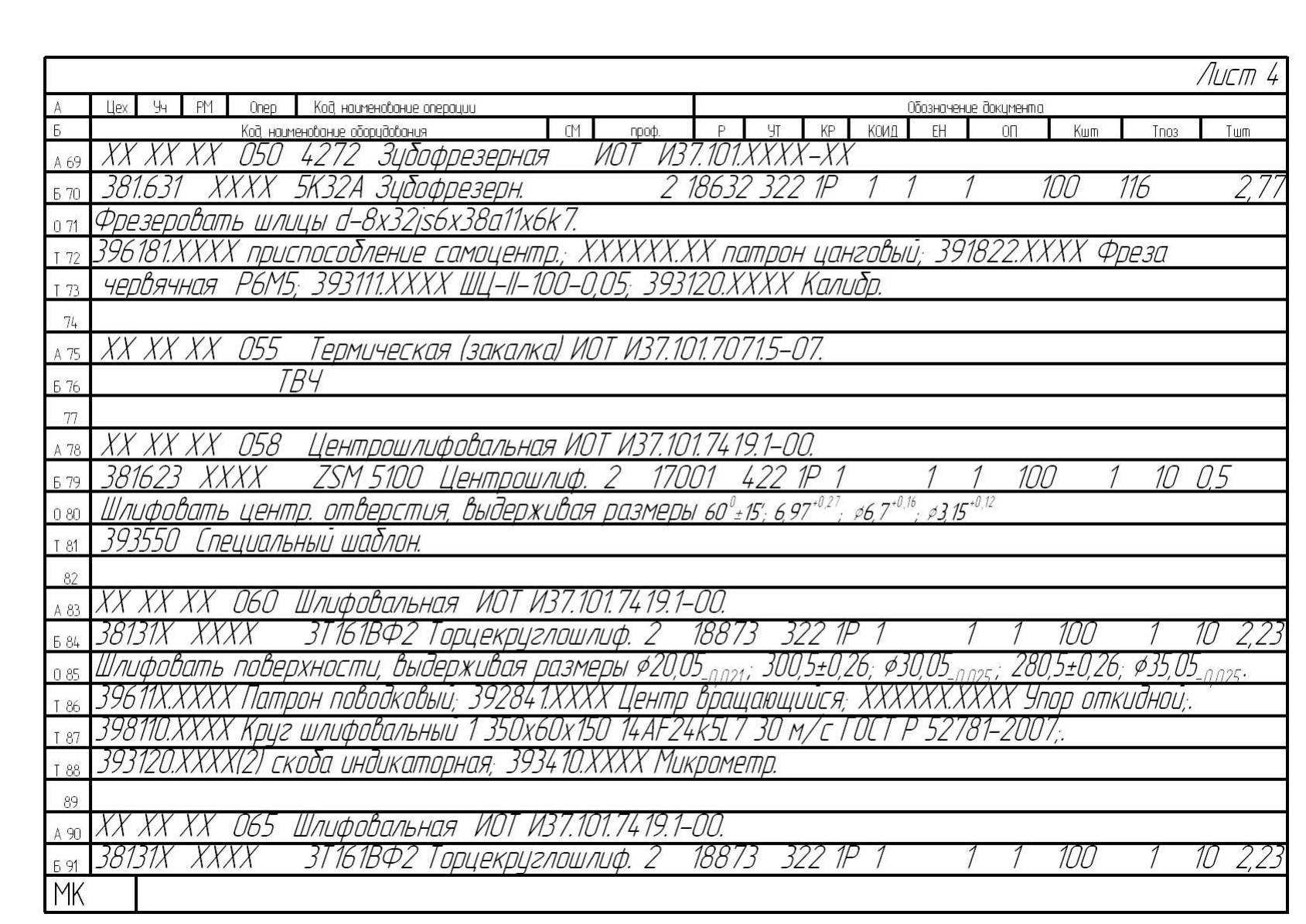

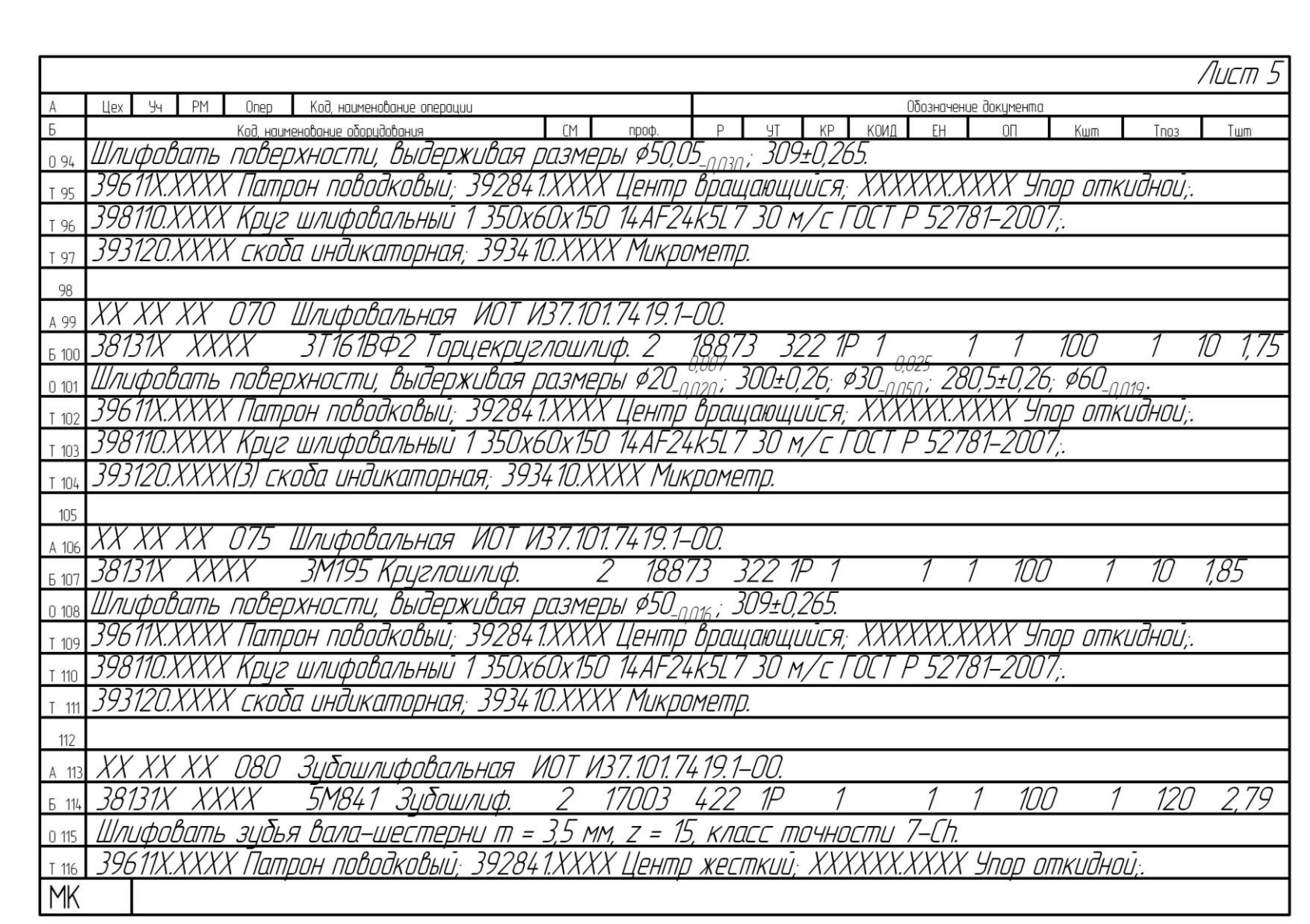

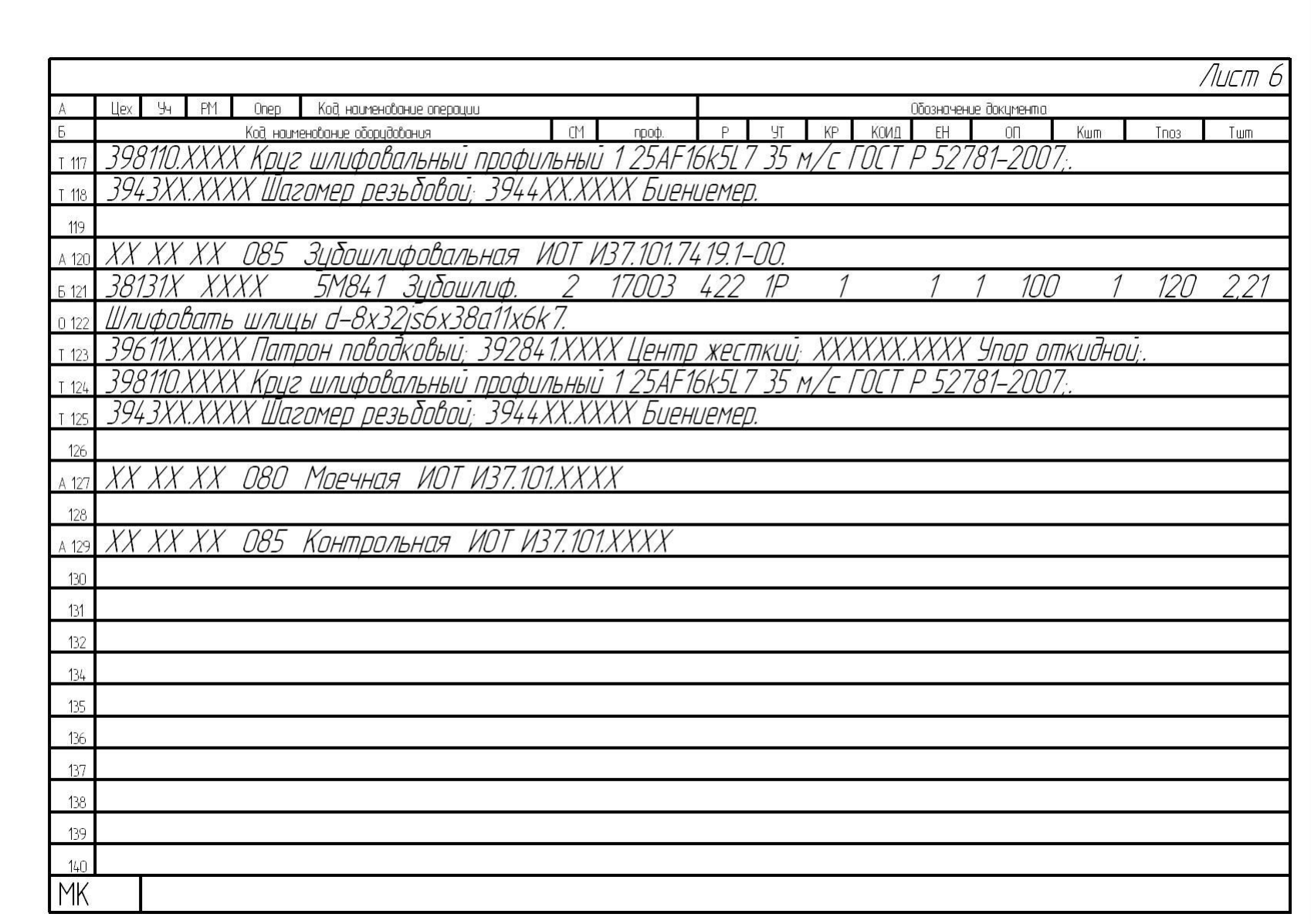

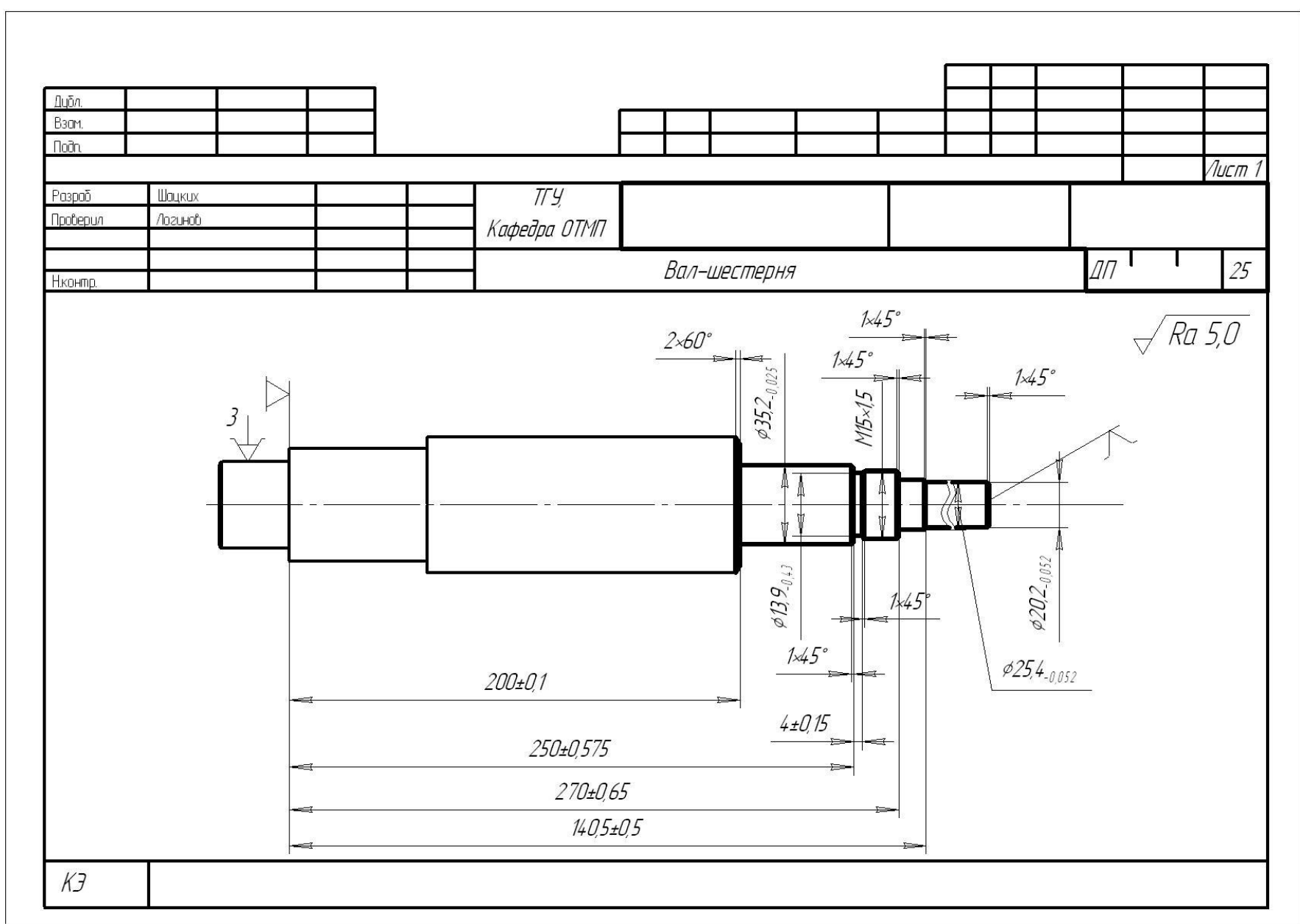

 $\overline{90}$ 

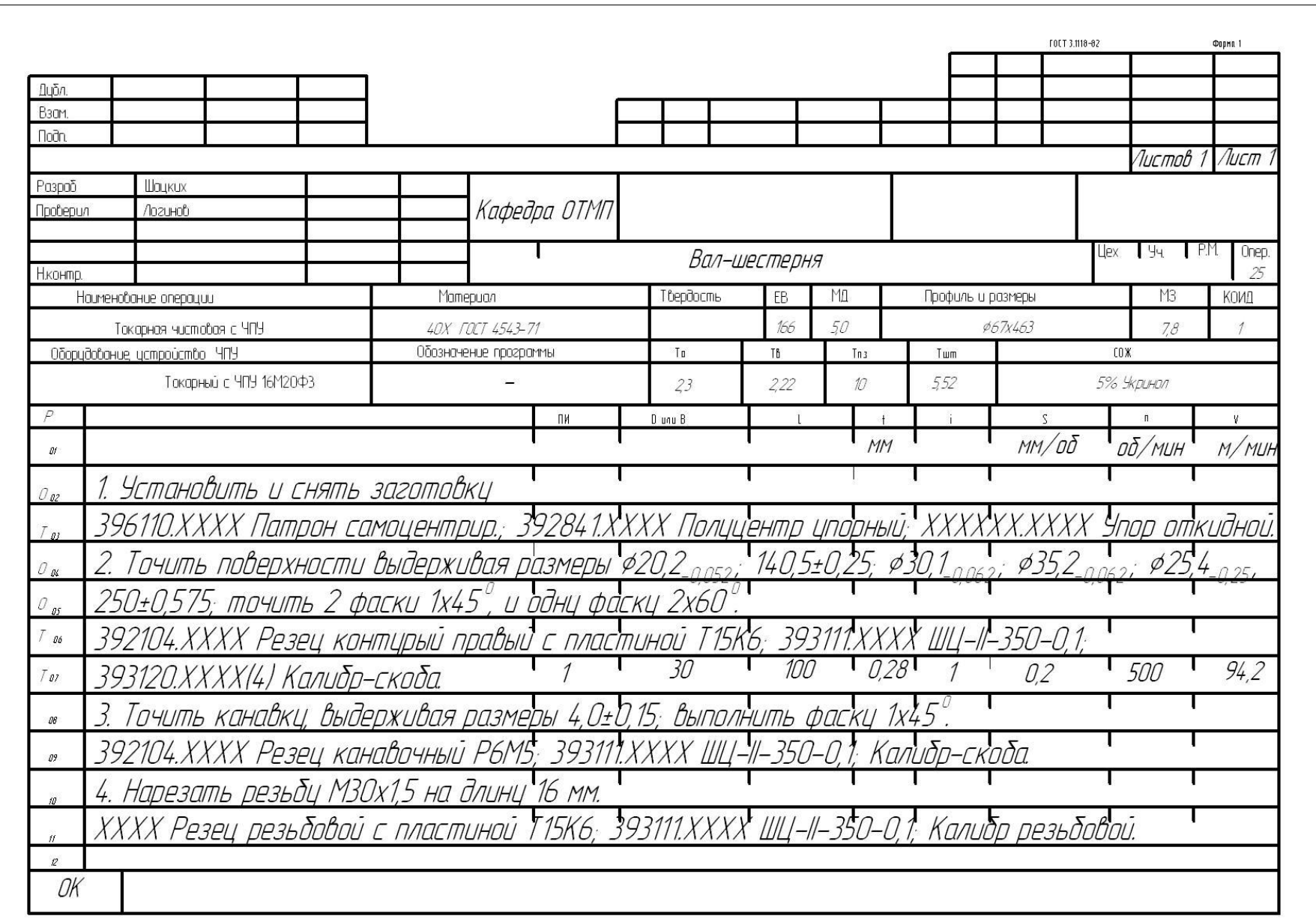

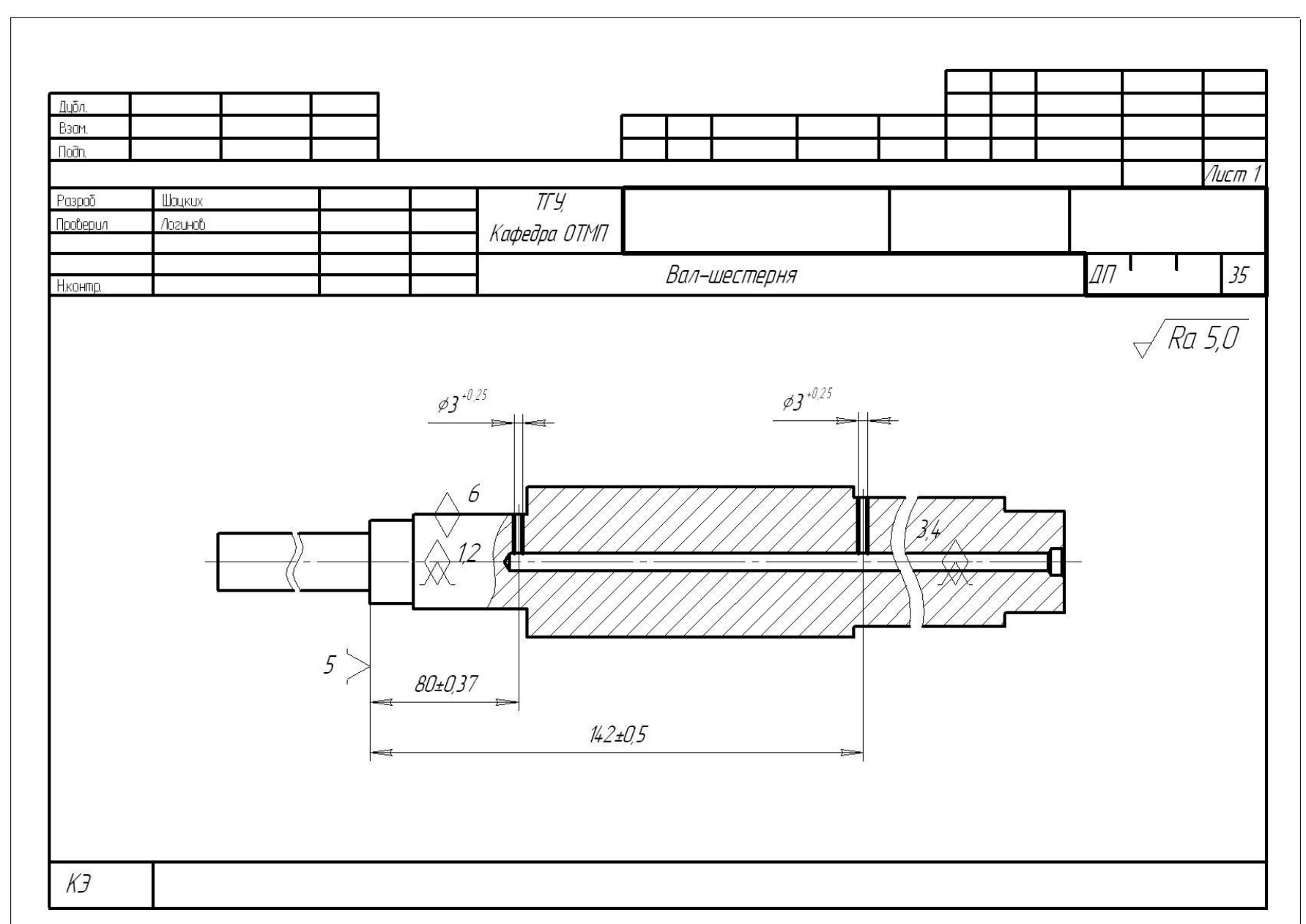

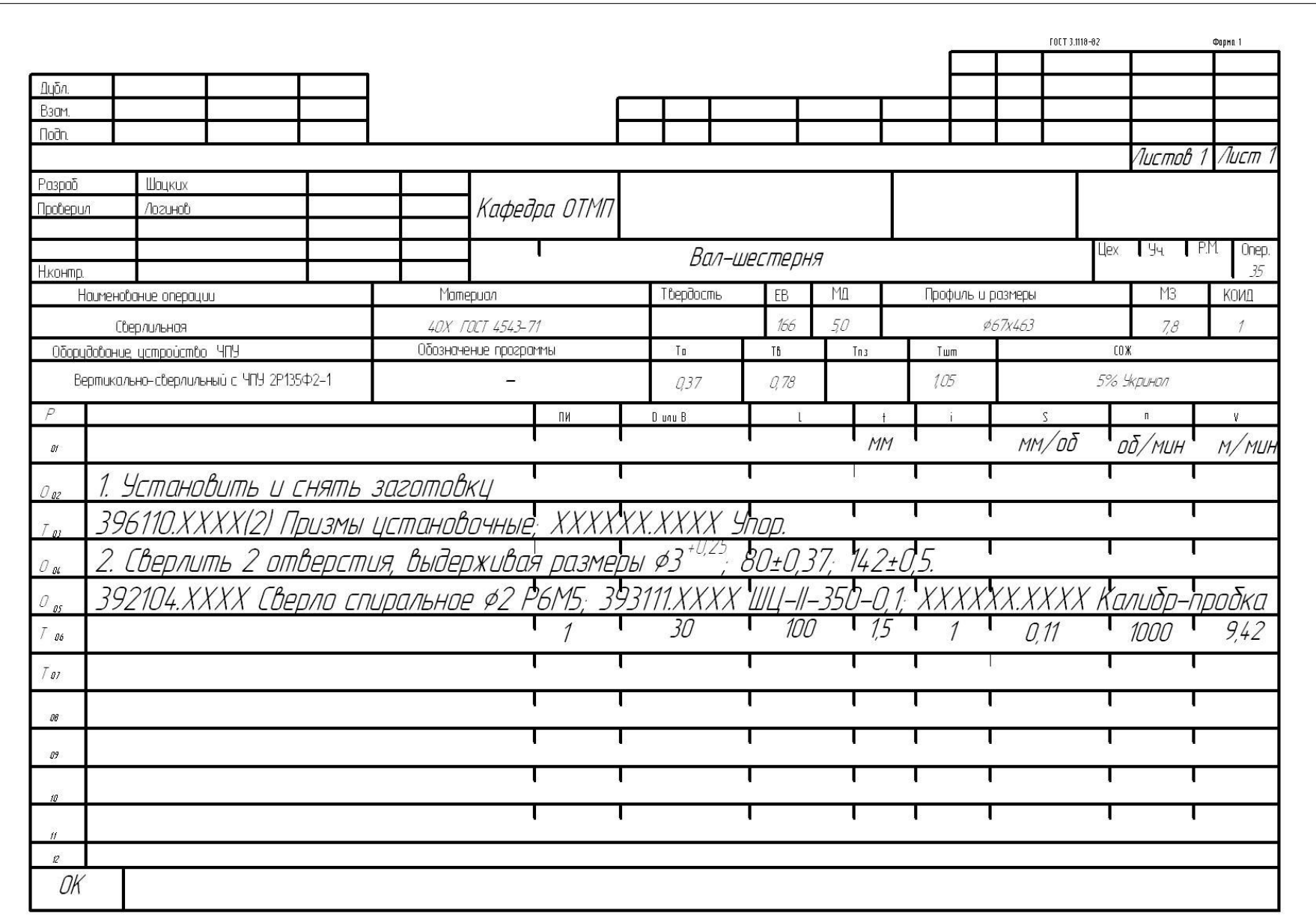